UNIVERSIDADE FEDERAL DE CAMPINA GRANDE CURSO DE GRADUAÇÃO EM ENGENHARIA ELÉTRICA

JULLE ERMESON REZENDE COSTA

### **CARACTERIZAÇÃO PARAMÉTRICA E SIMULAÇÃO DE MOTORES DE INDUÇÃO**

CAMPINA GRANDE – PB

2019

JULLE ERMESON REZENDE COSTA

### **CARACTERIZAÇÃO PARAMÉTRICA E SIMULAÇÃO DE MOTORES DE INDUÇÃO**

Trabalho de Conclusão de Curso submetido à Coordenação do Curso de Engenharia Elétrica da Universidade Federal de Campina Grande como parte dos requisitos necessários para a obtenção do grau de Bacharel em Ciências no Domínio da Engenharia Elétrica.

Área de Concentração: Eletrônica de Potência e Automação

Orientador: Prof. Dr. Montiê Alves Vitorino

# CAMPINA GRANDE – PB

2019

### **CARACTERIZAÇÃO PARAMÉTRICA E SIMULAÇÃO DE MOTORES DE INDUÇÃO**

Trabalho de Conclusão de Curso submetido à Coordenação do Curso de Engenharia Elétrica da Universidade Federal de Campina Grande como parte dos requisitos necessários para a obtenção do grau de Bacharel em Ciências no Domínio da Engenharia Elétrica.

A banca examinadora dos Trabalhos de Conclusão de Curso, em sessão pública, considerou o candidato aprovado em  $\frac{1}{\sqrt{2\pi}}$ 

> Prof. Dr. Montiê Alves Vitorino **Orientador**

Prof. Dr. Edgar Roosevelt Braga Filho

Avaliador

CAMPINA GRANDE – PB

2019

"Bem-aventurado o homem que põe no SENHOR a sua confiança e que não respeita os soberbos, nem os que se desviam para a mentira." (SALMOS 40.4)

#### **AGRADECIMENTOS**

Agradeço:

Aos meus pais: Antonio Costa da Silva que, mesmo não tão presente, sempre me apoiou e aprovou meu estudo no curso de Engenharia Elétrica e Véra Lúcia Moura Rezende, por sempre me apoiar nos meus estudos, principalmente, quando ficou cuidando de meu filho Jael enquanto eu estudava;

Aos meus irmãos: Rony Anderson Rezende Costa, por ser um irmão amigo e pelas conversas sobre assuntos profissionais e Vivian Kelly Rezende Costa, por ser uma tia cuidadora, carinhosa e disciplinadora e por me apoiar na caminhada do curso de Engenharia Elétrica;

À minha esposa: Elzeni Serafim de Araújo Rezende Costa, por ser verdadeiramente minha ajudadora em tudo;

Ao meu filho: Jael Serafim de Araújo Rezende Costa, por sua inocência, pureza e travessuras de criança, que sempre me deram alegria nos momentos difíceis do curso de Engenharia Elétrica;

Aos colegas de curso: Marcelo Lucas Chagas Cruz, Diego Costa de Oliveira e Péricles Leite da Silva, por serem colegas mais chegados no curso e por seus esforços em todos os trabalhos feitos comigo;

Ao colega de laboratório e doutorando: André Wild Silva Ramalho, por toda sua paciência, educação e auxílio em todas as atividades práticas com os motores elétricos;

Ao funcionário: Adalberto José da Silva: por sua contribuição em um ensaio com o motor trifásico e por sua colaboração na manipulação do disco de Foucault no eixo dos motores;

Aos funcionários: Adail Ferreira da Silva Paz e Tchaikowisky Brito de Oliveira: pelo profissionalismo, respeito, carinho e atenção com que tratam todos os alunos;

Ao orientador: Montiê Alves Vitorino, por seu profissionalismo e seu espírito sempre de ensinador;

À UFCG como um todo: por todo conhecimento e experiências que me proporcionou;

E, principalmente, a Deus, o professor dos professores.

Dedico este trabalho à minha esposa Elzeni que sempre me apoiou e me suportou nos meus muitos momentos de estresse ocorridos durante o curso.

### **RESUMO**

A preocupação básica deste trabalho de conclusão de curso (TCC) é estudar o motor de indução trifásico e o motor de indução bifásico, ambos em regime permanente e transitório, e perceber a importância deste equipamento elétrico na vida cotidiana. Este estudo tem o objetivo de determinar os parâmetros do circuito equivalente do motor de indução e comparar brevemente ambos os tipos citados em termos de certas variáveis como potência, corrente, torque e rendimento. Realizouse uma fundamentação teórica sobre máquinas de indução considerando as contribuições de vários autores e também atividades práticas com dois motores de indução. Essas atividades práticas consistiram na determinação da resistência do estator, no ensaio a vazio, no ensaio com o rotor bloqueado e no ensaio com carga utilizando o freio de Foucault. O principal resultado obtido foi o fato de que o motor trifásico tem um maior torque do que o motor bifásico, embora também tenha um maior consumo de potência elétrica. Concluiu-se que, basicamente, o circuito equivalente parametrizado, que a visão geral do fluxo de potências e que a atenção ao funcionamento eletromagnético oferecem boa compreensão do motor de indução.

**Palavras-chave:** Motor de indução; Parâmetros; Circuito equivalente; Ensaio.

### **ABSTRACT**

The basic concern this completion of course work (CCW) is to study the three-phase induction motor and the two-phase induction motor, both in permanent and transitional regime, and to realize the importance of this electrical equipment in everyday life. This study intends to determine the parameters of a circuit equivalent to an induction motor and to compare both types cited quickly in terms of certain variables as power, current, torque and performance. It was performed a theoretical foundation about induction machines considering the contributions of various authors and also practical activities with two induction motors. These practical activities consisted of the determination of the stator resistance, of the no-load test, of the blocked-rotor test and of the load test using Foucault's brake. The main result obtained was the fact that the three-phase motor has higher torque than the twophase motor, although it also has higher power consumption. It was concluded that, basically, the parameterized equivalent circuit, that the power flow overview and the attention to electromagnetic operation offer a good understanding of the induction motor.

**Keywords**: Induction motor; Parameters; Equivalent circuit; Test.

#### **LISTA DE FIGURAS**

- Figura 1 − Circuito magnético simples
- Figura 2 − Circuito magnético com entreferro de ar
- Figura 3 − Campos de espraiamento no entreferro
- Figura 4 − Elementos do motor gaiola de esquilo
- Figura 5 − Enrolamento de estator
- Figura 6 − Rotor tipo gaiola de esquilo
- Figura 7 − Rotor só com as lâminas
- Figura 8 − Estator com armadura com enrolamentos distribuídos
- Figura 9 − (a) Fluxo produzido por enrolamento concentrado de passo pleno. (b) FMM produzida no entreferro uniforme
- Figura 10 − (a) Fluxo produzido por enrolamento distribuído de passo pleno. (b) FMM produzida no entreferro uniforme
- Figura 11 − Enrolamento de estator trifásico simplificado de dois polos
- Figura 12 − FMM gráfica em três ângulos diferentes
- Figura 13 − Uma máquina CA simplificada com uma bobina com espira única
- Figura 14 − Bobina genérica de única espira
- Figura 15 − As componentes de densidade de fluxo magnético no interior da máquina
- Figura 16 − Mecanismo de funcionamento do freio de Foucault
- Figura 17 − Curva típica de conjugado (torque) versus velocidade de um motor de indução
- Figura 18 − Densidade de fluxo magnético distribuído no entreferro
- Figura 19 − Rotor trifásico de motor de indução
- Figura 22 − Circuito recomendado pelo IEEE
- Figura 23 − Circuito equivalente de Thévenin
- Figura 24 − Fluxo de potências do motor de indução
- Figura 25 − Montagem para a medição da resistência estatórica (Motor trifásico)
- Figura 26 − Montagem para o ensaio a vazio (Motor trifásico)
- Figura 27 − Circuito equivalente para o Ensaio a Vazio (Motor trifásico)
- Figura 28 Técnica de linearização de  $P_{vz}$  versus  $V_{1,vz}$  (Motor trifásico)
- Figura 29 − Montagem para o ensaio com o rotor bloqueado (Motor trifásico)
- Figura 30 − Montagem do ensaio com carga (Motor trifásico)
- Figura 31 − Montagem para a medição da resistência estatórica (Motor bifásico)
- Figura 32 − Montagem para o ensaio a vazio (Motor bifásico)
- Figura 33 − Circuito equivalente para o Ensaio a Vazio (Motor bifásico)
- Figura 34 Técnica de linearização de  $P_{vz}$  versus  $V_{1,vz}$  (Motor bifásico)
- Figura 35 − Montagem para o ensaio com o rotor bloqueado (Motor bifásico)
- Figura 36 − Montagem do ensaio com carga (Motor bifásico)
- Figura 37 − (a) Motor simétrico trifásico; (b) Convenções utilizadas para as grandezas em uma bobina
- Figura 38 − Representação do motor de indução ligado em Y-Y: (a) Estator (b) Rotor
- Figura 39 − Circuito equivalente do motor de indução
- Figura 40 − Corrente de entrada (Motor trifásico)
- Figura 41 − Potência de entrada (Motor trifásico)
- Figura 42 − Torques (Motor trifásico)
- Figura 43 − Rendimento (Motor trifásico)
- Figura 44 − Fator de potência (Motor trifásico)
- Figura 45 − Corrente de entrada (Motor bifásico)
- Figura 46 − Potência de entrada (Motor bifásico)
- Figura 47 − Torques (Motor bifásico)
- Figura 48 − Rendimento (Motor bifásico)
- Figura 49 − Fator de potência (Motor bifásico)
- Figura 50 − Conjugados transitórios (Motor trifásico)
- Figura 51 − Potência transitória de Entrada (Motor trifásico)
- Figura 52 − Rendimento transitório (Motor trifásico)
- Figura 53 − Conjugados transitórios (Motor bifásico)
- Figura 54 − Gráfico de zoom dos conjugados (Motor bifásico)
- Figura 55 − Potência transitória de Entrada (Motor bifásico)
- Figura 56 − Rendimento transitório (Motor bifásico)

# **SUMÁRIO**

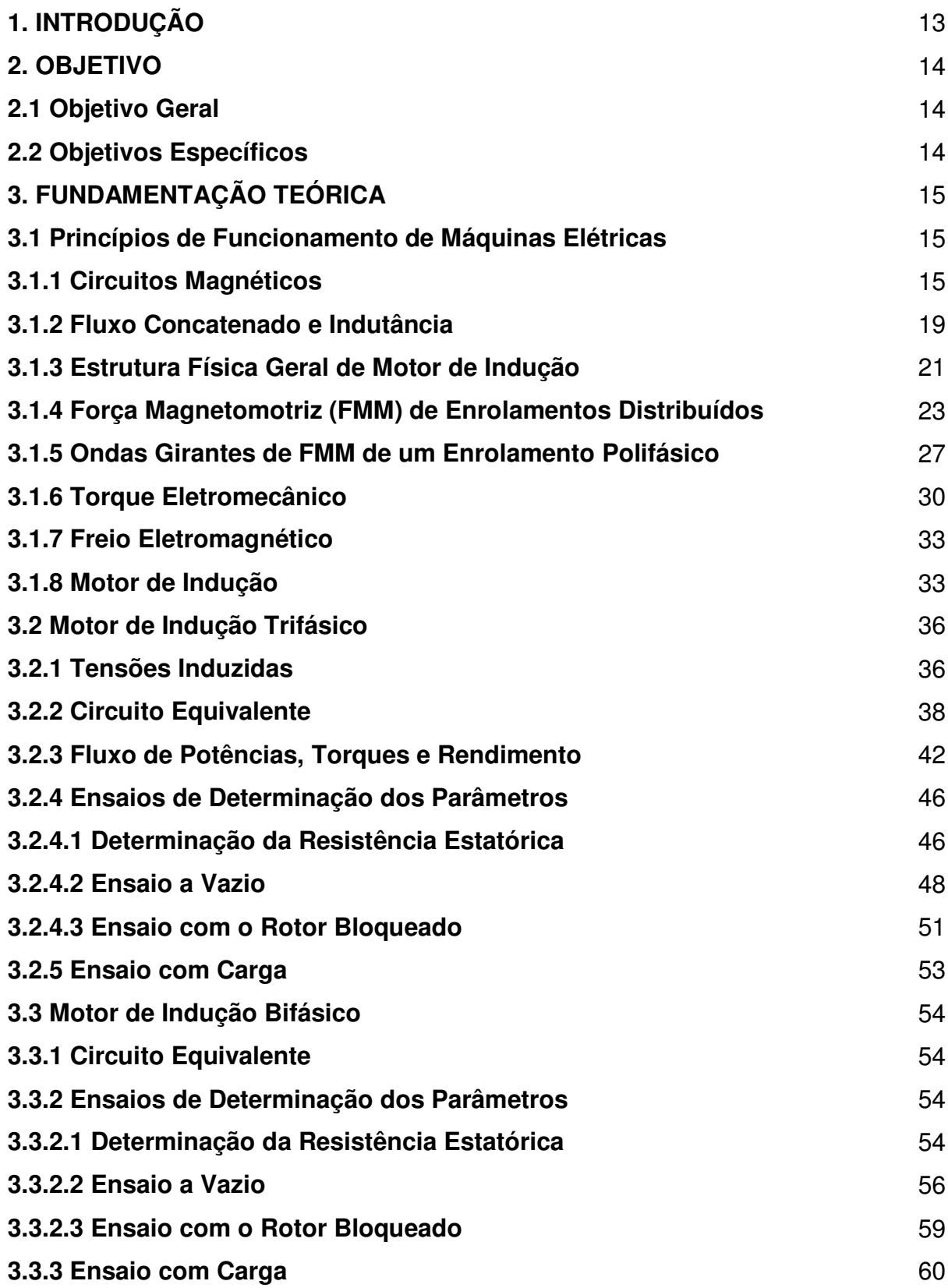

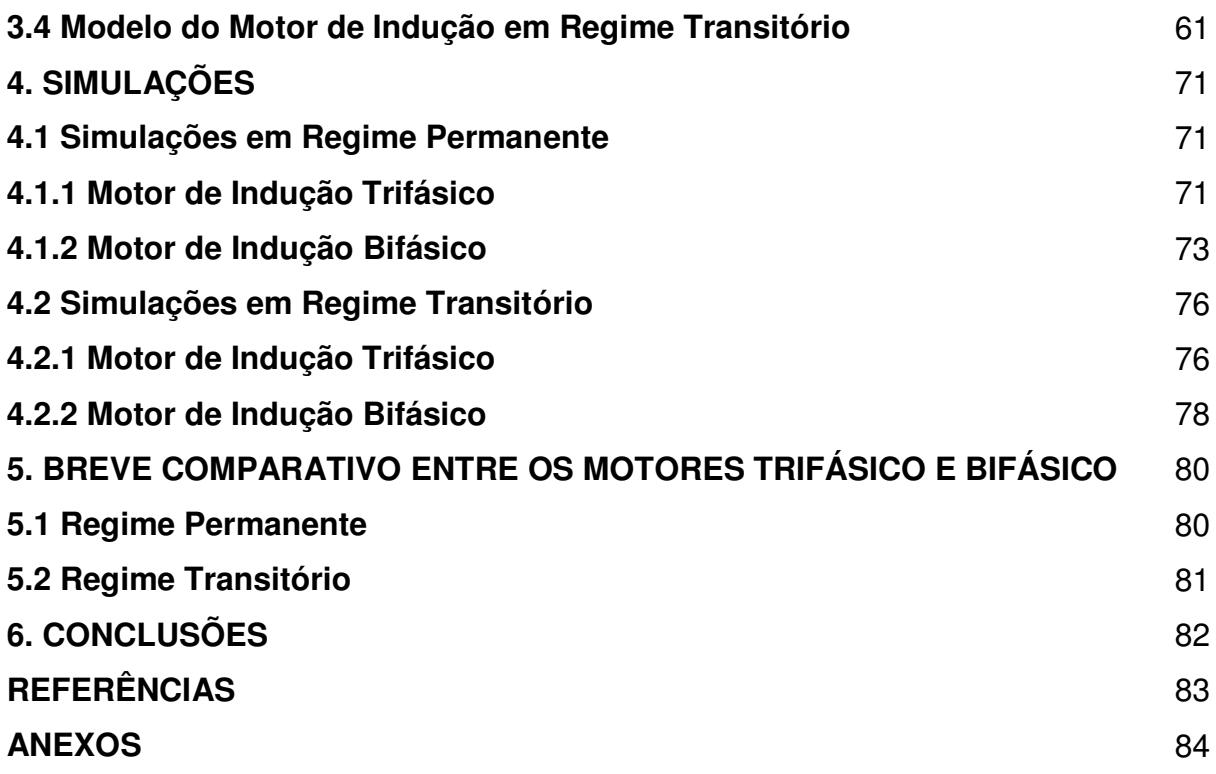

#### **1. INTRODUÇÃO**

Os motores elétricos são, basicamente, máquinas que possuem a capacidade de converter a energia elétrica em energia mecânica.

Presentes no cotidiano, passando muitas vezes despercebidos, os motores elétricos são equipamentos responsáveis por fazer funcionar muitas máquinas ou peças importantes que são utilizadas. Eles são encontrados em diversos locais. Em casa, por exemplo, pode-se encontrá-los em geladeiras, ventiladores, relógios de parede, máquinas de lavar, batedeiras, liquidificadores, entre outros. Já, na indústria, onde possuem sua presença garantida largamente e são responsáveis por grande quantidade de toda a energia consumida, os motores podem ser encontrados em compressores, elevadores, esteiras, empilhadeiras e em todo tipo de maquinário. É possível encontrar os motores elétricos também no transporte: barcos, carros, caminhões, bondes elétricos e ônibus usufruem desta tecnologia.

Dado, então, o vasto uso desse equipamento na vida humana, faz-se importante um engenheiro eletricista conhecê-lo mais a fundo e o presente trabalho aprofunda-se na compreensão teórica e prática do motor de indução.

Muito embora a utilização de motores de indução bifásicos não seja comum, pois, normalmente, os terminais de alimentação elétrica sejam disponibilizados na forma monofásica e trifásica, acarretando, assim, a utilização mais frequente de motores de indução monofásico e trifásico, o Laboratório de Eletrônica Industrial e Acionamento de Máquinas (LEIAM), da Universidade Federal de Campina Grande (UFCG), utilizou um motor de indução bifásico para melhorar o desempenho de um conversor estático eletromecânico.

Deste modo, um motor de indução trifásico foi adaptado para possuir apenas dois enrolamentos, surgindo, assim um motor bifásico, que carecia de uma nova caracterização de seus parâmetros permanentes e de uma nova análise de desempenho, sendo comparado com o motor trifásico.

# **2. OBJETIVO**

# **2.1 Objetivo Geral:**

Caracterizar e simular um motor de indução trifásico e um motor de indução bifásico.

### **2.2 Objetivos Específicos:**

- Determinar todos os parâmetros do circuito equivalente do motor de indução trifásico e bifásico por meio de medições da resistência estatórica e por meio dos ensaios a vazio e com o rotor bloqueado;
- Simular, no programa MATLAB<sup>®</sup>, os motores de indução trifásico e bifásico em regime permanente sem carga;
- Ensaiar os motores de indução trifásico e bifásico com carga (emulada pelo freio eletromagnético de Foucault);
- Simular, no programa MATLAB<sup>®</sup>, os motores de indução trifásico e bifásico em regime permanente com carga;
- Simular, no programa MATLAB<sup>®</sup>, os motores de indução trifásico e bifásico em regime transitório.

### **3. FUNDAMENTAÇÃO TEÓRICA**

#### **3.1 Princípios de Funcionamento de Máquinas Elétricas**

### **3.1.1 Circuitos Magnéticos**

Supondo-se que as frequências e os tamanhos envolvidos neste trabalho são tais que o termo da corrente de deslocamento das equações de Maxwell pode ser desconsiderado, obtém-se a forma magnética quase-estática das equações de Maxwell, relacionando os campos magnéticos às correntes que os produzem:

$$
\oint_C \vec{H} \, d\vec{l} = \int_S \vec{f} d\vec{a}
$$
\n
$$
\oint_S \vec{B} \, d\vec{a} = 0
$$
\n(1)

A Equação 1 afirma que a integral de linha da componente tangencial da intensidade de campo magnético  $\vec{H}$  ao longo de um contorno fechado  $C$  é igual à corrente total que passa através de qualquer superfície  $S$  delimitada por esse contorno. Nessa equação, vê-se que a origem de  $\vec{H}$  é a densidade de corrente  $\vec{J}$ .

A Equação 2 afirma que a densidade de fluxo magnético  $\vec{B}$  é conservada, isto  $\acute{e}$ , em uma superfície fechada  $S$ , não há entrada nem saída líquida de fluxo.

Supondo-se ainda que a solução geral da intensidade de campo magnético  $\vec{H}$  e da densidade de fluxo magnético  $\vec{B}$  pode ser simplificada pelo conceito de circuito magnético. Um circuito magnético consiste em uma estrutura que, em sua maior parte, é composta por um material magnético de permeabilidade magnética  $(\mu)$ elevada. A presença de um material de alta permeabilidade tende a fazer com que o fluxo magnético seja confinado aos caminhos delimitados pela estrutura, do mesmo modo que, em um circuito elétrico, as correntes são confinadas aos condutores.

Um exemplo simples de um circuito magnético está mostrado na Figura 1. Assume-se que o núcleo seja composto de material magnético cuja permeabilidade é muito maior que a do ar ( $\mu \gg \mu_0$ ). O núcleo tem seção reta uniforme e é excitado por um enrolamento de  $N$  espiras conduzindo uma corrente de  $i$  amperes. Esse enrolamento produz um campo magnético no núcleo.

Devido à alta permeabilidade do núcleo magnético, o fluxo está confinado quase inteiramente no núcleo. As linhas de campo seguem o caminho definido pelo núcleo e a densidade de fluxo é uniforme em uma seção reta qualquer porque a área desta seção é uniforme. O campo magnético pode ser visualizado em termos de linhas de fluxo magnético formando laços fechados interligados com o enrolamento.

No circuito magnético da Figura 1, a fonte do campo magnético do núcleo é o produto  $Ni$ , em amperes-espiras (A.e). A  $Ni$  é a força magnetomotriz (FMM)  $F$  que atua no circuito magnético. Apesar da Figura 1 mostrar apenas uma única bobina, a maioria das máquinas rotativas têm, no mínimo, dois enrolamentos e Ni deve ser substituído pela soma algébrica dos amperes-espiras de todos os enrolamentos.

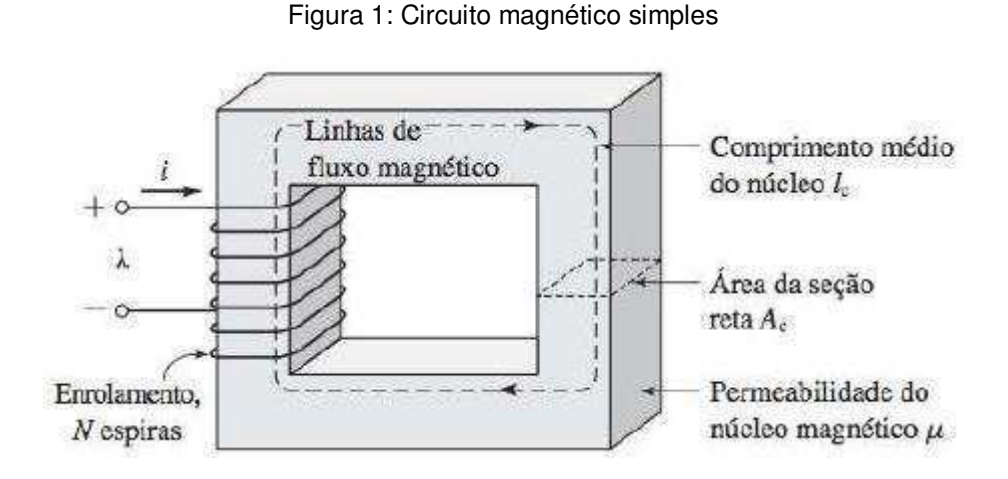

Fonte: UMANS (2014)

O fluxo magnético  $\phi$  que atravessa uma superfície  $S$  é a integral de superfície da componente normal de  $\vec{B}$ . No Sistema Internacional de Unidades (SI), a unidade de  $\phi$  é o weber (Wb):

$$
\phi = \int_{S} \vec{B}d\vec{a} \tag{3}
$$

A Equação 2 afirma que o fluxo magnético líquido que entra ou sai de uma superfície *S* fechada é zero. Isso equivale a dizer que qualquer fluxo que entra em uma superfície que delimita um volume deverá deixar esse volume passando por uma outra região dessa superfície porque as linhas de fluxo magnético formam laços fechados.

Esses fatos podem ser usados para justificar a suposição de que a densidade de fluxo magnético é uniforme em uma seção reta de um circuito magnético, como no núcleo da Figura 1. Nesse caso, a Equação 3 reduz-se à equação escalar simples:

$$
\phi_c = B_c A_c \tag{4}
$$

Onde é o fluxo no núcleo (subscrito *c* do inglês *core*), ܤ é densidade de fluxo no núcleo e  $A_c$  é a área da seção reta do núcleo.

Da Equação 1, a relação entre a FMM que atua em um circuito magnético e a intensidade de campo magnético naquele circuito é:

$$
\mathcal{F} = Ni = \oint \vec{H} \, d\vec{l} \tag{5}
$$

As dimensões do núcleo são tais que o comprimento do caminho de qualquer linha de fluxo é aproximadamente igual ao comprimento médio do núcleo  $l_c$ . Como resultado, a integral de linha da Equação 5 torna-se simplesmente o produto escalar:

$$
\mathcal{F} = Ni = H_c l_c \tag{6}
$$

Onde  $H_c$  é o módulo médio de  $H$  no núcleo.

A relação entre a intensidade de campo magnético  $\vec{H}$  e a densidade de fluxo magnético  $\vec{B}$  é uma propriedade do material em que se encontra o campo magnético. Costuma-se supor uma relação linear:

$$
\vec{B} = \mu \vec{H} \tag{7}
$$

Onde  $\mu$  é a permeabilidade magnética do material. A permeabilidade dos materiais magnéticos lineares pode ser expressa em termos de  $\mu_r$ , seu valor relativo ao vácuo, ou  $\mu = \mu_r \mu_0$ . A permeabilidade do vácuo é  $\mu_0 = 4\pi \times 10^{-7}$  henrys por metro (H/m).

Um circuito magnético com um entreferro de ar é mostrado na Figura 2. Quando o comprimento do entreferro *g* (do inglês *gap*) for muito menor do que as dimensões das faces adjacentes do núcleo, o fluxo magnético  $\phi$  seguirá o caminho definido pelo núcleo e pelo entreferro. Assim, a configuração da Figura 2 pode ser analisada com dois componentes em série: um núcleo (com permeabilidade  $\mu$ , com área de seção reta  $A_c$  e comprimento médio  $l_c$ ) e um entreferro (com permeabilidade

$$
B_c = \frac{\phi}{A_c} \tag{8}
$$

E, no entreferro:

$$
B_g = \frac{\phi}{A_g} \tag{9}
$$

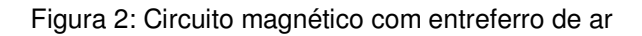

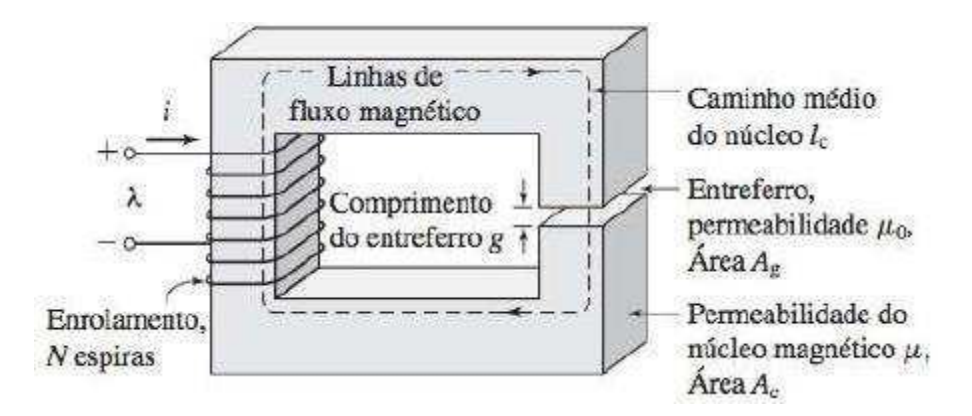

Fonte: UMANS (2014)

A aplicação da Equação 5 ao circuito magnético da Figura 2 produz:

$$
\mathcal{F} = H_c l_c + H_g l_g \tag{10}
$$

E usando a Equação 7 na Equação 10:

$$
\mathcal{F} = \frac{B_c}{\mu} l_c + \frac{B_g}{\mu_0} g \tag{11}
$$

Da Equação 8 e 9, a Equação 11 pode ser reescrita como:

$$
\mathcal{F} = \phi \left( \frac{l_c}{\mu A_c} + \frac{g}{\mu_0 A_g} \right) \tag{12}
$$

Os termos que multiplicam o fluxo total  $\phi$  são conhecidos como as relutâncias ℛ do núcleo e do entreferro:

$$
\mathcal{R}_c = \frac{l_c}{\mu A_c} \tag{13}
$$

$$
\mathcal{R}_g = \frac{g}{\mu_0 A_g} \tag{14}
$$

Assim:

$$
\mathcal{F} = \phi(\mathcal{R}_c + \mathcal{R}_g) \tag{15}
$$

Sendo a relutância total dada por:

$$
\mathcal{R}_{total} = \mathcal{R}_c + \mathcal{R}_g \tag{16}
$$

A permeância é o inverso da relutância, ou seja:

$$
\wp = \frac{1}{\mathcal{R}}\tag{17}
$$

A fração de FMM necessária para impulsionar o fluxo através de cada parte do circuito magnético varia proporcionalmente à sua relutância. Essa fração é referida como uma queda de FMM. Da Equação 13, vê-se que a alta permeabilidade no material pode resultar em uma baixa relutância do núcleo, tornando-se muito inferior à do entreferro, assim:  $\mathcal{R}_c \ll \mathcal{R}_g \Rightarrow \mathcal{R}_{total} \approx \mathcal{R}_g$ . Então:

$$
\phi \approx \frac{\mathcal{F}}{\mathcal{R}_g} = \frac{\mathcal{F}\mu_0 A_g}{g} = Ni \frac{\mu_0 A_g}{g}
$$
\n(18)

Nos sistemas reais, as linhas de campo magnético "espraiam-se" um pouco para fora quando cruzam o entreferro, como ilustrado na Figura 3. O efeito desses campos de espraiamento é aumentar a área efetiva  $A<sub>g</sub>$  da seção reta do entreferro.

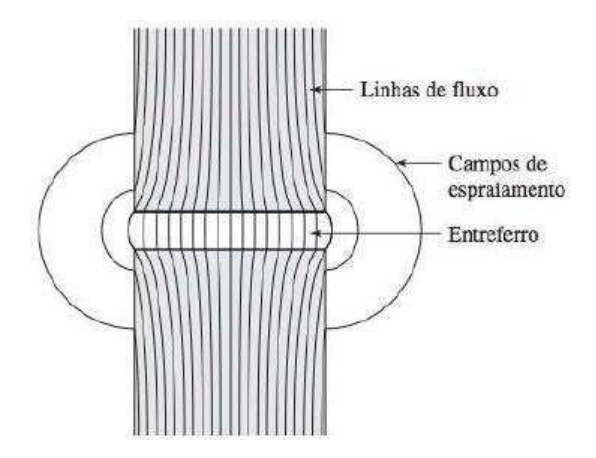

Figura 3: Campos de espraiamento no entreferro

Fonte: UMANS (2014)

Todo este subtópico foi baseado no texto de Umans (2014).

#### **3.1.2 Fluxo Concatenado e Indutância**

De acordo com a *lei de Faraday*, quando um campo magnético varia no tempo, ele produz um campo elétrico no espaço:

$$
\oint_C \vec{E} \, d\vec{s} = -\frac{d\lambda}{dt} \tag{19}
$$

A Equação 19 afirma que a integral de linha da intensidade de campo elétrico  $\vec{E}$ ao longo de um contorno fechado  $C$  é igual à taxa de variação do fluxo magnético que passa através daquele contorno. Em estruturas magnéticas, com enrolamentos de alta condutividade elétrica, como na Figura 2, o campo  $\vec{E}$  no fio é extremamente pequeno podendo ser desprezado, de modo que o primeiro membro da Equação 19 reduz-se ao negativo da tensão induzida  $(e)$  nos terminais do enrolamento. Além disso, no segundo membro da Equação 19 predomina o fluxo do núcleo  $\phi$ , então o enrolamento (logo o contorno  $C$ ) concatena esse fluxo  $N$  vezes.

$$
e = N \frac{d\phi}{dt} = \frac{d\lambda}{dt}
$$
 (20)

O fluxo concatenado é:

$$
\lambda = N\phi \tag{21}
$$

Em um circuito magnético, composto de material magnético de permeabilidade constante ou que inclua um entreferro dominante, a relação entre  $\phi$  e *i* será linear e pode-se definir a indutância L como:

$$
L = \frac{\lambda}{i} \tag{22}
$$

Substituindo as Equações 5, 15 e 21 na Equação 22, produz:

$$
L = \frac{N^2}{\mathcal{R}_{total}} = \frac{N^2}{\mathcal{R}_c + \mathcal{R}_g}
$$
\n(23)

Considerando a  $\mathcal{R}_{total} \approx \mathcal{R}_{q}$ , tem-se que:

$$
L = \frac{N^2}{\left(\frac{g}{\mu_0 A_g}\right)} = \frac{N^2 \mu_0 A_g}{g}
$$
 (24)

A indutância é medida em henrys (H) e a Equação 24 mostra a estrutura dimensional das expressões de indutância.

Todo este subtópico foi baseado no texto de Umans (2014).

#### **3.1.3 Estrutura Física Geral de Motor de Indução**

O motor elétrico de indução pode ser, a depender da construção do rotor, principalmente, de dois tipos: o motor com rotor de gaiola de esquilo e o motor com rotor bobinado. Na Figura 4, observa-se alguns elementos constituintes do primeiro tipo de motor: a placa de identificação, a carcaça, o olhal, o rotor, a ventoinha, o rolamento, a caixa de ligações, os enrolamentos do estator, a chaveta e o eixo.

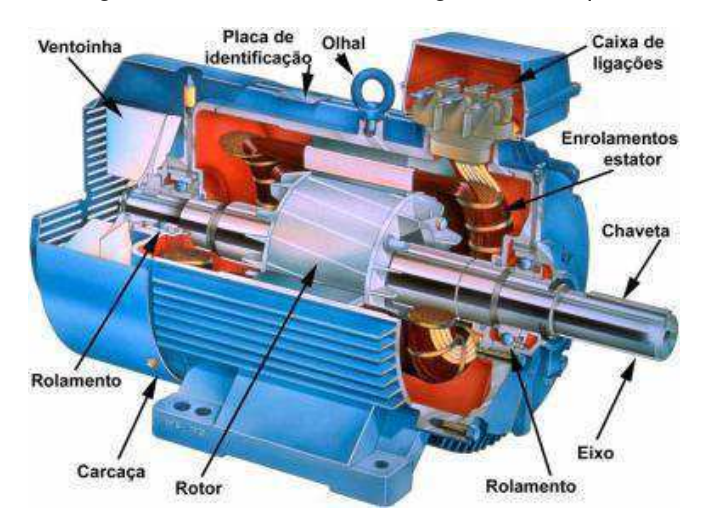

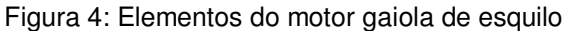

Fonte: https://www.docsity.com/pt/motores-eletricos-48/4786823/

Um grupo de bobinas, conectadas em conjunto, é referido normalmente como enrolamento de armadura. Em geral, o termo enrolamento de armadura de uma máquina rotativa é usado para se referir a um enrolamento ou grupo de enrolamentos que conduza corrente alternada (CA). Em máquinas CA, tal como a de indução, os enrolamentos de armadura alojam-se geralmente na parte estacionária do motor conhecida como estator, caso em que esses enrolamentos podem ser referidos também como enrolamentos de estator. A Figura 5 mostra o enrolamento de um estator.

Figura 5: Enrolamento de estator (continua)

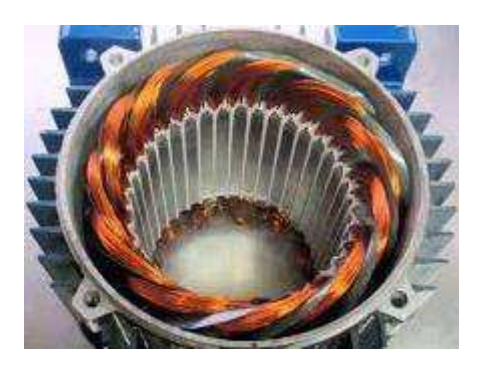

Fonte: wreducacional.com.br

Na máquina de indução polifásica, o rotor do tipo enrolado ou bobinado é construído na forma de um enrolamento polifásico semelhante ao estator tendo o mesmo número de polos. Os terminais do enrolamento do rotor são conectados a anéis deslizantes isolados montados sobre o eixo. Escovas de carvão apoiadas sobre esses anéis permitem que os terminais do rotor tornem-se disponíveis externamente ao motor. As máquinas de indução de rotor bobinado são relativamente incomuns, encontradas apenas em um número limitado de aplicações especializadas.

Por outro lado, no motor de indução polifásico que tem o rotor de gaiola de esquilo, o enrolamento consiste em barras condutoras encaixadas em ranhuras no ferro do rotor e curto circuitadas em cada lado por anéis condutores. A extrema simplicidade e a robustez da construção em gaiola de esquilo representam vantagens notáveis para esse tipo de motor de indução e, de longe, fazem dele o tipo de motor mais usado, partindo dos motores fracionários até os de grande porte. A Figura 6 mostra o rotor de um pequeno motor do tipo gaiola de esquilo, ao passo que a Figura 7 mostra a própria gaiola de esquilo só com as lâminas.

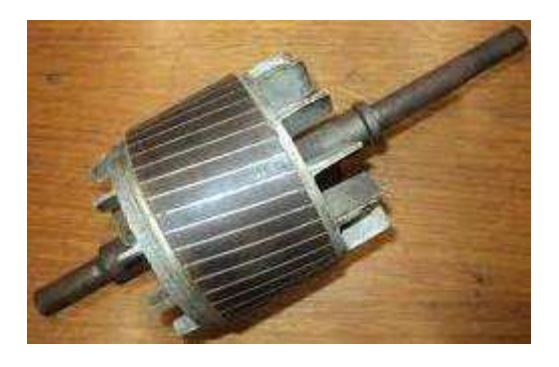

Figura 6: Rotor tipo gaiola de esquilo

Fonte: monografias.poli.ufrj.br

Figura 7: Rotor só com as lâminas

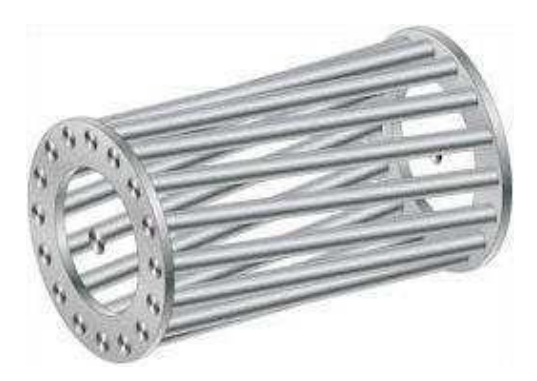

Fonte: shutterstock.com

Todo este subtópico foi baseado no texto de Umans (2014).

### **3.1.4 Força Magnetomotriz (FMM) de Enrolamentos Distribuídos**

A maioria das armaduras tem enrolamentos distribuídos, isto é, enrolamentos que se estendem por diversas ranhuras ao redor da periferia do entreferro, como na Figura 8.

> $\alpha_1$  $\alpha$

Figura 8: Estator com armadura com enrolamentos distribuídos

Fonte: UMANS (2014) (Adaptada)

Os campos magnéticos dos enrolamentos distribuídos podem ser estudados examinando-se o campo magnético produzido por um enrolamento que tenha uma única bobina de ܰ espiras perfazendo 180° elétricos, como mostrado na Figura 9a. Uma bobina que se estende por 180° elétricos é uma bobina de passo pleno. Na Figura 9a, os pontos indicam que a corrente sai do papel e as cruzes que entra nele. O rotor é concêntrico e as linhas tracejadas mostram, de forma genérica, a natureza

do campo magnético produzido pela corrente na bobina. Como as permeabilidades do estator e do rotor são muito maiores que a do ar, pode-se supor que a relutância do circuito magnético encontra-se no entreferro. Pela simetria da estrutura, a intensidade do campo magnético  $H<sub>g</sub>$  de entreferro na posição do ângulo  $\theta<sub>a</sub>$  (sob um polo) é a mesma em módulo que a localizada no ângulo  $\theta_a + 180^\circ$  (sob o polo oposto). Porém, o campo no ângulo  $\theta_a$  é, vetorialmente, o oposto do campo no ângulo  $\theta_a + 180^\circ$ .

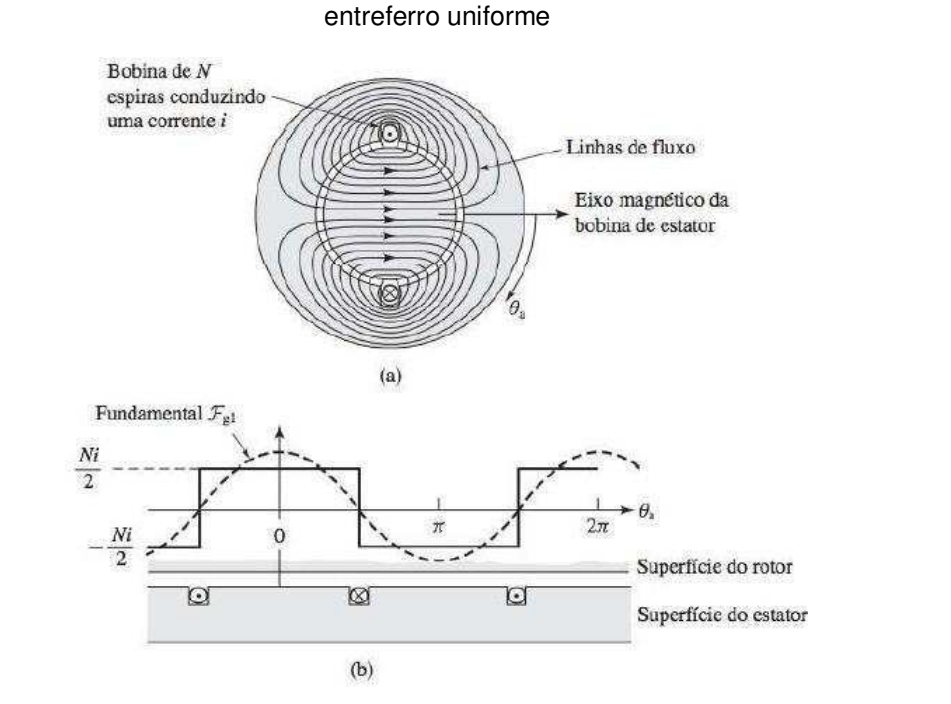

Figura 9: (a) Fluxo produzido por enrolamento concentrado de passo pleno. (b) FMM produzida no

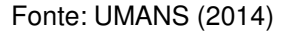

Ao longo de quaisquer caminhos fechados das linhas de fluxo da Figura 9a, a FMM é Ni. Desprezam-se as quedas de FMM que ocorrem dentro do ferro. Por simetria dos campos  $H_q$ , a FMM no entreferro deve estar distribuída uniformemente. Como cada linha de fluxo cruza o entreferro duas vezes, a queda de FMM no entreferro deve ser  $\frac{Ni}{2}$ .

A Figura 9b mostra o entreferro e o enrolamento de forma plana. A distribuição da FMM é mostrada em degraus de amplitude  $\frac{Nl}{2}$ . Sendo as aberturas das ranhuras estreitas, a FMM faz um salto abrupto de  $Ni$  ao passar um lado a outro da bobina.

A análise de Fourier mostra que a FMM da Figura 9b consiste em uma componente espacial harmônica fundamental mais uma série de componentes

harmônicas de ordem mais elevada. No projeto de máquinas de CA, esforça-se para minimizar essas componentes harmônicas de ordem mais elevada e produzir uma onda de FMM predominante na componente espacial harmônica fundamental. Essa componente é dada pela Equação 25:

$$
\mathcal{F}_{g1} = \frac{4}{\pi} \left( \frac{Ni}{2} \right) \cos \theta_a \tag{25}
$$

A amplitude de pico de  $\mathcal{F}_{q1}$  é:

$$
(F_{g1})_{pico} = \frac{4}{\pi} \left(\frac{Ni}{2}\right) \tag{26}
$$

A  $(F_{q1})_{pico}$  está alinhada com o eixo magnético da bobina.

Considere-se agora um enrolamento distribuído constituído em bobinas dispostas por diversas ranhuras. Por exemplo, a Figura 10a mostra a fase *a* do enrolamento de armadura de uma máquina trifásica de dois polos simplificada. Os enrolamentos das três fases são idênticos e posicionados com seus eixos magnéticos separados em 120° entre si. Atendando-se apenas à FMM de entreferro da fase  $a$ , observa-se que o enrolamento está disposto em duas camadas. Cada bobina de passo pleno de  $N$  espiras tem um lado no topo e outro lado no fundo da ranhura.

A Figura 10b mostra um polo do enrolamento de forma plana. Com as bobinas ligadas em série e, assim, conduzindo a mesma corrente, a onda de FMM é uma série de degraus de altura  $2N_a i_a$  cada um. Pode-se ver que o enrolamento distribuído produz uma onda que se aproxima mais de uma onda de FMM senoidal do que a da bobina concentrada da Figura 9a.

Figura 10: (a) Fluxo produzido por enrolamento distribuído de passo pleno. (b) FMM produzida no entreferro uniforme (continua)

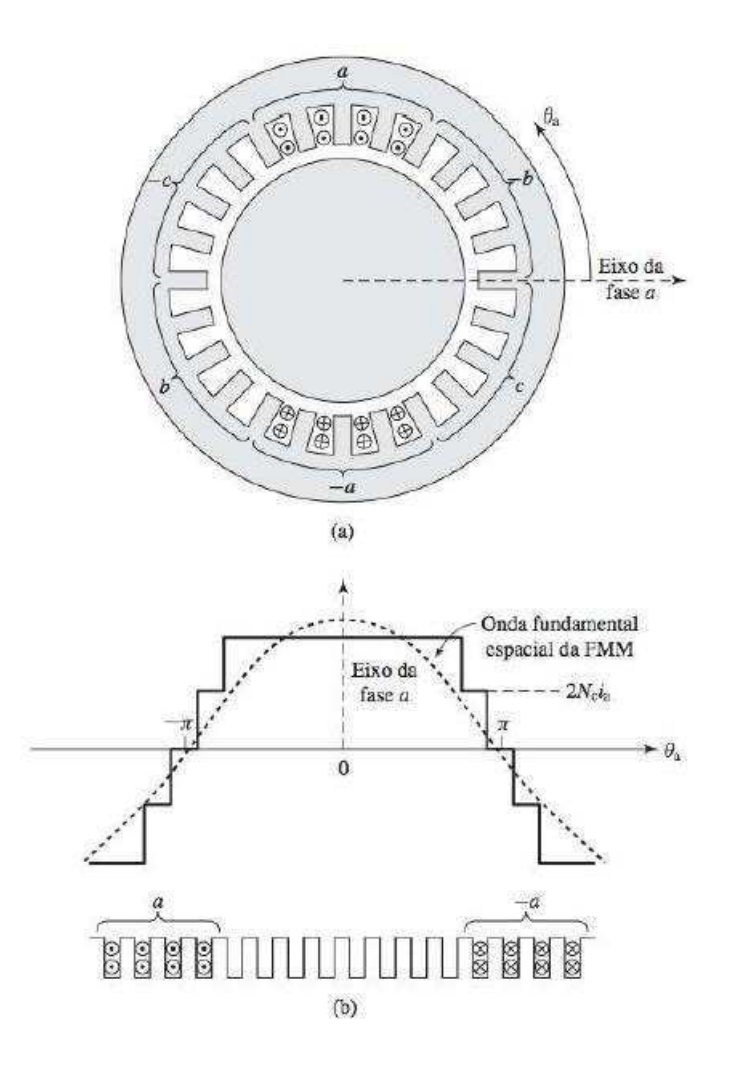

Fonte: UMANS (2014)

A amplitude da componente harmônica fundamental espacial da onda de FMM de um enrolamento distribuído é menor do que a soma das componentes fundamentais das bobinas individuais porque os eixos magnéticos das bobinas individuais não estão alinhados com a resultante. A FMM para um enrolamento distribuído de múltiplos polos  $(p)$  tendo  $N_{face}$  espiras por fase em série é:

$$
\mathcal{F}_{g1} = \frac{4}{\pi} \left( \frac{k_{enr} N_{fase}}{p} \right) i_a \cos\left(\frac{p}{2}\theta_a\right) \tag{27}
$$

O fator de enrolamento  $k_{enr}$  leva em consideração a distribuição do enrolamento e é necessário porque as FMM produzidas pelas bobinas individuais de qualquer grupo de uma fase têm eixos magnéticos diferentes. Sua soma fasorial é menor do que sua soma numérica.

A amplitude de pico da FMM para um enrolamento distribuído de múltiplos polos é:

$$
(F_{g1})_{pico} = \frac{4}{\pi} \left(\frac{k_{enr} N_{fase}}{p}\right) i_a \tag{28}
$$

Todo este subtópico foi baseado no texto de Umans (2014).

#### **3.1.5 Ondas Girantes de FMM de um Enrolamento Polifásico**

Apesar de nesta subseção estudar-se as distribuições de FMM em enrolamentos distribuídos, as análises apresentadas podem ser estendidas para um enrolamento polifásico com qualquer número de fases  $(q)$ . Focar-se a atenção em uma máquina de dois polos ( $p = 2$ ).

Em uma máquina trifásica, os enrolamentos das fases individuais estão defasados entre si por 120° elétricos no espaço ao redor da circunferência de entreferro, como mostrado pelas bobinas  $a$ ,  $-a$ ,  $b$ ,  $-b$  e  $c$ ,  $-c$  na Figura 11. As bobinas concentradas de passo pleno mostradas representam enrolamentos distribuídos que produzem ondas senoidais de FMM centradas nos eixos magnéticos das respectivas fases. As ondas senoidais fundamentais espaciais de FMM das três fases estão afastadas respectivamente de 120° elétricos no espaço. No equilíbrio trifásico, cada fase é excitada por uma corrente alternada:

$$
i_a = I_m \cos(\omega_e t) \tag{29}
$$

$$
i_b = I_m \cos(\omega_e t - 120^\circ) \tag{30}
$$

$$
i_c = I_m \cos(\omega_e t + 120^\circ) \tag{31}
$$

Onde  $\omega_e$  é a frequência angular elétrica das correntes  $i_a,\,i_b$  e  $i_c.$ 

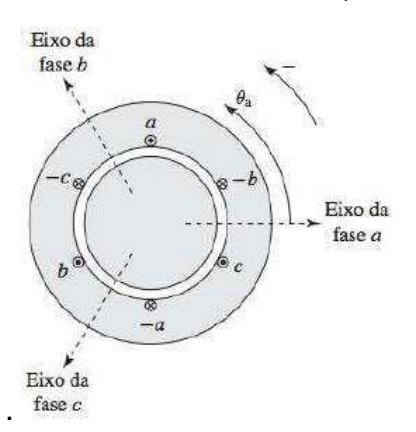

Figura 11: Enrolamento de estator trifásico simplificado de dois polos

Fonte: UMANS (2014) (Adaptada)

Da Equação 27 e aplicando nela a Equação 29 para a fase  $a$ , temos que:

$$
\mathcal{F}_{a1} = F_{max} \cos(\frac{p}{2}\theta_a) \cos(\omega_e t) = F_{max} \cos(\theta_{ae}) \cos(\omega_e t)
$$
 (32)

Onde  $\theta_{ae}$  é o ângulo elétrico da fase a.

Pela Equação 32:

$$
\theta_{ae} = \frac{p}{2}\theta_a \tag{33}
$$

Tendo:

$$
F_{max} = \frac{4}{\pi} \frac{(k_{enr} N_{face})}{p} I_m \tag{34}
$$

Usando a identidade trigonométrica do produto dos cossenos à Equação 32, temos:

$$
\mathcal{F}_{a1} = F_{max} \left[ \frac{1}{2} \cos(\theta_{ae} - \omega_e t) + \frac{1}{2} \cos(\theta_{ae} + \omega_e t) \right]
$$
 (35)

A Equação 35 mostra que a FMM de um enrolamento de uma fase pode ser decomposta em duas ondas girantes de FMM:

$$
\mathcal{F}_{a1}^{\ \ +} = \frac{1}{2} F_{max} \cos(\theta_{ae} - \omega_e t) \tag{36}
$$

$$
\mathcal{F}_{a1}^{\dagger} = \frac{1}{2} F_{max} \cos(\theta_{ae} + \omega_e t)
$$
\n(37)

Ou, reescrevendo:

$$
\mathcal{F}_{a1} = \mathcal{F}_{a1}^+ + \mathcal{F}_{a1}^- \tag{38}
$$

Da mesma forma para fase *b*:

$$
\mathcal{F}_{b1} = \mathcal{F}_{b1}^+ + \mathcal{F}_{b1}^- \tag{39}
$$

$$
\mathcal{F}_{b1}^{\dagger} = \frac{1}{2} F_{max} \cos(\theta_{ae} - \omega_e t)
$$
 (40)

$$
\mathcal{F}_{b1}^{\dagger} = \frac{1}{2} F_{max} \cos(\theta_{ae} + \omega_e t + 120^\circ)
$$
\n(41)

E para a fase  $c$ :

$$
\mathcal{F}_{c1} = \mathcal{F}_{c1}^+ + \mathcal{F}_{c1}^- \tag{42}
$$

$$
\mathcal{F}_{c1}^{\dagger} = \frac{1}{2} F_{max} \cos(\theta_{ae} - \omega_e t)
$$
 (43)

$$
\mathcal{F}_{c1}^{\dagger} = \frac{1}{2} F_{max} \cos(\theta_{ae} + \omega_e t - 120^\circ)
$$
\n(44)

A FMM total é a soma das contribuições de cada uma das três fases:

$$
\mathcal{F}(\theta_{ae}, t) = \mathcal{F}_{a1} + \mathcal{F}_{b1} + \mathcal{F}_{c1} \tag{45}
$$

A soma das ondas progressivas negativas ( $\mathcal{F}^-$ ) resulta em zero:

$$
\mathcal{F}^{-}(\theta_{ae}, t) = \mathcal{F}_{a1}^{-} + \mathcal{F}_{b1}^{-} + \mathcal{F}_{c1}^{-}
$$
  
=  $\frac{1}{2} F_{max} [\cos(\theta_{ae} + \omega_e t) + \cos(\theta_{ae} + \omega_e t + 120^{\circ})$  (46)  
+  $\cos(\theta_{ae} + \omega_e t - 120^{\circ})] = 0$ 

E soma das ondas progressivas positivas  $(\mathcal{F}^+)$  resulta em:

$$
\mathcal{F}^+(\theta_{ae}, t) = \mathcal{F}_{a1}^+ + \mathcal{F}_{b1}^+ + \mathcal{F}_{c1}^+ = \frac{3}{2} F_{max} \cos(\theta_{ae} - \omega_e t)
$$
 (47)

Na Figura 12, observa-se graficamente a FMM de um enrolamento trifásico em três ângulos diferentes:

Figura 12: FMM gráfica em três ângulos diferentes

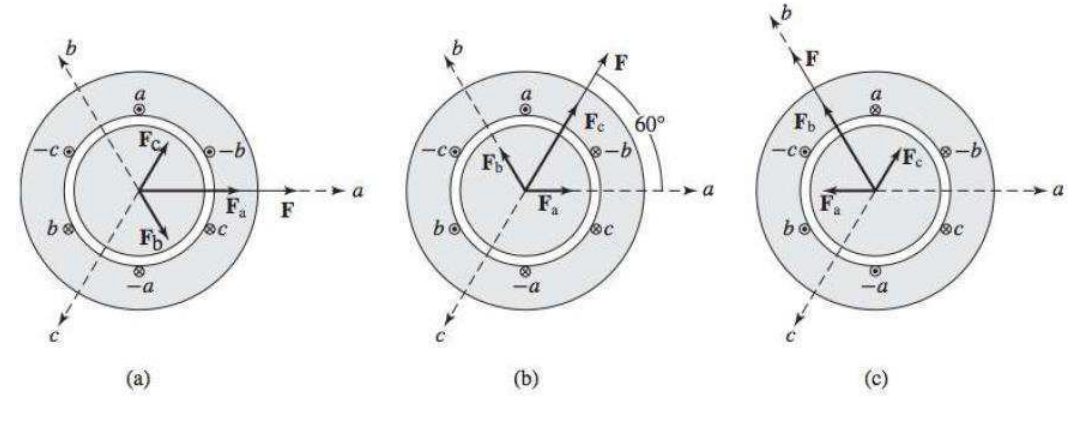

Fonte: UMANS (2014)

A onda de FMM da Equação 47 é função que apresenta um pico positivo no ângulo do:

$$
\cos(\theta_{ae} - \omega_e t) = 1 \Rightarrow \theta_{ae} - \omega_e t = 0 \Rightarrow \theta_{ae} = \left(\frac{p}{2}\right)\theta_a = \omega_e t \Rightarrow
$$

$$
\theta_a = \left(\frac{2}{p}\right)\omega_e t \tag{48}
$$

Derivando a Equação 48, temos:

$$
\omega_a = \omega_s = \frac{d}{dt}\theta_a \Rightarrow \omega_s = \frac{d}{dt}(\frac{2}{p})\omega_e t \Rightarrow \omega_s = (\frac{2}{p})\omega_e \tag{49}
$$

Isso significa que, no equilíbrio trifásico, o enrolamento trifásico produz uma FMM de entreferro  $\frac{3}{2}$  vezes maior que a amplitude da FMM de uma fase individual e em uma velocidade angular síncrona  $\omega_{\scriptscriptstyle S}$ , dada pela Equação 47.

E a correspondente velocidade síncrona  $n_s$ , em rotações por minuto (rpm), pode ser expressa como:

$$
n_s = \left(\frac{120}{p}\right) f_e \tag{50}
$$

Todo este subtópico foi baseado no texto de Umans (2014).

#### **3.1.6 Torque Eletromecânico**

Nas máquinas CA, operando em condições normais, há dois campos magnéticos presentes: um no circuito do rotor e outro no do estator. A interação desses dois campos magnéticos produz o conjugado (torque) da máquina.

A Figura 13 mostra uma máquina simplificada com uma distribuição senoidal de fluxo no estator, cujo máximo aponta para cima, e uma bobina com uma única espira montada no rotor. A distribuição de fluxo no estator é:

$$
B_e(\alpha) = B_e \operatorname{sen} \alpha \tag{51}
$$

Em que  $B_e$  é o valor da densidade de fluxo de pico. A  $B_e(\alpha)$  é positiva quando o vetor de densidade de fluxo aponta radialmente para fora da superfície do rotor em direção à superfície do estator. Para encontrar o conjugado produzido no rotor, analisar-se-á a força e o conjugado em cada um dos dois condutores separadamente.

A força induzida no condutor 1, pela *lei de Ampère*, é (cujo sentido é mostrado):

$$
\vec{F}_{ind1} = i(\vec{l} \times \vec{B}) = ilB_e \operatorname{sen} \alpha \tag{52}
$$

Onde  $l$  é o comprimento lateral da bobina, como mostrado na Figura 14. O torque no condutor 1 é:

$$
T_1 = \vec{r} \times \vec{F}_{ind1} = rilB_e \operatorname{sen} \alpha \tag{53}
$$

A força induzida no condutor 2 é (cujo sentido mostrado):

$$
\vec{F}_{ind2} = i(\vec{l} \times \vec{B}) = ilB_e \operatorname{sen} \alpha \tag{54}
$$

O torque no condutor 2 é:

$$
T_2 = \vec{r} \times \vec{F}_{ind2} = rilB_e \operatorname{sen} \alpha \tag{55}
$$

Portanto, o torque na bobina do rotor, com sentido anti-horário, é:

$$
T = T_1 + T_2 = 2rilB_e \operatorname{sen} \alpha \tag{56}
$$

Figura 13: Uma máquina CA simplificada com uma bobina com espira única

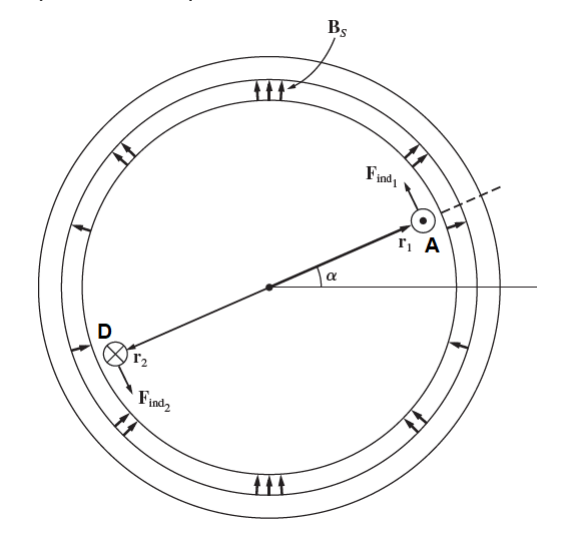

Fonte: CHAPMAN (2013)

Figura 14: Bobina genérica de única espira

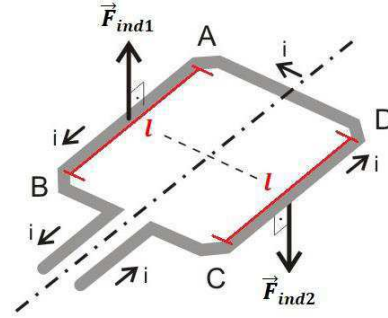

Fonte: http://osfundamentosdafisica.blogspot.com/2011/10/cursos-do-blog-respostas-0510.html (Adaptada)

A Equação 56 pode ser expressa de forma mais conveniente examinando a Figura 15 e observando dois fatos:

1. A corrente i que flui na bobina do rotor produz ela própria um campo magnético. O sentido do valor de pico desse campo magnético é dado pela regra da mão direita e a magnitude da intensidade de campo magnético  $H_r$  é diretamente proporcional à corrente que flui no rotor:

$$
H_r = Ci \tag{57}
$$

em que  $C$  é uma constante de proporcionalidade.

2. O ângulo entre o valor de pico da densidade de fluxo  $B_e$  do estator e o valor de pico da intensidade de campo magnético  $H_r$  é  $\gamma$ . Além disso:

$$
\gamma = 180^{\circ} - \alpha \tag{58}
$$

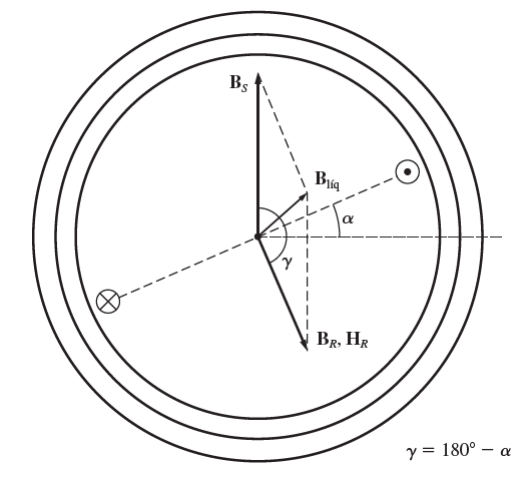

Figura 15: As componentes de densidade de fluxo magnético no interior da máquina

Fonte: CHAPMAN (2013)

$$
sen γ = sen(180° - α) = sen α
$$
 (59)  
Combinando essas duas observações, o torque na bobina do rotor (em sentido anti-horário) pode ser expresso como:

$$
T = K \vec{H}_r \vec{B}_e \text{ sen } \alpha \tag{60}
$$

em que  $K$  é uma constante que depende da construção da máquina. Observe-se que tanto a magnitude como o sentido do torque pode ser expressa pela Equação 61:

$$
T = K \vec{H}_r X \vec{B}_e \tag{61}
$$

Por fim, como  $B_r = \mu H_r$ , a Equação 61 pode ser expressa também como:

$$
T = k \vec{B}_r X \vec{B}_e \tag{62}
$$

em que  $k = \frac{k}{\mu}$ . Observe-se que geralmente k não será constante, porque a permeabilidade magnética  $\mu$  varia com a quantidade de saturação magnética na máquina.

O campo magnético líquido dessa máquina é a soma vetorial dos campos do rotor e do estator (assumindo que não há saturação):

$$
\vec{B}_{liq} = \vec{B}_r + \vec{B}_e \tag{63}
$$

Esse fato pode ser usado para produzir uma expressão equivalente do torque induzido na máquina. Da Equação 62, tem-se:

$$
\vec{B}_e = \vec{B}_{liq} - \vec{B}_r \tag{64}
$$

Então, tem-se que:

$$
T = k \vec{B}_r X \vec{B}_e \Rightarrow T = k \vec{B}_r X (\vec{B}_{liq} - \vec{B}_r) \Rightarrow T = k \vec{B}_r X \vec{B}_{liq} - k \vec{B}_r X \vec{B}_r \Rightarrow
$$

$$
T = k \vec{B}_r X \vec{B}_{liq}
$$
(65)

Todo este subtópico foi baseado no texto de Chapman (2013).

# **3.1.7 Freio Eletromagnético**

O freio eletromagnético, também conhecido como freio de Foucault, é uma aplicação dos campos magnéticos por ação de correntes induzidas num disco acoplado ao eixo do motor. Seu princípio de funcionamento é descrito por Micco:

> Consiste em um disco de material condutor elétrico que ao cruzar uma região de campo magnético, provocado por um eletroímã localizado em determinado ponto do disco, faz variar o fluxo magnético naquele ponto, o que provoca a indução de correntes parasitas nesta área. A ação dos campos do eletroímã e o campo induzido pelas correntes induzidas se opõem, tendendo a se anularem, o que gera uma força que tende a frear o disco. (MICCO, 2015, p. 1)

Na Figura 16, observa-se princípio de funcionamento do Freio de Foucault.

Figura 16: Mecanismo de funcionamento do freio de Foucault

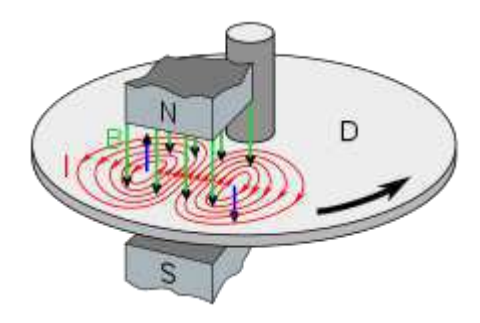

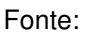

https://en.m.wikipedia.org/wiki/Time\_Traveler\_(roller\_coaster)#/media/File%3AEddy\_current\_brake\_d diagra.svg

Essa aplicação possui grande valor prático na análise do desempenho de máquinas elétricas, pois a frenagem, que é do tipo externa, é mais adequada para a análise de cargas estáticas ou dinâmicas.

### **3.1.8 Motor de Indução**

No motor de indução, a corrente alternada é fornecida diretamente ao estator, ao passo que o rotor recebe a corrente por indução a partir do estator. Quando a excitação é feita no enrolamento do estator por uma fonte polifásica equilibrada, um campo magnético é produzido no entreferro girando na velocidade síncrona  $(n_{\mathcal{S}})$ , em rotações por minuto (rpm). Essa velocidade é determinada pelo número de polos  $(p)$  do estator e pela frequência elétrica  $(f_{e})$ aplicada ao estator, como expressa a Equação 50.

Supondo-se que o rotor esteja girando na velocidade constante de  $n$  rpm no mesmo sentido que o campo girante do estator e seja  $n_s$  rpm a velocidade síncrona do campo de estator, dada pela Equação 50. A diferença entre a velocidade síncrona e a do rotor é normalmente referida como o escorregamento do rotor (*slip*, do inglês). Neste caso, o escorregamento do rotor é  $n_s - n$ , medido em rotações por minuto (rpm).

O escorregamento é expresso em geral como uma fração da velocidade síncrona como na Equação 66:

$$
s = \frac{n_s - n}{n_s} \tag{66}
$$

Finalmente, o escorregamento é, muitas vezes, expresso em porcentagem, sendo igual a, simplesmente, 100% vezes o escorregamento fracionário da Equação 66.

A velocidade do rotor em rpm pode ser expressa em termos do escorregamento s e da velocidade síncrona como na Equação 67:

$$
n = (1 - s)ns
$$
\n(67)

De modo semelhante, a velocidade angular mecânica  $\omega_m$  pode ser expressa em termos da velocidade síncrona angular  $\omega_{\mathcal{S}}$  e do escorregamento como na Equação 68:

$$
\omega_m = (1 - s)\omega_S \tag{68}
$$

O movimento relativo entre o fluxo do estator e os condutores do rotor induz tensões de frequência  $f_r$ , dada pela Equação 69, denominada frequência de escorregamento no rotor:

$$
f_r = sf_e \tag{69}
$$

No caso do rotor de gaiola de esquilo, os seus terminais podem ser curto circuitados por construção ou externamente no caso do motor de rotor bobinado. O fluxo girante de entreferro induz tensões com a frequência de escorregamento nos enrolamentos do rotor. As correntes do rotor são determinadas então pelas magnitudes das tensões induzidas e pela impedância apresentada pelo rotor na frequência de escorregamento. Na partida, o rotor está parado  $(n = 0)$ , o escorregamento é unitário ( $s = 1$ ) e a frequência do rotor é igual à frequência do estator  $f_e$ . Portanto, o campo produzido pelas correntes do rotor gira com a mesma velocidade que o campo do estator, resultando um conjugado de partida que faz o rotor tender a girar no sentido de rotação do campo de indução do estator. Se esse conjugado for suficiente para superar a oposição à rotação criada pela carga no eixo, então o motor atingirá a sua velocidade de operação. No entanto, essa velocidade nunca pode se igualar à velocidade síncrona, porque então os condutores do rotor estariam estacionários em relação ao campo do estator. Desse modo, não haveria indução de corrente neles e, consequentemente, não seria produzido qualquer conjugado.

Com o rotor girando no mesmo sentido de rotação que o campo do estator, a frequência das correntes do rotor será  $s f_e$  e elas produzirão uma onda girante de fluxo que irá girar com  $sn<sub>s</sub>$  rpm em relação ao próprio rotor no sentido para frente. Entretanto, superposta a essa rotação, existe a rotação mecânica do rotor atuando com  $n$  rpm. Assim, em relação ao estator, a velocidade da onda de fluxo produzida pelas correntes do rotor é a soma dessas duas velocidades e é igual à Equação 70:

$$
sn_S + n = sn_S + n_S(1 - s) = n_S
$$
 (70)

Da Equação 70, vê-se que as correntes do rotor produzem uma onda de fluxo no entreferro que gira na velocidade síncrona e, portanto, em sincronismo com a produzida pelas correntes do estator. Como os campos do estator e do rotor giram cada um sincronicamente, eles estão estacionários entre si, produzindo um conjugado constante que assim mantém a rotação do rotor. Esse conjugado, que existe em qualquer velocidade mecânica  $n$  do rotor que seja diferente da velocidade síncrona, é chamado de conjugado assíncrono.

Em condições normais de funcionamento, o escorregamento é pequeno: 2 a 10% a plena carga na maioria dos motores de gaiola de esquilo. A frequência do rotor  $(f_r)$ , portanto, é muito pequena (da ordem de 1 a 6 Hz em motores de 60 Hz).
Para essas frequências, a impedância do rotor é bastante resistiva e, portanto, independente do escorregamento.

A Figura 17 mostra a forma de uma curva típica de conjugado (torque) *versus* velocidade para um motor de indução polifásico de gaiola de esquilo, operando com tensão e frequência constantes.

Figura 17: Curva típica de conjugado (torque) *versus* velocidade de um motor de indução

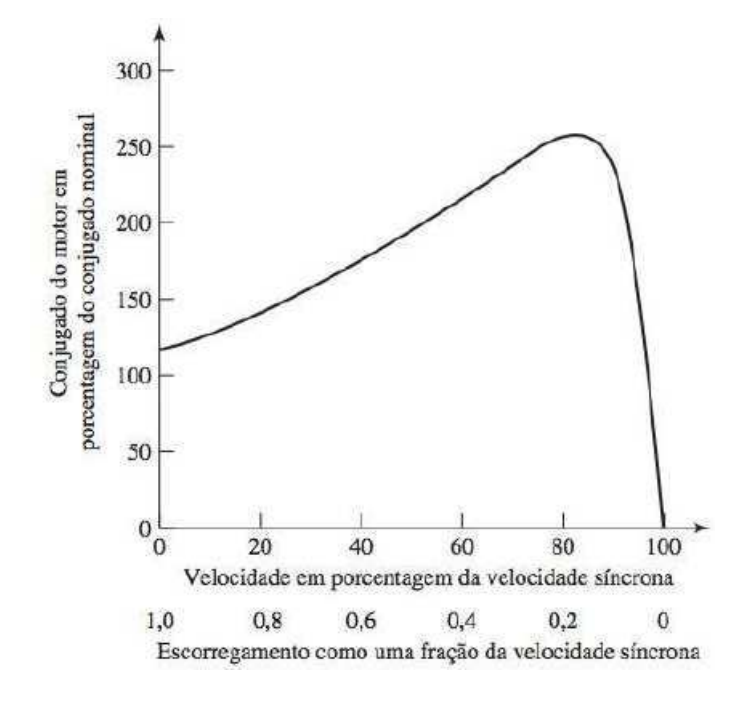

Fonte: UMANS (2014)

Todo este subtópico foi baseado no texto de Umans (2014).

# **3.2 Motor de Indução Trifásico**

#### **3.2.1 Tensões Induzidas**

No subtópico 3.1.5, foi mostrado que quando correntes polifásicas equilibradas fluem através de enrolamentos polifásicos distribuídos, um campo magnético distribuído senoidemente gira no entreferro do motor. Este efeito pode ser visualizado por um ímã, para uma máquina de dois polos, girando no entreferro, o campo magnético (isto é, a densidade de fluxo magnético) sendo senoidemente distribuído com o máximo ao longo do centro dos polos magnéticos. O resultado é mostrado na Figura 18. O campo girante induzirá tensões na fase bobinada por  $aa', bb' \in cc'.$ 

A distribuição da densidade de fluxo no entreferro pode ser expressa pela Equação 71:

$$
B(\theta) = B_m \cos(\theta) \tag{71}
$$

O fluxo magnético por polo, no entreferro, é:

$$
\phi_p = \int_{-\pi/2}^{\pi/2} B(\theta) \, dr \, d\theta = 2 \, B_m \, dr \tag{72}
$$

Onde  $l$  é o comprimento axial do estator e  $r$  é o raio do estator no entreferro.

Considere-se que as bobinas de fase são de passo pleno com N voltas. A medida que o campo magnético gira, o fluxo concatenado de uma bobina também variará. O fluxo concatenado pela bobina  $aa'$  será máximo  $(\lambda_a = N\phi_p)$  em  $\omega t = 0$ (Figura 18) e zero em  $\omega t = 90^\circ$ . O fluxo concatenado  $\lambda_a(\omega t)$  variará com o cosseno do ângulo  $\omega t$ . Assim:

$$
\lambda_a(\omega t) = N\phi_p \cos \omega t \tag{73}
$$

Portanto, a tensão induzida na bobina de fase aa' é obtida da lei de Faraday como:

$$
e_a = -\frac{d\lambda_a(\omega t)}{dt} = \omega N \phi_p \text{ sen } \omega t = E_m \text{ sen } \omega t \tag{74}
$$

As tensões induzidas nas outras bobinas de fase são também senoidais, mas defasadas entre si de 120° elétricos no tempo. Ou seja:

$$
e_b = E_m \operatorname{sen}(\omega t - 120^\circ) \tag{75}
$$

$$
e_c = E_m \operatorname{sen}(\omega t + 120^\circ) \tag{76}
$$

Da Equação 74, o valor RMS (*Root Mean Square*) da tensão induzida é:

$$
E_{rms} = \frac{\omega N \phi_p}{\sqrt{2}} = \frac{2\pi f N \phi_p}{\sqrt{2}} \approx 4.44 f N \phi_p \tag{77}
$$

A Equação 77 mostra a tensão RMS induzida por fase. Numa máquina real, cada fase do enrolamento é distribuída em ranhuras para usar melhor o ferro e o cobre e melhorar a forma de onda da FMM, como estudado no subtópico 3.1.4. Em um enrolamento distribuído, a FEM (Força Eletromotriz) induzida em várias bobinas colocadas em diferentes ranhuras não estão no mesmo tempo de fase e, portanto, a soma fasorial da FEM é menor do que a soma numérica quando essas ranhuras estão seriadas numa fase. Um fator de redução  $K_w$ , chamado fator de enrolamento,

é aplicado. Logo, um enrolamento de fase distribuído, a tensão induzida RMS por fase é dada pela Equação 78. Onde  $N_{face}$  é o número de voltas em série por fase.

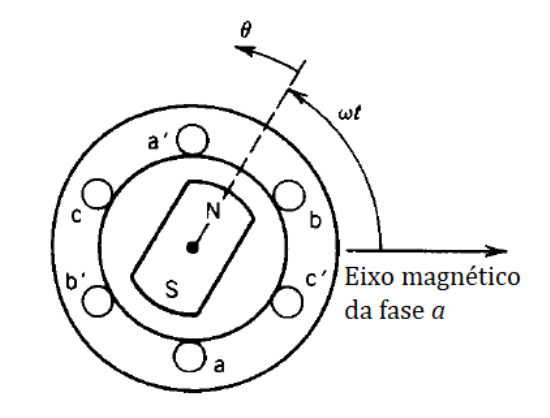

Figura 18: Densidade de fluxo magnético distribuído no entreferro

Fonte: SEN (Adaptada)

$$
E_{rms} = 4.44f N_{face} \phi_p K_w \tag{78}
$$

Todo este subtópico foi baseado no texto de Umans (2014).

### **3.2.2 Circuito Equivalente**

Se os enrolamentos do estator são conectados a uma fonte trifásica equilibrada e o rotor é curto circuitado, as tensões induzidas nos enrolamentos do rotor produzem correntes que interagem com o campo magnético girante do entreferro e produzem torque. De acordo com a *lei de Lenz*, o rotor gira na direção do campo girante tal que a velocidade relativa entre o campo girante e o rotor decresce. O rotor eventualmente alcançará uma velocidade em regime permanente  $n$  menor do que a velocidade síncrona  $n_s$  do campo girante no entreferro. Se  $n=n_s$ , não é induzida tensão e corrente no circuito do rotor e, logo, não haverá torque.

A tensão induzida RMS no circuito do rotor no escorregamento  $(E_{rs})$  é dada por:

$$
E_{rs} = 4.44 f_r N_r \phi_p K_{wr} \tag{79}
$$

Mas, pela Equação 69, a Equação 79 fica:

$$
E_{rs} = 4.44s f_e N_r \phi_p K_{wr} = s E_r \tag{80}
$$

Onde  $E_r$  é tensão induzida RMS no circuito do rotor sem movimento.

Agora, proceder-se-á o desenvolvimento do modelo do circuito equivalente que poderá ser usado no estudo e predição do desempenho da máquina de indução com razoável acurácia. Aqui, será considerado o circuito equivalente por fase, no regime permanente.

Considere-se o enrolamento trifásico do rotor como mostrado na Figura 19. Observe-se que o circuito do rotor está curto circuitado, como no rotor em gaiola de esquilo. Se correntes fluem em ambos, estator e rotor, campos magnéticos girantes serão produzidos no entreferro. A resultante desses campos produzirão tensões induzidas nos enrolamentos do estator (com frequência  $f_e$ ) e do rotor (com frequência  $f_r$ ). Isso aparece no circuito equivalente semelhante a um transformador.

Figura 19: Rotor trifásico de motor de indução

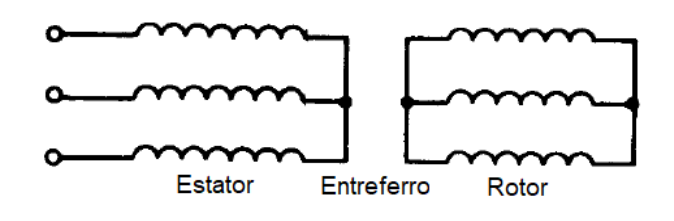

Fonte: SEN (1996) (Adaptada)

O enrolamento do estator, por fase, pode ser representado como na Figura 20. Onde  $\hat{V}_1$  é a tensão fasorial terminal,  $R_1$  é a resistência estatórica,  $L_1$  é a indutância estatórica,  $\widehat{E}_1$  é a tensão induzida pelo enrolamento estatórico,  $L_m$  é indutância de magnetização do estator e  $R_c$  é resistência de perdas no núcleo.

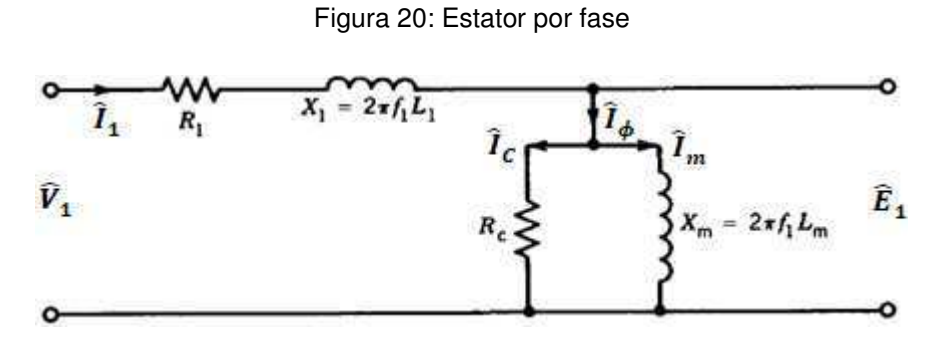

Fonte: SEN (1996) (Adaptada)

Note-se que a corrente de excitação  $\hat{I}_{\phi}$  é consideravelmente maior do que a de um, por exemplo, transformador por causa do entreferro (de ar). Em máquinas de indução, essa corrente é 30 a 50% maior que a sua corrente nominal, dependendo do motor. Ainda mais, a reatância de dispersão  $X_1$  é maior (comparando ainda com a de um transformador) por causa do entreferro e dos enrolamentos do estator e rotor serem distribuídos ao longo da periferia do entreferro do que mais concentrados no núcleo (como acontece em um transformador).

O circuito equivalente do rotor com escorregamento é mostrado na Figura 21a. Onde  $\hat{E}_2$  é a tensão fasorial induzida no rotor em repouso (isto é, na frequência do estator  $f_1 = f_e$ ),  $R_2$  é a resistência do rotor e  $L_2$  é a indutância de dispersão do rotor.

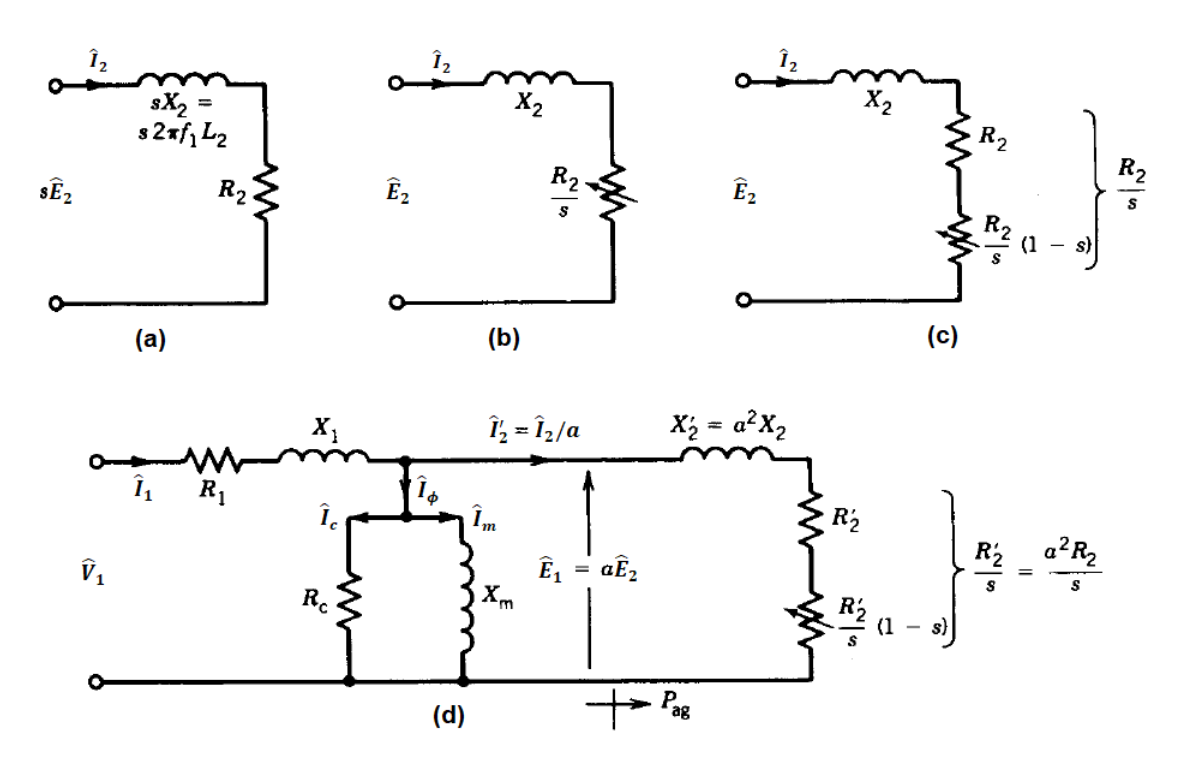

Figura 21: Desenvolvimento circuito equivalente do rotor

Fonte: SEN (1996) (Adaptada)

Note-se que este circuito está na frequência  $f_2 (= f_r)$ . A corrente  $\hat{I}_2$  é, em módulo:

$$
I_2 = \frac{sE_2}{R_2 + jsX_2} \tag{81}
$$

A potência ativa envolvida no circuito do rotor é dada pela Equação 82, a qual representa a perda no cobre:

$$
P_2 = I_2^2 R_2 \tag{82}
$$

A Equação 81 pode ser reescrito como a Equação 83, que sugere o circuito equivalente do rotor dado pela Figura 21b. O fasor  $\widehat{l}_2$  é o mesmo na Figura 21a e na

Figura 21b, porém, na primeira,  $\hat{I}_2$  está na frequência  $f_2$ , enquanto, na segunda,  $\hat{I}_2$ está na frequência  $f_1$ .

$$
I_2 = \frac{E_2}{(\frac{R_2}{s}) + jX_2}
$$
 (83)

A potência ativa associada com o circuito da Figura 21c é:

$$
P_{2s} = I_2^2 \frac{R_2}{s} = \frac{P_2}{s}
$$
 (84)

Note-se que o circuito da Figura 21c está na frequência  $f_1$  e, por isso, é o circuito equivalente visto do estator. E a potência  $P_{2s}$  representa a potência que atravessa o entreferro e inclui a perda no ferro do rotor e potência mecânica desenvolvida. Assim,  $P_{2s}$  é igual a  $P_{ag}$ , onde o índice  $ag$  significa *air gap* (em inglês), que é o entreferro. Então, o circuito correspondente é visto na Figura 21d.

A resistência dependente da velocidade  $\frac{R_2(1-s)}{s}$  representa a potência mecânica desenvolvida pela máquina de indução:

$$
P_{mec} = I_2^2 \frac{R_2 (1 - s)}{s} = (1 - s) P_{ag} = \frac{(1 - s)}{s} P_2
$$
 (85)

$$
\mathsf{E}^{\mathbb{N}}_{\mathbb{R}}
$$

$$
P_2 = I_2^2 R_2 = sP_{ag} \tag{86}
$$

O circuito equivalente do estator (Figura 21) e do rotor (Figura 21b e c) estão na mesma frequência elétrica ( $f_e$ ) e, por isso, podem ser juntados. No entanto,  $\widehat{E}_1$  e  $\widehat{E}_2$  podem ser diferentes se o número de voltas das bobinas do estator for diferente do do rotor. Se a relação de espiras ( $a=\frac{N_1}{N_2}$  $N_2$ ) é considerada, o circuito equivalente é o da Figura 21d.

O circuito equivalente recomendado pelo *Institute of Electrical and Electronics Engineers* (IEEE) é o da Figura 22. A corrente de excitação  $\hat{I}_{\phi}$  é alta, assim como a reatância  $X_1$ . Então, em tal situação, a reatância de magnetização  $X_m$  não deve ser removida e a resistência  $R_c$  é omitida e as perdas no núcleo são aglomeradas às perdas devido à ventilação e ao atrito. Esse circuito deve ser preferido para situações cuja tensão induzida  $\widehat{E}_1$  difere muito da tensão terminal  $\widehat{V}_1.$ 

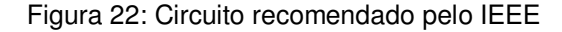

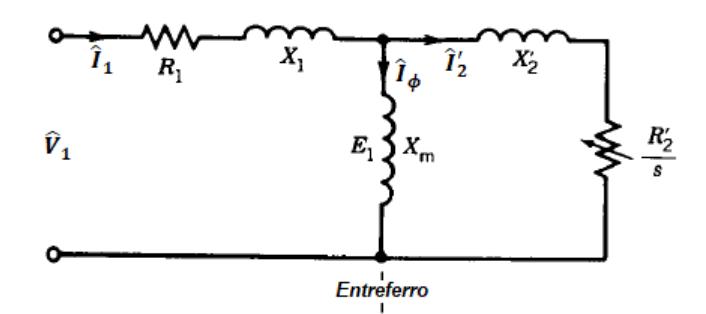

Fonte: SEN (1996) (Adaptada)

Simplificando os cálculos,  $\hat{V}_1, R_1, X_1$  e  $X_m$  podem ser substituídos circuito equivalente de Thévenin da Figura 23.

Figura 23: Circuito equivalente de Thévenin

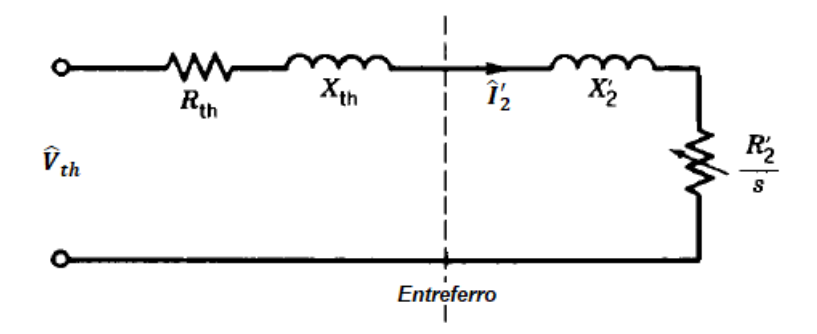

Fonte: SEN (1996) (Adaptada)

Sendo o módulo da tensão fasorial equivalente de Thévenin ( $\widehat{V}_{th}$ ):

$$
V_{th} = \frac{X_m}{\sqrt{R_1^2 + (X_1 + X_m)^2}} V_1
$$
\n(87)

A impedância equivalente de Thévenin  $(Z_{th})$  é:

$$
Z_{th} = R_{th} + jX_{th} = \frac{jX_m(R_1 + jX_1)}{R_1 + j(X_1 + X_m)}
$$
(88)

E a corrente fasorial  $(\hat{l}'_2)$  é dada por:

$$
\hat{I}'_2 = \frac{\hat{I}_2}{a} = \frac{\hat{V}_{th}}{R_{th} + jX_{th} + \frac{R'_2}{s} + jX'_2}
$$
\n(89)

Todo este subtópico foi baseado no texto de Sen (1996).

# **3.2.3 Fluxo de Potências, Torques e Rendimento**

Na Figura 24, vê-se o fluxo de potências geral de um motor de indução.

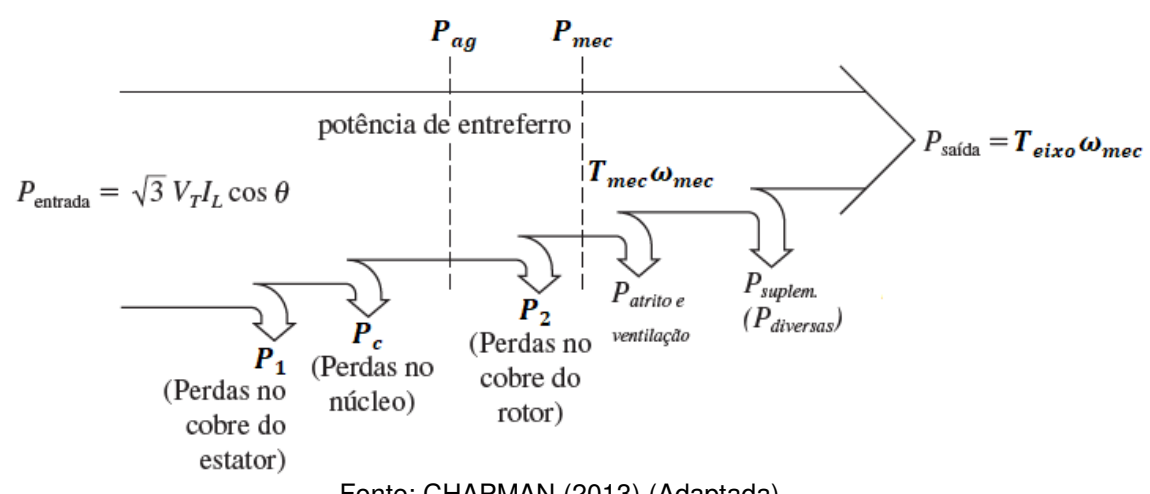

Figura 24: Fluxo de potências do motor de indução

Fonte: CHAPMAN (2013) (Adaptada)

A potência de entrada de um motor de indução  $(P_{entrada})$  é na forma de tensões e correntes trifásicas. As primeiras perdas encontradas na máquina são perdas ôhmicas nos enrolamentos do estator (as perdas no cobre do estator  $P_1$ ). Então, certa quantidade de potência é perdida como histerese e corrente parasita no estator  $(P_c)$ . A potência restante nesse ponto é transferida ao rotor da máquina através do entreferro entre o estator e o rotor. Essa potência é denominada potência de entreferro  $(P_{aa})$  da máquina. E essa primeira etapa do fluxo é expressa pela Equação 90:

$$
P_{entrada} = P_1 + P_c + P_{ag} \tag{90}
$$

Após a potência ser transferida ao rotor, uma parte dela é perdida como perdas ôhmicas (as perdas no cobre do rotor  $P_2$ ) e o restante é convertido da forma elétrica para a forma mecânica ( $P_{mec}$ ). Essa segunda etapa do fluxo é expressa pela Equação 91:

$$
P_{ag} = P_2 + P_{mec} \tag{91}
$$

Finalmente, as perdas por atrito e ventilação  $(P_{attr\ event})$  e as perdas suplementares ( $P_{\text{suplem}}$ ) são subtraídas. A potência restante é a saída do motor  $(P_{saida})$ . Essa terceira etapa do fluxo é expressa pela Equação 92:

$$
P_{mec} = P_{atr\ e\ vent} + P_{suplem} + P_{saída} \tag{92}
$$

Pelo circuito equivalente estudado no subtópico 3.2.2 e generalizando para um motor de  $q$  fases, tem-se que a potência total de perdas ôhmicas no estator é dada pela Equação 93:

$$
P_1 = qI_1^2 R_1 \tag{93}
$$

A potência total de perdas ôhmicas no rotor é dada pela Equação 94:

$$
P_2 = qI_2^2 R_2 \tag{94}
$$

A potência total transferida ao rotor da máquina através do entreferro é dada pela Equação 95:

$$
P_{ag} = qI_2^2 \frac{R_2}{s}
$$
 (95)

A potência total mecânica é dada pela Equação 96:

$$
P_{mec} = qI_2^2 \frac{R_2(1-s)}{s}
$$
 (96)

Das Equações 94 e 95, deduz-se que:

$$
P_2 = sP_{ag} \tag{97}
$$

E das Equações 95 e 96, deduz-se que:

$$
P_{mec} = (1 - s)P_{ag} \tag{98}
$$

Define-se que o torque mecânico é expresso pela Equação 99:

$$
T_{mec} = \frac{P_{mec}}{\omega_{mec}}\tag{99}
$$

E define-se o torque de saída (no eixo) como expresso pela Equação 100:

$$
T_{eixo} = \frac{P_{eixo}}{\omega_{mec}}
$$
 (100)

Considerando o circuito equivalente de Thévenin da Figura 23, pelo *teorema da máxima transferência de potência média,* segundo Alexander e Sadiku (2013), a máxima potência será entregue à impedância  $Z_2$  quando ela for igual ao conjugado complexo de  $Z_{th}$ . Essa conclusão permite expressar:

$$
Z_2 = Z_{th}^* \Rightarrow \frac{a^2 R_2}{s} + ja^2 X_2 = R_{th} - jX_{th}
$$
 (101)

E o torque eletromecânico é máximo quando a potência entregue à  $\frac{a^2 R_2}{a}$  $\frac{\pi_2}{s}$  é máxima. Nesse ponto, também o escorregamento é máximo para o respectivo torque máximo. Logo, da Equação 101, tem-se:

$$
\frac{a^2 R_2}{s} = R_{th} - jX_{th} - ja^2 X_2 \Rightarrow \frac{a^2 R_2}{s} = R_{th} - j(X_{th} + a^2 X_2).
$$
Em módulo:  

$$
\frac{a^2 R_2}{s} = \sqrt{R_{th}^2 + (X_{th} + a^2 X_2)^2} \Rightarrow s_{max} = \frac{a^2 R_2}{\sqrt{R_{th}^2 + (X_{th} + a^2 X_2)^2}}
$$
(102)

Da Equação 89:

$$
\frac{\hat{I}_2}{a} = \frac{\hat{V}_{th}}{R_{th} + jX_{th} + \frac{a^2 R_2}{s} + jX_2} \Rightarrow \hat{I}_2 = \frac{a\hat{V}_{th}}{R_{th} + jX_{th} + \frac{a^2 R_2}{s} + jX_2}
$$
(103)

Considerando  $a = 1$  e o módulo da Equação 103, tem-se que:

$$
I_2 = \frac{V_{th}}{\sqrt{\left(R_{th} + \frac{R_2}{S}\right)^2 + (X_{th} + X_2)^2}}
$$
\n(104)

Aplicando a Equação 104 à Equação 96, tem-se que a potência mecânica máxima é:

$$
P_{mec\_max} = qI_2^2 \frac{R_2(1-s)}{s} = q \frac{V_{th}^2}{\left(R_{th} + \frac{R_2}{s}\right)^2 + (X_{th} + X_2)^2} \frac{R_2}{s} (1-s)
$$
(105)

Substituindo  $\frac{R_2}{s}$  por  $\sqrt{R_{th}^2 + (X_{th} + X_2)^2}$  na Equação 105, chega-se que:

$$
P_{mec\_max} = qI_2^2 \frac{R_2(1-s)}{s} = \frac{0.5qV_{th}^2}{R_{th} + \sqrt{R_{th}^2 + (X_{th} + X_2)^2}}(1-s)
$$
(106)

Portanto, pelas Equações 68, 105 e 99, o torque eletromecânico máximo será:

$$
T_{mec\_max} = \frac{1}{\omega_s (1 - s)} \frac{0.5 q V_{th}^2}{R_{th} + \sqrt{R_{th}^2 + (X_{th} + X_2)^2}} (1 - s) \Rightarrow
$$

$$
T_{mec\_max} = \frac{1}{\omega_s} \frac{0.5 q V_{th}^2}{R_{th} + \sqrt{R_{th}^2 + (X_{th} + X_2)^2}} \tag{107}
$$

E o rendimento percentual do motor de indução é expresso pela Equação 108:

$$
\eta = \frac{P_{sajda}}{P_{entrada}} 100\%
$$
\n(108)

Todo este subtópico foi baseado no texto de Chapman (2013) e Sen (1996).

# **3.2.4 Ensaios de Determinação dos Parâmetros**

### **3.2.4.1 Determinação da Resistência Estatórica**

A determinação da resistência do estator por fase é feita pela normalização à temperatura de 75°C, que é a temperatura mediana de operação dos motores.

Assim, inicialmente, mede-se a temperatura ambiente, que é a temperatura a frio  $(T_f)$ , em °C, entendendo que ela, devido ao suposto equilíbrio térmico, é a mesma presente nos enrolamentos do motor. Em seguida, aplica-se uma tensão contínua ( $V_{ccf}$ ) que corresponde à uma corrente ( $I_{ccf}$ ) nos enrolamentos de valor abaixo de 50% da corrente nominal do motor. Essa tensão é aplicada em duas linhas dos enrolamentos, conforme a Figura 25. Varia-se essa tensão e, então, seu valor e correspondente corrente contínua é medido, respectivamente, por voltímetro e amperímetro, em quatro conjuntos diferentes de medidas, conforme a Tabela 1.

Figura 25: Montagem para a medição da resistência estatórica (Motor trifásico)

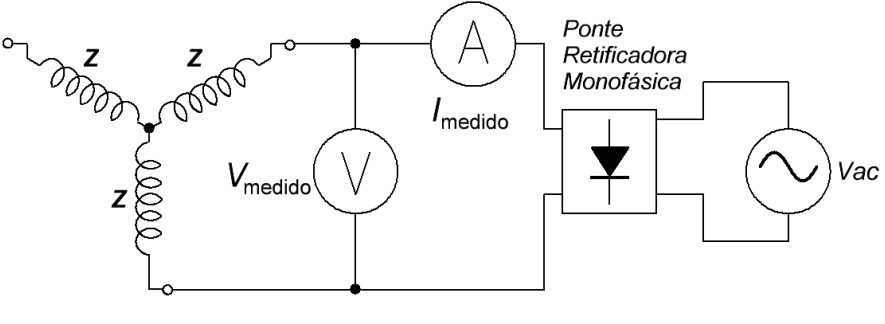

Fonte: o autor

Tabela 1: Quatro medidas da resistência a frio

| $cc^r$<br>,   | £4  | f2 | V<br>$f_{\mathcal{D}}$ |  |
|---------------|-----|----|------------------------|--|
| $I_{ccf}$ (A) | ه ا | f  |                        |  |

Fonte: o autor

Lembrando-se que, para a tensão  $V_{ccf}$ , que é aplicada em duas linhas dos enrolamentos, conforme mostrado pela Figura 25, pela *lei de Ohm*, tem-se:

$$
2R_f = \frac{V_{ccf}}{I_{ccf}} \Rightarrow R_f = \frac{1}{2} \frac{V_{ccf}}{I_{ccf}}
$$
(109)

Determina-se, assim, a resistência do estator a frio  $(R_f)$ , pela média aritmética das quatro medições da Tabela 1:

$$
R_f = \frac{\frac{1}{2} \left( \frac{V_{f1}}{I_{f1}} \right) + \frac{1}{2} \left( \frac{V_{f2}}{I_{f2}} \right) + \frac{1}{2} \left( \frac{V_{f3}}{I_{f3}} \right) + \frac{1}{2} \left( \frac{V_{f4}}{I_{f4}} \right)}{4} \tag{110}
$$

Semelhantemente, depois de deixar o motor ligado tempo suficiente para aquecer os enrolamentos, calcula-se a resistência do estator a quente  $(R_q)$ , pelos dados da Tabela 2 e pelas Equações 111 e 112, como foi feito para a resistência do estator a frio.

Tabela 2: Quatro medidas da resistência a quente

|  | ີ | ີ | $\alpha$ |
|--|---|---|----------|
|  |   |   |          |

Fonte: o autor

$$
2R_q = \frac{V_{ccq}}{I_{ccq}} \Rightarrow R_q = \frac{1}{2} \frac{V_{ccq}}{I_{ccq}}
$$
\n(111)

$$
R_q = \frac{\frac{1}{2} \left( \frac{V_{q1}}{I_{q1}} \right) + \frac{1}{2} \left( \frac{V_{q2}}{I_{q2}} \right) + \frac{1}{2} \left( \frac{V_{q3}}{I_{q3}} \right) + \frac{1}{2} \left( \frac{V_{q4}}{I_{q4}} \right)}{4}
$$
(112)

Após ter calculdado  $R_f$  e  $R_q$ , calcula-se a temperatura estimada do enrolamento, a quente  $(T_a)$ , em °C, pela Equação 113:

$$
T_q = T_f + \left(\frac{R_q - R_f}{R_f}\right)(234.5 + T_f)
$$
\n(113)

E, finalmente, calcula-se o valor médio estimado da resistência estatórica  $(R_1)$ referenciada à temperatura de 75°C, pela Equação 114:

$$
R_1 = R_q + R_q \left(\frac{75 - T_q}{234.5 + T_q}\right) \tag{114}
$$

Sendo 234,5 uma constante que é a temperatura negativa, em °C, aplicada ao cobre para que ele tenha resistência elétrica nula.

Todo este subtópico foi baseado no texto de Braga Filho (2016).

### **3.2.4.2 Ensaio a Vazio**

Tendo determinado a resistência estatórica  $(R_1)$ , segue-se o ensaio a vazio, ou seja, o que é feito com o motor sem carga no eixo. Primeiramente, aplicamse, geralmente, tensões polifásicas equilibradas e frequências nominais aos enrolamentos do motor. A tensão, por fase, dos enrolamentos é chamada de tensão terminal a vazio ( $V_{1,yz}$ ) e a frequência aplicada, por fase, é chamada de frequência a vazio ( $f_{vz}$ ). Mede-se, então  $V_{1,vz}$  e a corrente de linha a vazio ( $I_{1,vz}$ ) bem como a potência trifásica ativa de entrada a vazio  $(P_{vz})$  pelo método dos dois wattímetros, conforme a Figura 26.

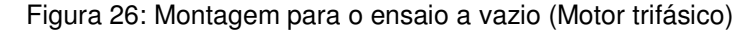

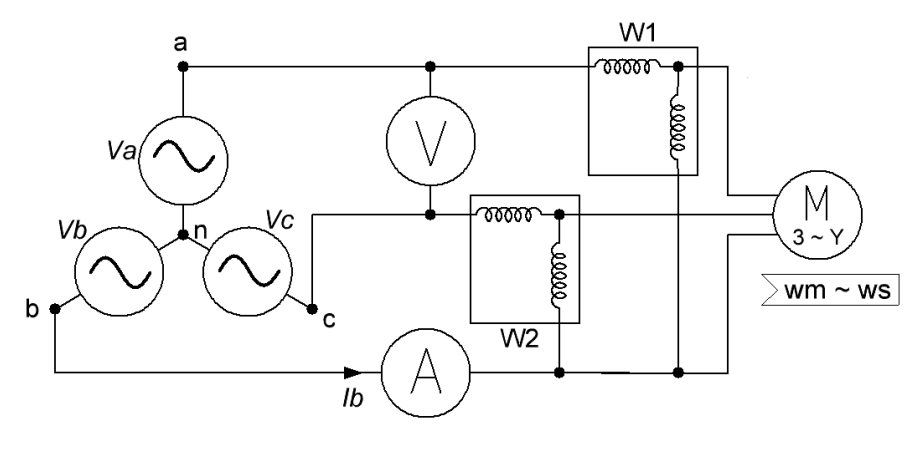

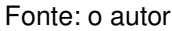

Com os enrolamentos do estator ligados em estrela (Y), o método dos dois wattímetros permite calcular a potência trifásica ativa ( $P_{vz}$ ) e reativa ( $Q_{vz}$ ) de entrada a vazio pelas Equações 115 e 116:

$$
P_{vz} = |W_1 + W_2| \tag{115}
$$

$$
Q_{vz} = \sqrt{3}|W_1 - W_2| \tag{116}
$$

E com os enrolamentos do estator ligados em delta (∆), o método dos dois wattímetros permite calcular a potência trifásica ativa ( $P_{vz}$ ) e reativa ( $Q_{vz}$ ) de entrada a vazio pelas Equações 117 e 118:

$$
P_{vz} = \frac{1}{\sqrt{3}}|W_1 + W_2| \tag{117}
$$

$$
Q_{vz} = |W_1 - W_2| \tag{118}
$$

Neste ensaio, o motor opera próxima à velocidade síncrona  $(n_{\scriptscriptstyle S}),$  então o escorregamento (s) é, aproximadamente, igual a zero. Dessa forma, o circuito equivalente torna-se o mostrado na Figura 27. Então, nesse circuito, que é por fase, mas estendendo-se para q fases, deduz-se que a potência trifásica ativa a vazio ( $P_{vz}$ ) será a soma da potência de perdas no estator ( $P_{estator}$ ) mais a potência de perdas no núcleo  $(P_c)$ , que é devido à magnetização dos enrolamentos, e mais a potência devido às perdas da rotação ( $P_{rot}$ ). Matematicamente pela Equação 119:

$$
P_{vz} = P_{estator} + P_c + P_{rot}
$$
\n(119)

Onde:

$$
P_{estator} = qI_{1, vz}^2 R_1 \tag{120}
$$

A  $P_c$  representa as perdas no núcleo à tensão do ensaio a vazio (tipicamente à tensão nominal do motor).

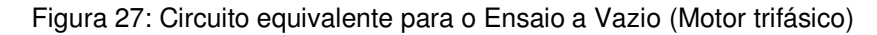

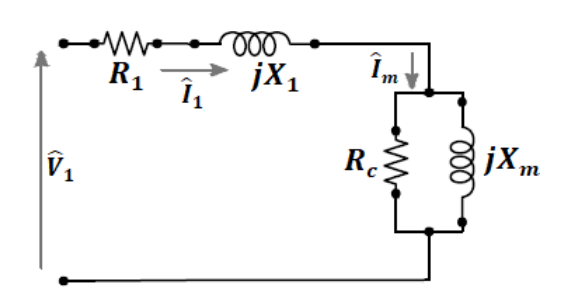

Fonte: Ramalho (2018) (Adaptada)

Nesse ensaio, as tensões aplicadas às bobinas  $(V_{1,\nu z})$  do estator podem ser variadas de forma gradativa. A  $P_{rot}$  é obtida a partir da técnica de linearização dos dados de P<sub>vz</sub> versus V<sub>1,vz</sub> e ilustrado na Figura 28 (BRAGA FILHO, 2017 apud RAMALHO, 2018). Depois,  $P_c$  é obtido pela Equação 121:

$$
P_c = P_{vz} - qR_1 I_{1,vz}^2 - P_{rot}
$$
\n(121)

Figura 28: Técnica de linearização de P<sub>vz</sub> versus V<sub>1,vz</sub> (Motor trifásico) (continua)

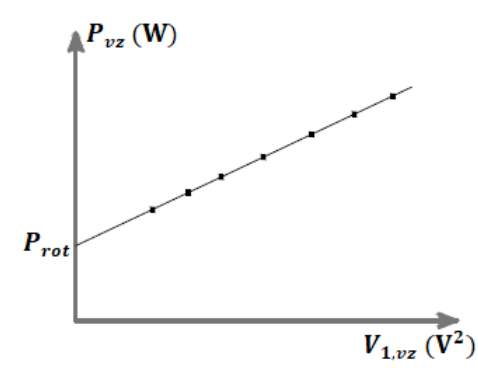

Fonte: Ramalho (2018) (Adaptada)

Nas condições desse ensaio, a corrente do estator é relativamente baixa e, como primeira aproximação, pode-se desprezar a queda de tensão na resistência do estator  $(R_1)$  e na reatância de dispersão  $(X_1)$ . Assim, a tensão sobre a resistência de perdas no núcleo ( $R_c$ ) é igual à tensão de fase a vazio ( $V_{\rm 1, vz})$  e dada pela Equação 122:

$$
R_c = \frac{qV_{1, vz}^2}{P_c}
$$
 (122)

Desde que o motor esteja operando próximo da velocidade e da tensão nominais, pode-se incorporar as perdas no núcleo às perdas rotacionais e isso não fará diferença significativa nos resultados da análise.

Como o escorregamento a vazio ( $s_{vz}$ ) é muito pequeno, a resistência de rotor  $\left(\frac{R_2}{\sigma}\right)$  $s_{vz}$ ) refletida é muito elevada. O paralelo dos ramos de magnetização e do rotor torna-se  $jX_m$  em paralelo com  $jX_2$  e  $\frac{R_2}{S_m}$  $\frac{R_2}{S_{vz}}$ , o que é aproximadamente igual  $jX_m$ . Consequentemente, a reatância a vazio  $(X_{vz})$ , medida nos terminais do estator, estará próximo de  $X_1 + X_m$ , que é a reatância própria  $X_{11}$  do estator:

$$
X_{vz} = X_{11} = X_1 + X_m \tag{123}
$$

Portanto, a reatância a vazio ( $X_{vz}$ ) pode ser calculada pela Equação 124:

$$
X_{\nu z} = \frac{Q_{\nu z}}{q I_{1, \nu z}^2}
$$
 (124)

Todo este subtópico foi baseado no texto de Umans (2014) e Braga Filho (2017).

### **3.2.4.3 Ensaio com o Rotor Bloqueado**

O ensaio com o rotor bloqueado consiste em travar o rotor de modo a não poder girar (sendo, pois, o escorregamento (s) do motor igual a unidade). São aplicadas tensões polifásicas equilibradas aos terminais do estator. Inicialmente, as seguintes medidas são obtidas: (*i*) a tensão de fase com o rotor bloqueado (V<sub>1,bl</sub>), (*ii*) a corrente de linha com o rotor bloqueado  $(I_{1,bl})$ , (*iii*) a potência polifásica total de entrada (P<sub>bl</sub>) e (iv) a frequência do ensaio com o rotor bloqueado (f<sub>bl</sub>). Essas medidas são feitas conforme as ligações da Figura 29.

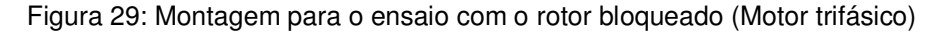

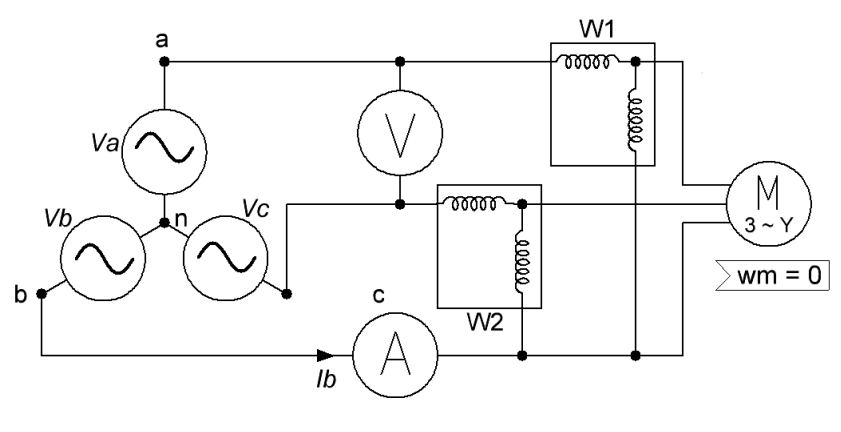

Fonte: o autor

O IEEE possui a norma 112 que sugere uma frequência do ensaio com o rotor bloqueado  $(f_{bl})$  de 25% da frequência nominal  $(f_{e}).$  A reatância de dispersão total em frequência nominal pode ser obtida do valor desse ensaio considerando que a reatância seja proporcional à frequência. Porém, os efeitos da frequência são desprezados em motores abaixo de 25 HP nominais e, assim, a impedância de rotor bloqueado pode ser medida diretamente em frequência nominal. E é importante manter as correntes de ensaio próximas de seus valores nominais porque essas reatâncias de dispersão são afetadas significativamente pela saturação.

A potência reativa total de entrada  $(Q_{bl})$  pode ser calculada, usando o método dos dois wattímetros, pela Equação 125:

$$
Q_{bl} = \sqrt{3}|W_1 - W_2| \tag{125}
$$

Então, a reatância com o rotor bloqueado  $(X_{bl})$ , corrigida para a frequência nominal, pode ser calculada pela Equação 126:

$$
X_{bl} = \left(\frac{f_r}{f_{bl}}\right) \frac{Q_{bl}}{qI_{1,bl}^2} \tag{126}
$$

Sendo a frequência de escorregamento no rotor  $(f_r)$  dada pela Equação 69. A  $f_e$  é frequência nominal usada na fonte polifásica. E a  $f_{bl}$  é frequência usada no ensaio com o rotor bloqueado.

A resistência de rotor bloqueado  $(R_{bl})$  pode ser calculada pela potência de entrada com o rotor bloqueado, dada pela Equação 127:

$$
R_{bl} = \frac{P_{bl}}{qI_{1,bl}^2} \tag{127}
$$

Quando o rotor está bloqueado, pode-se obter a Equação 128 do circuito equivalente, considerando  $s = 1$  e desprezando  $R_c$ :

$$
Z_{bl} = R_1 + R_2 \left( \frac{X_m^2}{R_2^2 + (X_m + X_2)^2} \right) + j(X_1 + \frac{X_m (R_2^2 + X_2 (X_m + X_2))}{R_2^2 + (X_m + X_2)^2})
$$
(128)

Da Equação 128 e fazendo aproximações adequadas como  $R_2 \ll X_m$  extrai-se as Equações 129 e 130:

$$
R_{bl} = R_1 + R_2 \left(\frac{X_m}{X_m + X_2}\right)^2 \tag{129}
$$

$$
X_{bl} = X_1 + X_2 \left(\frac{X_m}{X_m + X_2}\right) \tag{130}
$$

Depois, das Equações 129, 130 e 123, a reatância de dispersão  $(X_2)$  e a resistência  $(R_2)$  podem ser dadas pelas Equações 131 e 132:

$$
R_2 = (R_{bl} - R_1) \left(\frac{X_m + X_2}{X_m}\right)^2 \tag{131}
$$

$$
X_2 = (X_{bl} + X_1) \left( \frac{X_{vz} - X_1}{X_{vz} - X_{bl}} \right)
$$
 (132)

Não é possível realizar uma medida adicional da qual  $X_1$ e  $X_2$  possam ser determinados de forma única. Mas, o desempenho do motor é relativamente pouco afetado pelo modo de distribuição da reatância de dispersão total entre o estator e o rotor. A norma IEEE 112 recomenda a distribuição empírica mostrada na Tabela 3. Se a classe do motor for desconhecida, assume-se que  $X_1$  e  $X_2$  são iguais.

| Classe do Motor | Descrição                                            |     |
|-----------------|------------------------------------------------------|-----|
| A               | Torque de partida normal, corrente de partida normal | 0,5 |
|                 | Torque de partida normal, corrente de partida baixa  | 0,4 |
|                 | Torque de partida elevado, corrente de partida baixa | 0,3 |
|                 | Torque de partida elevado, escorregamento elevado    | 0,5 |
| Rotor Bobinado  | Desempenho varia segundo a resistência do rotor      | 0,5 |

Tabela 3: Distribuição empírica das reatâncias de dispersão

Fonte: UMANS (2014) (Adaptado)

Finalmente, a reatância de magnetização  $(X_m)$  pode ser determinada da Equação 123.

Todo este subtópico foi baseado no texto de Umans (2014).

## **3.2.5 Ensaio com Carga**

Este ensaio, dentre outras maneiras, é feito com uma carga simulada pelo freio de Foucault cujo circuito esquemático pode ser o da Figura 30.

Figura 30: Montagem do ensaio com carga (Motor trifásico) (continua)

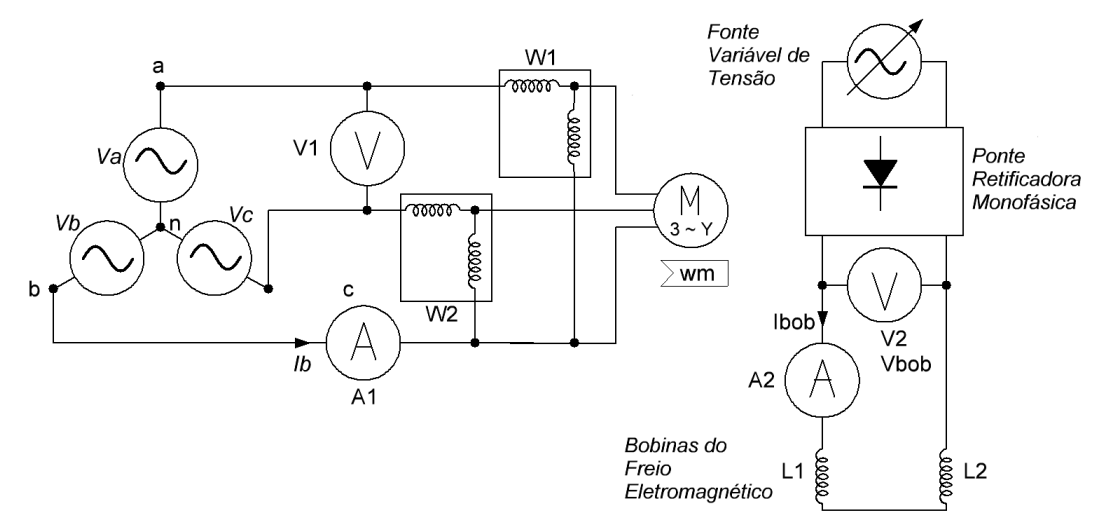

#### Fonte: o autor

Nesse ensaio, geralmente são medidas a tensão de linha ( $V_L$ ) pelo voltímetro V1, a corrente de linha  $(I_L)$  pelo amperímetro A1, as potências ativas pelos wattímetros W1 e W2, a tensão nas bobinas do freio de Foulcault ( $V_{bob}$ ) pelo voltímetro V2, a corrente nas bobinas do freio de Foulcault  $(I_{\text{bob}})$  pelo amperímetro A2, a velocidade do motor (em rpm) por um tacômetro e a massa resultante  $(m)$ por um dinamômetro.

A potência ativa total trifásica (potência a vazio) consumida pelo motor é dada pela Equação 115.

A massa resultante  $(m)$  possibilita calcular a força resultante  $(F)$  pela Equação 133:

$$
F = mg \tag{133}
$$

E o torque resultante no eixo do motor é dado pela Equação 134:

$$
T = Fd \tag{134}
$$

Onde *d* é a distância entre o eixo do motor e o dinamômetro.

#### **3.3 Motor de Indução Bifásico**

# **3.3.1 Circuito Equivalente**

Como neste TCC, está-se trabalhando com um motor bifásico equilibrado, ou seja, cujas tensões de fase  $\widehat{V}_a$  e  $\widehat{V}_b$  aplicadas aos seus enrolamentos estão em quadratura (defasadas de 90° uma da outra), então o circuito equivalente é exatamente o mesmo do estudado no subtópico 3.2.2, com a ressalva de que, aqui,  $q = 2$ . Essa conclusão está de conformidade com o conteúdo do capítulo 10 de Del Toro (1994), particularizando para o motor teórico referido.

### **3.3.2 Ensaios de Determinação dos Parâmetros**

#### **3.3.2.1 Determinação da Resistência Estatórica**

A determinação da resistência do estator por fase é feita pela normalização à temperatura de 75°C, que é a temperatura mediana de operação dos motores.

Assim, inicialmente, mede-se a temperatura ambiente, que é a temperatura a frio  $(T_f)$ , em °C, entendendo que ela, devido ao suposto equilíbrio térmico, é a mesma presente nos enrolamentos do motor. Em seguida, aplicam-se tensões

contínuas ( $V_{ccf}$ ) correspondentes a correntes contínuas ( $I_{ccf}$ ) nos enrolamentos, de valores respectivos aproximadamente iguais a 75% da corrente nominal do motor, a 100% da corrente nominal do motor e 125% da corrente nominal do motor. Essa tensão é aplicada em duas linhas dos enrolamentos, conforme a Figura 31. Varia-se essa tensão e, então, seu valor e correspondente corrente é medido, respectivamente, por voltímetro e amperímetro, em três conjuntos diferentes de medidas, conforme a Tabela 4.

Figura 31: Montagem para a medição da resistência estatórica (Motor bifásico)

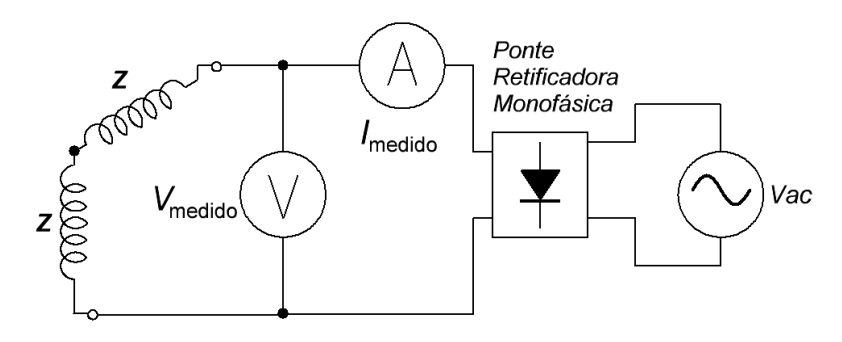

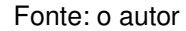

Tabela 4: Três medidas da resistência a frio

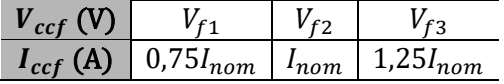

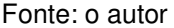

Lembrando-se que, para a tensão  $V_{ccf}$ , que é aplicada em duas linhas dos enrolamentos, conforme mostrado pela Figura 31, pela *lei de Ohm*, tem-se:

$$
2R_f = \frac{V_{ccf}}{I_{ccf}} \Rightarrow R_f = \frac{1}{2} \frac{V_{ccf}}{I_{ccf}}
$$
(135)

Determina-se, assim, a resistência do estator a frio  $(R_f)$ , pela média aritmética das três medições da Tabela 4:

$$
R_f = \frac{\frac{1}{2} \left( \frac{V_{f1}}{0.75 I_{nom}} \right) + \frac{1}{2} \left( \frac{V_{f2}}{I_{nom}} \right) + \frac{1}{2} \left( \frac{V_{f3}}{1.25 I_{nom}} \right)}{3} \tag{136}
$$

Semelhantemente, depois de deixar o motor ligado tempo suficiente para aquecer os enrolamentos, calcula-se a resistência do estator a quente  $(R_q)$ , pelos dados da Tabela 5 e pelas Equações 137 e 138, como foi feito para a resistência do estator a frio.

Tabela 5: Três medidas da resistência a quente

| $\int_{cc}$ (A) | - $0.75I_{nom}$ , $\cdot$ | $I_{nom}$ | 175<br>om |
|-----------------|---------------------------|-----------|-----------|

Fonte: o autor

$$
2R_q = \frac{V_{ccq}}{I_{ccq}} \Rightarrow R_q = \frac{1}{2} \frac{V_{ccq}}{I_{ccq}}
$$
\n(137)

$$
R_q = \frac{\frac{1}{2} \left( \frac{V_{q1}}{0.75 I_{nom}} \right) + \frac{1}{2} \left( \frac{V_{q2}}{I_{nom}} \right) + \frac{1}{2} \left( \frac{V_{q3}}{1.25 I_{nom}} \right)}{3} \tag{138}
$$

Após ter calculdado  $R_f$  e  $R_q$ , calcula-se a temperatura estimada do enrolamento, a quente  $(T_q)$ , em °C, pela Equação 139:

$$
T_q = T_f + \left(\frac{R_q - R_f}{R_f}\right)(234.5 + T_f)
$$
\n(139)

E, finalmente, calcula-se o valor médio estimado da resistência estatórica  $(R_1)$ referenciada à temperatura de 75°C, pela Equação 140:

$$
R_1 = R_q + R_q \left(\frac{75 - T_q}{234.5 + T_q}\right) \tag{140}
$$

Sendo 234,5 uma constante que é a temperatura negativa, em °C, aplicada ao cobre para que ele tenha resistência elétrica nula.

Todo este subtópico foi baseado no texto de Braga Filho (2016).

#### **3.3.2.2 Ensaio a Vazio**

Tendo determinado a resistência estatórica  $(R_1)$ , segue-se o ensaio a vazio, ou seja, o que é feito com o motor sem carga no eixo. Primeiramente, aplicamse, geralmente, tensões polifásicas equilibradas e frequências nominais aos enrolamentos do motor. A tensão, por fase, dos enrolamentos é chamada de tensão terminal a vazio ( $V_{1,yz}$ ) e a frequência aplicada, por fase, é chamada de frequência a vazio ( $f_{vz}$ ). Mede-se, então  $V_{1,vz}$  e a corrente, por fase, a vazio ( $I_{1,vz}$ ) bem como a potência bifásica ativa de entrada a vazio  $(P_{vz})$  pelo método dos dois wattímetros, conforme a Figura 32.

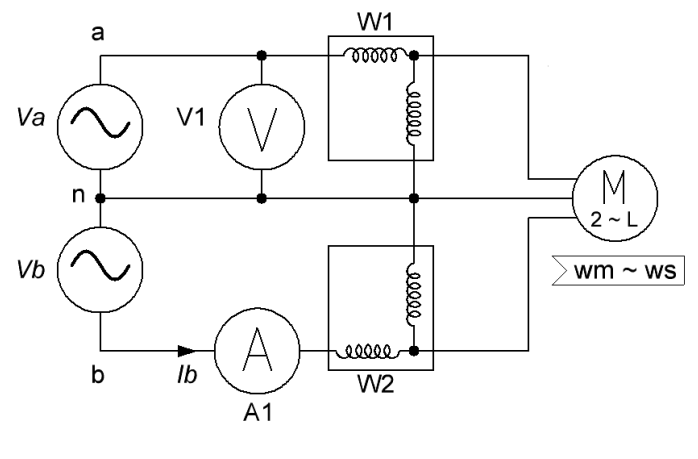

Fonte: o autor

Com os enrolamentos do estator ligados em um ponto comum, chamado neutro  $(n)$ , o método dos dois wattímetros permite calcular a potência bifásica ativa  $(P_{vz})$  de entrada a vazio pela Equação 141:

$$
P_{vz} = |W_1 + W_2| \tag{141}
$$

A potência bifásica reativa ( $Q_{vz}$ ) pode ser calculada pela Equação 142:

$$
Q_{vz} = \sqrt{(2V_{1,vz}I_{1,vz})^2 - P_{vz}^2}
$$
 (142)

Neste ensaio, o motor opera próxima à velocidade síncrona  $(n_{\scriptscriptstyle S}),$  então o escorregamento (s) é, aproximadamente, igual a zero. Dessa forma, o circuito equivalente torna-se o mostrado na Figura 33. Então, nesse circuito, que é por fase, mas estendendo-se para q fases, deduz-se que a potência bifásica ativa a vazio ( $P_{vz}$ ) será a soma da potência de perdas no estator ( $P_{estator}$ ) mais a potência de perdas no núcleo  $(P_c)$ , que é devido à magnetização dos enrolamentos, e mais a potência devido às perdas da rotação ( $P_{rot}$ ). Matematicamente pela Equação 143:

$$
P_{vz} = P_{estator} + P_c + P_{rot}
$$
\n(143)

Onde:

$$
P_{estator} = qI_{1, vz}^2 R_1 \tag{144}
$$

A  $P_c$  representa as perdas no núcleo à tensão do ensaio a vazio (tipicamente à tensão nominal do motor).

Figura 33: Circuito equivalente para o Ensaio a Vazio (Motor bifásico) (continua)

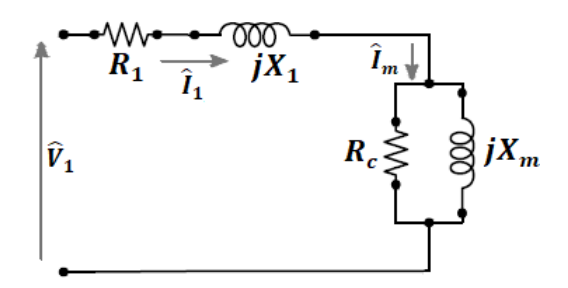

Fonte: Ramalho (2018) (Adaptada)

Nesse ensaio, as tensões aplicadas às bobinas  $(V_{1,\nu z})$  do estator podem ser variadas de forma gradativa. A  $P_{rot}$  é obtida a partir da técnica de linearização dos dados de  $P_{vz}$  *versus*  $V_{1,vz}$  e ilustrado na Figura 34 (BRAGA FILHO, 2017). Depois,  $P_c$ é obtido pela Equação 145:

$$
P_c = P_{vz} - qR_1 I_{1,vz}^2 - P_{rot}
$$
\n(145)

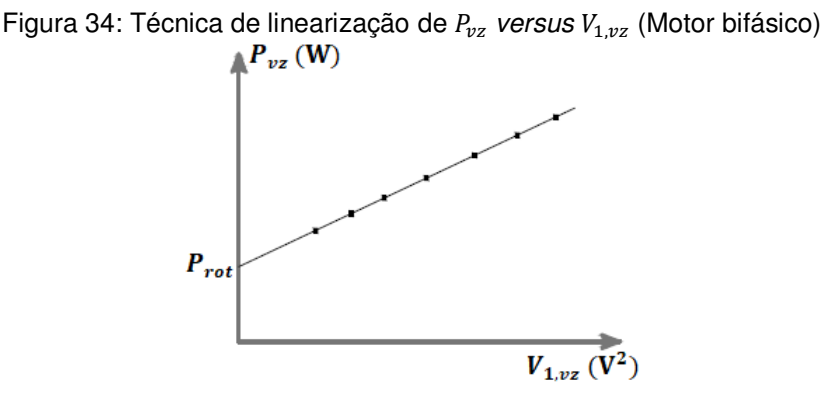

Fonte: RAMALHO (2018) (Adaptada)

Nas condições desse ensaio, a corrente do estator é relativamente baixa e, como primeira aproximação, pode-se desprezar a queda de tensão na resistência do estator  $(R_1)$  e na reatância de dispersão  $(X_1)$ . Assim, a tensão sobre a resistência de perdas no núcleo ( $R_c$ ) é igual à tensão de fase a vazio ( $V_{\rm 1, vz})$  e dada pela Equação 146:

$$
R_c = \frac{qV_{1, vz}^2}{P_c}
$$
 (146)

Desde que o motor esteja operando próximo da velocidade e da tensão nominais, pode-se incorporar as perdas no núcleo às perdas rotacionais e isso não fará diferença significativa nos resultados da análise.

Como o escorregamento a vazio ( $s_{vz}$ ) é muito pequeno, a resistência de rotor  $\left(\frac{R_2}{\sigma}\right)$  $s_{vz}$ ) refletida é muito elevada. O paralelo dos ramos de magnetização e do rotor torna-se  $jX_m$  em paralelo com  $jX_2$  e  $\frac{R_2}{S_m}$  $\frac{R_2}{S_{vz}}$ , o que é aproximadamente igual  $jX_m$ . Consequentemente, a reatância a vazio  $(X_{vz})$ , medida nos terminais do estator, estará próximo de  $X_1 + X_m$ , que é a reatância própria  $X_{11}$  do estator:

$$
X_{vz} = X_{11} = X_1 + X_m \tag{147}
$$

Portanto, a reatância a vazio ( $X_{vz}$ ) pode ser calculada pela Equação 148:

$$
X_{\nu z} = \frac{Q_{\nu z}}{q I_{1, \nu z}^2} \tag{148}
$$

Todo este subtópico foi baseado no texto de Umans (2014) e Braga Filho (2017).

#### **3.3.2.3 Ensaio com o Rotor Bloqueado**

O ensaio com o rotor bloqueado consiste em travar o rotor de modo a não poder girar (sendo, pois, o escorregamento (s) do motor igual a unidade). São aplicadas tensões bifásicas equilibradas, com defasagem de 90° uma com relação à outra, aos terminais do estator. Inicialmente, as seguintes medidas são obtidas: (*i*) a tensão de fase com o rotor bloqueado ( $V_{1,bl}$ ), (*ii*) a corrente de fase com o rotor bloqueado (I<sub>1,bl</sub>), (iii) a potência bifásica total de entrada (P<sub>bl</sub>) e (iv) a frequência do ensaio com o rotor bloqueado  $(f_{bl})$ . Essas medidas são feitas conforme as ligações da Figura 35.

Figura 35: Montagem para o ensaio com o rotor bloqueado (Motor bifásico) (continua)

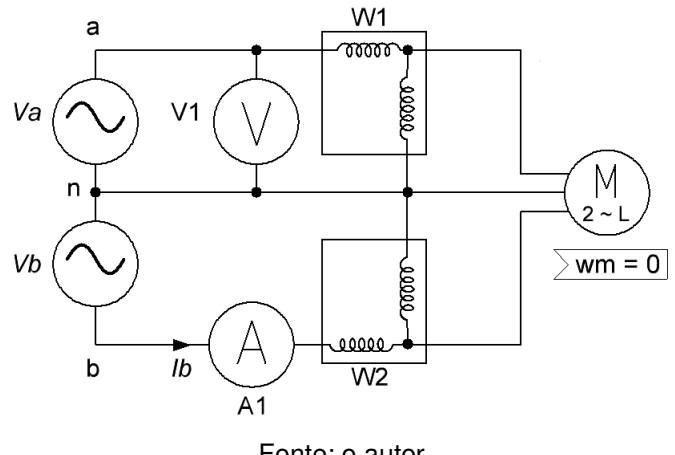

Fonte: o autor

O IEEE possui a norma 112 que sugere uma frequência do ensaio com o rotor bloqueado  $(f_{bl})$  de 25% da frequência nominal  $(f_{e}).$  A reatância de dispersão total em frequência nominal pode ser obtida do valor desse ensaio considerando que a reatância seja proporcional à frequência. Porém, os efeitos da frequência são desprezados em motores abaixo de 25 HP nominais e, assim, a impedância de rotor bloqueado pode ser medida diretamente em frequência nominal. E é importante manter as correntes de ensaio próximas de seus valores nominais porque essas reatâncias de dispersão são afetadas significativamente pela saturação.

A potência ativa total de entrada  $(P_{bl})$  pode ser calculada, usando o método dos dois wattímetros, pela Equação 149:

$$
P_{bl} = |W_1 + W_2| \tag{149}
$$

E a potência reativa total de entrada  $(Q_{bl})$  pode ser calculada pela Equação 150:

$$
Q_{bl} = \sqrt{(2V_{1,bl}I_{1,bl})^2 - P_{bl}^2}
$$
 (150)

Então, a reatância de dispersão do rotor  $(X_2)$  e a resistência ôhmica do rotor  $(R<sub>2</sub>)$  são calculadas exatamente da maneira como são calculadas para o motor trifásico.

Todo este subtópico foi baseado no texto de Umans (2014).

### **3.3.3 Ensaio com Carga**

Este ensaio, semelhante ao que é feito ao motor trifásico, dentre outras maneiras, é feito com uma carga simulada pelo freio de Foucault cujo circuito esquemático pode ser o da Figura 36.

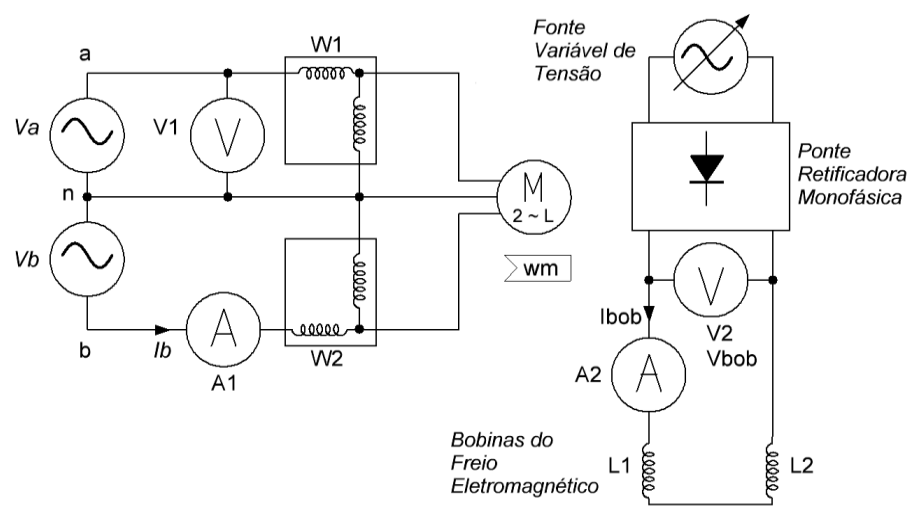

Figura 36: Montagem do ensaio com carga (Motor bifásico)

Nesse ensaio, geralmente são medidas as mesmas grandezas do ensaio com carga do motor trifásico.

# **3.4 Modelo do Motor de Indução em Regime Transitório**

Representações dinâmicas do motor de indução são apresentadas neste subtópico para poder-se simulá-lo transitoriamente. Será abordado o motor trifásico. Não há necessidade de abordar o motor bifásico equilibrado, pois esse já possui suas variáveis (tensão, corrente e fluxo) em quadratura.

Inicialmente, serão feitas algumas considerações:

- O motor é trifásico e simétrico, isto é, composto por três fases no estator idênticas de índices  $s_1$ ,  $s_2$  e  $s_3$ , assim como por três fases no rotor idênticas de índices  $r_1$ ,  $r_2$  e  $r_3$ ;
- O ângulo elétrico entre bobinas (seja do estator ou do rotor) igual a 120° elétricos;
- As correntes positivas criam fluxos positivos no sentido do eixo (Figura 37b);
- O motor é bipolar, isto é, o número de pares de polos  $(P)$  é 1. Mas, se outro motor for considerado multipolar, então o ângulo do rotor  $(\theta_r)$  tem a relação com o ângulo mecânico de rotação ( $\theta_m$ ) dada pela Equação 151:

Fonte: o autor

$$
\theta_r = P\theta_m \tag{151}
$$

- A distribuição elétrica do fluxo magnético é senoidal;
- O entreferro tem sua espessura constante. Como consequência, o comprimento do circuito magnético que serve para o cálculo da indutância independe do ângulo  $(\theta_m)$ , ou seja, o motor é de polos lisos;
- E o motor é não saturado. Então, sua coenergia  $(W')$  é igual a sua energia (ܹ), podendo-se escrever o fluxo total e o conjugado pelas Equações 152 e 153, respectivamente:

$$
\lambda_t = \sum \lambda_i \tag{152}
$$

Onde:  $\lambda_i$  são os fluxos parciais.

$$
c_e = \frac{dW}{d\theta_m} \tag{153}
$$

Figura 37: (a) Motor simétrico trifásico; (b) Convenções utilizadas para as grandezas em uma bobina

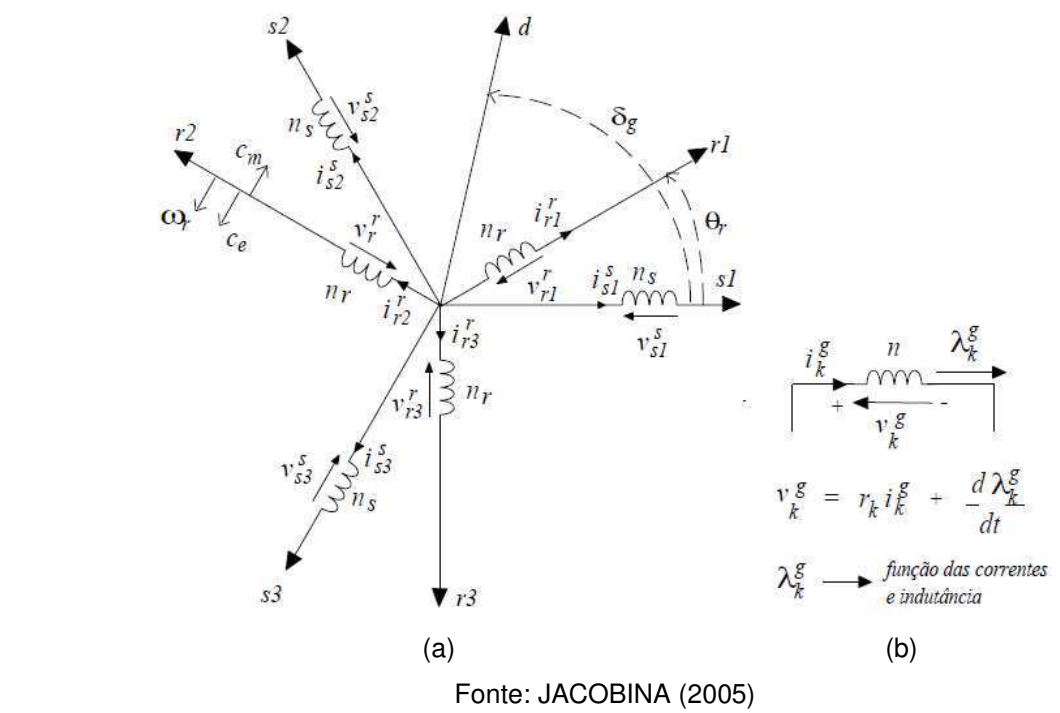

Os fluxos concatenados totais, em uma bobina, podem ser expressos pela soma dos fluxos parciais. Assim, para a armadura trifásica do estator, tem-se:

$$
\lambda_{s1}^{s} = L_{s} i_{s1}^{s} + M_{s} i_{s2}^{s} + M_{s} i_{s3}^{s} + M_{sr} \cos(\theta_{r}) i_{r1}^{r} + M_{sr} \cos(\theta_{r} + 120^{\circ}) i_{r2}^{r} + M_{sr} \cos(\theta_{r} + 240^{\circ}) i_{r3}^{r}
$$
\n(154)

$$
\lambda_{s2}^{s} = M_{s}i_{s1}^{s} + L_{s}i_{s2}^{s} + M_{s}i_{s3}^{s} + M_{sr}\cos(\theta_{r} + 240^{\circ})i_{r1}^{r} + M_{sr}\cos(\theta_{r})i_{r2}^{r} + M_{sr}\cos(\theta_{r} + 120^{\circ})i_{r3}^{r}
$$
\n
$$
\lambda_{s3}^{s} = M_{s}i_{s1}^{s} + M_{s}i_{s2}^{s} + L_{s}i_{s3}^{s} + M_{sr}\cos(\theta_{r} + 120^{\circ})i_{r1}^{r} + M_{sr}\cos(\theta_{r} + 240^{\circ})i_{r2}^{r} + M_{sr}\cos(\theta_{r})i_{r3}^{r}
$$
\n(156)

Onde:

 $L_{\rm s}$  é a indutância própria de cada bobina do estator;

 $M_s$  é a indutância mútua entre duas bobinas do estator;

 $M_{sr}\cos(\theta_i)$  é indutância mútua entre uma bobina do estator e uma do rotor separadas pelo ângulo  $\theta_i;$ 

 $i_{s1}^s$ ,  $i_{s2}^s$ , e  $i_{s3}^s$  são, respectivamente, a corrente da bobina 1, 2 e 3 do estator; e

 $i_{r1}^r$ ,  $i_{r2}^r$ , e  $i_{r3}^r$  são, respectivamente, a corrente da bobina 1, 2 e 3 do rotor;

Os fluxos do rotor  $\lambda_{r1}$ ,  $\lambda_{r2}$  e  $\lambda_{r3}$  podem ser escritos de forma análoga.

Os fluxos por armadura podem ser escritos em forma matricial, obtendo-se a seguinte representação:

$$
\lambda_{s123}^s = \bar{L}_{ss} i_{s123}^s + \bar{L}_{sr} i_{r123}^r
$$
\n
$$
\lambda_{r123}^r = \bar{L}_{rs} i_{s123}^s + \bar{L}_{rr} i_{r123}^r
$$
\n(157)

Onde:

$$
i_{s123}^{s} = \begin{bmatrix} i_{s1}^{s} \\ i_{s2}^{s} \\ i_{s3}^{s} \end{bmatrix} \quad i_{r123}^{r} = \begin{bmatrix} i_{r1}^{r} \\ i_{r2}^{r} \\ i_{r3}^{r} \end{bmatrix} \quad \lambda_{s123}^{s} = \begin{bmatrix} \lambda_{s1}^{s} \\ \lambda_{s2}^{s} \\ \lambda_{s3}^{s} \end{bmatrix} \quad \lambda_{r123}^{r} = \begin{bmatrix} \lambda_{r1}^{r} \\ \lambda_{r2}^{r} \\ \lambda_{r3}^{r} \end{bmatrix}
$$

$$
I_{ss} = \begin{bmatrix} L_s & M_s & M_s \\ M_s & L_s & M_s \\ M_s & M_s & L_s \end{bmatrix} \quad \bar{L}_{rr} = \begin{bmatrix} L_r & M_r & M_r \\ M_r & L_r & M_r \\ M_r & M_r & L_r \end{bmatrix}
$$

$$
\bar{L}_{sr} = M_{sr} \begin{bmatrix} \cos(\theta_r) & \cos(\theta_r + 120^\circ) & \cos(\theta_r + 240^\circ) \\ \cos(\theta_r + 120^\circ) & \cos(\theta_r + 240^\circ) & \cos(\theta_r) \end{bmatrix}
$$

$$
\bar{L}_{rs} = M_{sr} \begin{bmatrix} \cos(\theta_r) & \cos(\theta_r + 240^\circ) & \cos(\theta_r + 120^\circ) \\ \cos(\theta_r + 120^\circ) & \cos(\theta_r + 240^\circ) & \cos(\theta_r + 240^\circ) \\ \cos(\theta_r + 240^\circ) & \cos(\theta_r + 240^\circ) & \cos(\theta_r) \end{bmatrix}
$$

As orientações das bobinas, por convenção, são de tal forma que uma corrente positiva cria um fluxo positivo (sentido do eixo) (Figura 37). Assim, pode-se escrever:

$$
v_i = \frac{d\lambda}{dt} \tag{159}
$$

Onde  $v_i$  é a tensão induzida nos terminais da bobina, antes da queda de tensão resistiva e  $\lambda$  é o fluxo na bobina.

Assim, para o motor trifásico pode-se escrever em termos das matrizes:

$$
v_{s123}^s = R_s i_{s123}^s + \frac{d\lambda_{s123}^s}{dt}
$$
  
\n
$$
v_{r123}^r = R_r i_{r123}^r + \frac{d\lambda_{r123}^r}{dt}
$$
 (160)  
\n(161)

Onde:  $R_s$  é a resistência de uma bobina do estator,  $R_r$  é a resistência de uma bobina do rotor,  $v_{s123}^s = |$  $v_{s1}^s$  $v_{s2}^s$  $\begin{bmatrix} v_{s2}^s \\ v_{s3}^s \end{bmatrix}$  e  $v_{r123}^r =$  $v_{r1}^r$  $v_{r2}^r$  $v_{r3}^r$ ].

A partir da equação matricial dos fluxos, podem-se escrever as equações das tensões:

$$
v_{s123}^s = R_s i_{s123}^s + \bar{L}_{ss} \frac{di_{s123}^s}{dt} + \bar{L}_{sr} \frac{di_{r123}^r}{dt} + \omega_r (\frac{d\bar{L}_{sr}}{d\theta_r}) i_{r123}^r
$$
(162)

$$
v_{r123}^r = R_r i_{r123}^r + \bar{L}_{rr} \frac{di_{r123}^r}{dt} + \bar{L}_{rs} \frac{di_{s123}^s}{dt} + \omega_r (\frac{d\bar{L}_{rs}}{d\theta_r}) i_{s123}^s
$$
(163)

Onde  $\omega_r = \frac{d\theta_r}{dt}$  $\frac{d\boldsymbol{\sigma}_r}{dt}$ é a velocidade angular do rotor.

Ou ainda de forma mais geral:

$$
\bar{v} = \bar{R}\bar{t} + \bar{L}\frac{d\bar{t}}{dt} + \omega_r \left[\frac{d\bar{L}}{d\theta_r}\right]\bar{t}
$$
\n(164)

Onde:  $\bar{v} = \begin{vmatrix} v_s \\ \bar{v}_s \end{vmatrix}$  $\begin{bmatrix} \bar{v}_s \ \bar{v}_r \end{bmatrix}$ ,  $\bar{R}_s = R_s \bar{I}_3$ ,  $\bar{R}_r = R_r I_3$ ,  $\bar{R} = \begin{bmatrix} \bar{R}_s & \bar{0}_3 \ \bar{0}_3 & \bar{R}_r \end{bmatrix}$  $0_3$   $R_r$  $\vert$  e onde  $\bar{I}_3$  e  $\bar{0}_3$  são as

matrizes identidade e zeros de ordem 3x3, respectivamente.

Nas Equações 162 e 163, a soma dos termos diferenciais da corrente é a tensão induzida de transformação e os termos em  $\omega_r$  é a tensão induzida de rotação.

A expressão geral para energia é dada por:

$$
W = \frac{1}{2} \bar{t}^T \bar{L} \bar{t}
$$
 (165)

O conjugado é obtido diferenciando-se esta expressão em relação ao ângulo mecânico  $\theta_m$ :

$$
c_e = \frac{dW}{d\theta_m} \tag{166}
$$

Substituindo na Equação 166 a expressão da Equação 165, tem-se:

$$
c_e = \frac{1}{2} \bar{t}^T \left[ \frac{d\bar{L}}{d\theta_m} \right] \bar{t} = \frac{P}{2} \bar{t}^T \left[ \frac{d\bar{L}}{d\theta_r} \right] \bar{t}
$$
(167)

Como as submatrizes  $\bar{L}_{ss}$  e  $\bar{L}_{rr}$  de  $\bar{L}$  são independentes do ângulo elétrico  $\theta_r$ , escreve-se então:

$$
c_e = \frac{P}{2} \begin{bmatrix} i_{s123}^s \\ i_{r123}^r \end{bmatrix}^T \begin{bmatrix} \bar{0}_3 & \frac{d\bar{L}_{sr}}{d\theta_r} \\ \frac{d\bar{L}_{rs}}{d\theta_r} & \bar{0}_3 \end{bmatrix} \begin{bmatrix} i_{s123}^s \\ i_{r123}^r \end{bmatrix} \tag{168}
$$

Ou a Equação 168 pode ser reescrita como na Equação 169:

$$
c_e = \frac{P}{2} i_{s123}^{ST} \left[ \frac{d\bar{L}_{sr}}{d\theta_r} \right] i_{r123}^r + \frac{P}{2} i_{r123}^{rT} \left[ \frac{d\bar{L}_{rs}}{d\theta_r} \right] i_{s123}^s
$$
 (169)

Como  $c_e$  é um número  $c_e^T = c_e$  e como para duas matrizes A e B quaisquer  $(ABC)^{T} = C^{T}B^{T}A^{T}$ , então:

$$
\frac{P}{2} i_{s123}^{ST} \left[ \frac{d\bar{L}_{sr}}{d\theta_r} \right] i_{r123}^r = \frac{P}{2} i_{r123}^{rT} \left[ \frac{d\bar{L}_{rs}}{d\theta_r} \right] i_{s123}^s \tag{170}
$$

Como  $\overline{L}_{sr} = \overline{L}_{rs}^T$ , obtém-se:

$$
c_e = Pi_{s123}^{ST} \left[ \frac{d\bar{L}_{sr}}{d\theta_r} \right] i_{r123}^r
$$
 (171)

$$
c_e = Pi_{r123}^{rT} \left[ \frac{d\bar{L}_{rs}}{d\theta_r} \right] i_{s123}^s \tag{172}
$$

A expressão da potência total instantânea é dada por:

$$
p = \bar{t}^T \bar{\nu} \tag{173}
$$

Substituindo-se o valor de  $\bar{v}$  dado pela Equação 164, obtém-se:

$$
p = \bar{t}^T \bar{R} \bar{t} + \bar{t}^T \bar{L} \frac{d\bar{t}}{dt} + \omega_r \bar{t}^T [\frac{d\bar{L}}{d\theta_r}]\bar{t}
$$
\n(174)

O termo diferencial da corrente corresponde à potência de transformação e o termo em  $\omega_r$  corresponde à potência de rotação.

Dado o modelo da máquina trifásica representado pelas Equações de fluxo 157 e 158, de tensão 160 e 161 e de conjugado 167, pode-se definir uma transformação para as variáveis da máquina (fluxo, corrente ou tensão) de tal forma a representá-la por um modelo mais simples que o trifásico primitivo.

Uma transformação de variáveis quaisquer é definida pela operação:

$$
x_{123} = \bar{P}x_{0dq} \tag{175}
$$

Onde  $x_{123}$  é a variável antiga a ser transformada e  $x_{0dq}$  é a variável nova. A matriz  $\bar{P}$  é denominada matriz de transformação e deve ter sua inversa  $\bar{P}^{-1}$ .

Considerando-se uma matriz  $\bar{P}_s$  para o estator e uma matriz  $\bar{P}_r$  para o rotor, pode-se escrever para uma variável  $x$  qualquer (seja os fluxos, as correntes ou as tensões do estator ou do rotor):

$$
x_{s123}^s = \bar{P}_s x_{s0dq}^g \tag{176}
$$

$$
x_{r123}^r = \bar{P}_r x_{rodq}^g \tag{177}
$$

Onde: 
$$
x_{s0dq}^g = \begin{bmatrix} x_{s0} \\ x_{sd}^g \\ x_{sq}^g \end{bmatrix}
$$
 e  $x_{rodq}^g = \begin{bmatrix} x_{r0} \\ x_{rd}^g \\ x_{rq}^g \end{bmatrix}$ .

\nO exponente  $g$  serve para indicar o

referencial genérico dos eixos  $dq$ . Este expoente mudará em função do referencial utilizado em  $dq$ : estator  $g = s$ , rotor  $g = r$  e campo girante  $g = e$ .

As matrizes  $\bar{P}_{\scriptscriptstyle S}$  e  $\bar{P}_{\!r}$  adequadas para a obtenção de uma nova representação mais simples que a trifásica primitiva pode ser obtida fazendo-se:

$$
\bar{P}_{s} = \sqrt{\frac{2}{3}} \begin{bmatrix} \frac{1}{\sqrt{2}} \cos(\delta_{g}) & -\operatorname{sen}(\delta_{g}) \\ \frac{1}{\sqrt{2}} \cos(\delta_{g} - 120^{\circ}) & -\operatorname{sen}(\delta_{g} - 120^{\circ}) \\ \frac{1}{\sqrt{2}} \cos(\delta_{g} - 240^{\circ}) & -\operatorname{sen}(\delta_{g} - 240^{\circ}) \end{bmatrix}
$$
(178)

$$
\bar{P}_r = \sqrt{\frac{2}{3} \left[ \frac{1}{\sqrt{2}} \cos(\delta_g - \theta_r) - \text{sen}(\delta_g) \right]}
$$
  

$$
\bar{P}_r = \sqrt{\frac{2}{3} \left[ \frac{1}{\sqrt{2}} \cos(\delta_g - \theta_r - 120^\circ) - \text{sen}(\delta_g - \theta_r - 120^\circ) \right]}
$$
  

$$
\frac{1}{\sqrt{2}} \cos(\delta_g - \theta_r - 240^\circ) - \text{sen}(\delta_g - \theta_r - 240^\circ) \right]}
$$
(179)

Note-se que:  $\bar{P}_s^{-1} = \bar{P}_s$  $T$ e  $\bar{P}_r^{-1} = \bar{P}_r$  $\frac{T}{\cdot}$ 

Dada a expressão dos fluxos estatóricos (Equação 157) e as equações de transformação (Equações 176 e 177), pode-se escrever os fluxos em  $0 dq$ :

$$
\lambda_{s0dq}^g = \bar{L}_{ss0dq} i_{s0dq}^g + \bar{L}_{sr0dq} i_{rodq}^g \tag{180}
$$

Onde:

$$
\bar{L}_{ssodq} = \begin{bmatrix} l_{s0} & 0 & 0 \\ 0 & l_s & 0 \\ 0 & 0 & l_s \end{bmatrix} \in \bar{L}_{srodq} = \begin{bmatrix} 0 & 0 & 0 \\ 0 & l_m & 0 \\ 0 & 0 & l_m \end{bmatrix}.
$$
 Com  $l_{s0} = L_s + 2M_s$ ,  $l_s = L_s - M_s$   
  $\in l_m = \frac{3}{2}M_{sr}.$ 

De forma análoga obtém-se, das Equações 158, 176 e 177, a expressão para os fluxos rotóricos em 0dq:

$$
\lambda_{rodq}^{g} = \bar{L}_{rrodq} i_{rodq}^{g} + \bar{L}_{rsodq} i_{sodq}^{g}
$$
\n(181)

Onde:

$$
\bar{L}_{r\text{rod}q} = \begin{bmatrix} l_{r0} & 0 & 0 \\ 0 & l_r & 0 \\ 0 & 0 & l_r \end{bmatrix} \text{ e } \bar{L}_{rs0dq} = \bar{L}_{sr0dq} = \begin{bmatrix} 0 & 0 & 0 \\ 0 & l_m & 0 \\ 0 & 0 & l_m \end{bmatrix}.
$$
 Com  $l_{r0} = L_r + 2M_r$ ,  
\n
$$
L_r - M_r \text{ e } l_m = \frac{3}{2} M_{rs} = \frac{3}{2} M_{sr}.
$$

 $l_r =$  $\overline{a}$  $M_{rs} =$  $\overline{a}$ 

Observa-se que todas as novas matrizes indutâncias são diagonais constantes independentes dos ângulos  $\theta_r$  e  $\delta_g$ . As indutâncias  $l_s,~l_{s0},~l_r$  e  $l_{r0}$  e  $l_m$  são denominadas indutâncias cíclicas.

Segundo a expressão da tensão estatórica na Equação 162 e das equações de transformação (Equações 176 e 177), pode-se escrever em  $0dq$ :

$$
v_{s0dq}^{g} = r_{s}i_{s0dq}^{g} + \frac{d\lambda_{s0dq}^{g}}{dt} + \omega_{g} \begin{bmatrix} 0 & 0 & 0 \\ 0 & 0 & -1 \\ 0 & 0 & 0 \end{bmatrix} \lambda_{s0dq}^{g}
$$
 (182)  
Onde:  $r_{s} = R_{s} e \omega_{g} = \frac{d\delta_{g}}{dt}$ .

De forma análoga, obtém-se, da Equação 163 e das equações de transformação (Equações 176 e 177), a tensão rotórica em  $0dq$ :

$$
v_{rodq}^{g} = r_r i_{rodq}^{g} + \frac{d\lambda_{rodq}^{g}}{dt} + \omega_g \begin{bmatrix} 0 & 0 & 0 \\ 0 & 0 & -1 \\ 0 & 0 & 0 \end{bmatrix} \lambda_{rodq}^{g}
$$
(183)

Onde:  $r_r = R_r$ .

Utilizando-se a Equação 171 e as equações de transformação (Equações 176 e 177), pode-se escrever o conjugado eletromagnético em  $0 dq$ :

$$
c_e = Pl_m(i_{sq}^g i_{rd}^g - i_{sd}^g i_{rq}^g)
$$
\n(184)

A potência instantânea na transformação  $0 \, dq$  é igual à potência trifásica instantânea:

$$
p_{0dq} = p_{123} \tag{185}
$$

Sendo:  $p_{0da} = p_{s0da} + p_{r0da}$  e  $p_{123} = p_{s123} + p_{r123}$ .

As correntes homopolares não criam indução no entreferro da máquina e assim não dão origem ao conjugado eletromagnético. Os componentes  $dq$  caracterizam a máquina ativa e os componentes homopolares traduzem os desequilíbrios de sequência zero da máquina trifásica, criados pela alimentação desequilibrada.

Considerando-se apenas os componentes da na representação 0da, pode-se escrever, pelas Equações 186 a 190, a representação da máquina bifásica  $dq$ :

$$
v_{sdq}^g = r_s i_{sdq}^g + \frac{d\lambda_{sdq}^g}{dt} + \omega_g \begin{bmatrix} 0 & -1 \\ 1 & 0 \end{bmatrix} \lambda_{sdq}^g \tag{186}
$$

$$
v_{\text{rdq}}^g = r_r i_{\text{rdq}}^g + \frac{d\lambda_{\text{rdq}}^g}{dt} + (\omega_g - \omega_r) \begin{bmatrix} 0 & -1 \\ 1 & 0 \end{bmatrix} \lambda_{\text{rdq}}^g \tag{187}
$$

$$
\lambda_{sdq}^g = l_s i_{sdq}^g + l_m i_{rdq}^g \tag{188}
$$

$$
\lambda_{rdq}^g = l_r i_{rdq}^g + l_m i_{sdq}^g \tag{189}
$$

$$
c_e = Pl_m(i_{sq}^g i_{rd}^g - i_{sd}^g i_{rq}^g)
$$
\n(190)

Onde as variáveis estatóricas são dadas por:

$$
v_{sdq}^g = \begin{bmatrix} v_{sd}^g \\ v_{sd}^g \end{bmatrix}, \quad i_{sdq}^g = \begin{bmatrix} i_{sd}^g \\ i_{sd}^g \end{bmatrix} \quad \text{e} \quad \lambda_{sdq}^g = \begin{bmatrix} \lambda_{sd}^g \\ \lambda_{sq}^g \end{bmatrix}.
$$
 E as variáveis rotóricas são

semelhantes, obtidas destas trocando-se o índice  $s$  por  $r$ .

Observe-se que, no estator, com o eixo  $d$  ligado ao estator segundo a fase  $s1$ (Figura 37), faz-se  $\delta_g = 0$  ( $\omega_g = 0$ ). Levando, em regime permanente, as variáveis  $dq$  senoidais de frequências iguais a das correntes estatóricas.

Finalmente, o motor assíncrono (indução) trifásico é apresentado na Figura 38. O motor de indução é obtido a partir de uma configuração particular da alimentação dessa máquina CA cujo modelo foi deduzido nos parágrafos anteriores.

Figura 38: Representação do motor de indução ligado em Y-Y: (a) Estator (b) Rotor (continua)

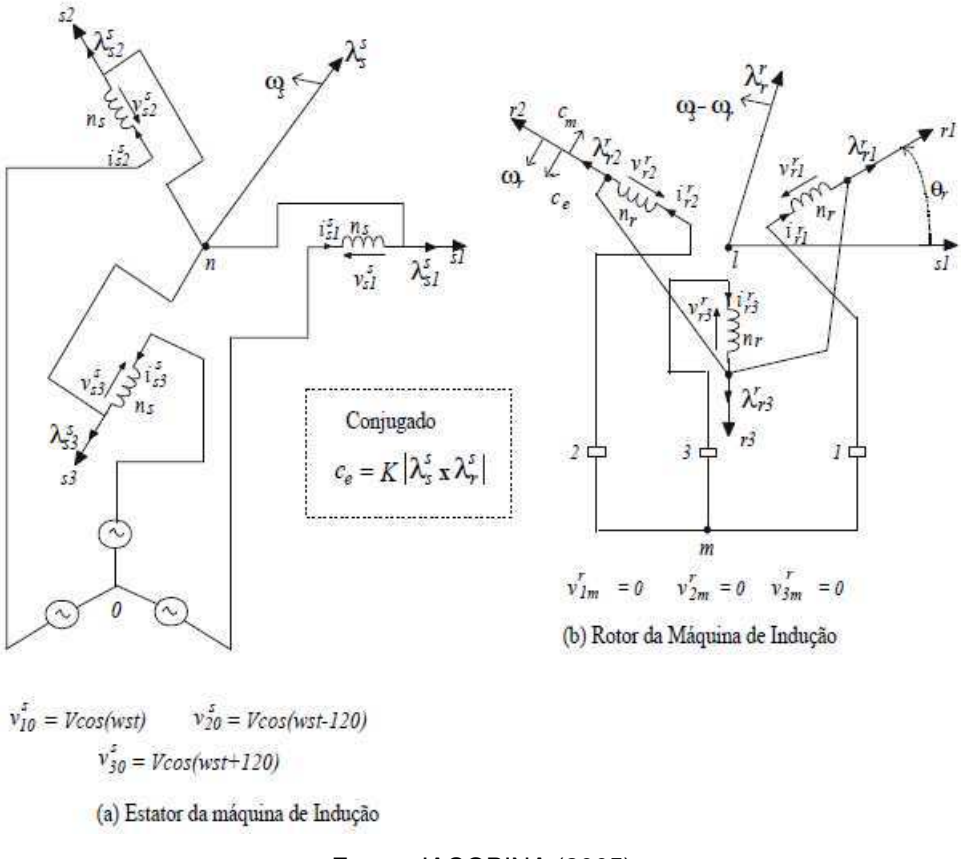

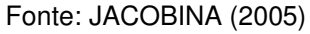

As bobinas estatóricas são alimentadas por um sistema trifásico equilibrado. As tensões na fases do motor podem ser expressas por:

$$
v_1^s = \left(\frac{2}{\sqrt{3}}\right) V_s \cos(\omega_s t + \phi_v) + v_{0n} \tag{191}
$$

$$
v_2^s = \left(\frac{2}{\sqrt{3}}\right) V_s \cos(\omega_s t + \phi_v - 120^\circ) + v_{0n} \tag{192}
$$

$$
v_3^s = \left(\frac{2}{\sqrt{3}}\right) V_s \cos(\omega_s t + \phi_v + 120^\circ) + v_{0n}
$$
 (193)

onde  $\phi_v$  é um ângulo inicial constante e  $v_{0n}$  é a tensão entre o neutro da fonte (n) e do motor (0).

Aplicando-se a matriz de transformação  $\bar{P}_{\!s}$  (Equação 178), obtém-se:

$$
v_{s0}^g = 0 \tag{194}
$$

$$
v_{sd}^g = \sqrt{2}V_s \cos(\omega_s t - \delta_g + \phi_v)
$$
 (195)

$$
v_{sq}^{g} = \sqrt{2}V_s \operatorname{sen}(\omega_s t - \delta_g + \phi_v)
$$
 (196)

Se escolhermos o referencial  $dq$  que gira com frequência  $\omega_s$  (indicado pelo expoente  $e$ ), então  $\delta_g = \omega_s t + \delta_0$ , onde  $\delta_0$  é uma condição inicial constante, e temse:

$$
v_{s0}^e = 0 \tag{197}
$$

$$
v_{sd}^e = \sqrt{2}V_s \cos(\phi_v - \delta_0) = \sqrt{2}V_s \cos(\phi_{s0})
$$
\n(198)

$$
v_{sq}^e = \sqrt{2}V_s \operatorname{sen}(\phi_v - \delta_0) = \sqrt{2}V_s \operatorname{sen}(\phi_{s0})
$$
\n(199)

A máquina de indução (Y no rotor) possui tensões rotóricas iguais  $v_{r1}^r = v_{r2}^r =$  $v_{r3}^r$ . Aplicando-se a matriz de transformação e considerando-se o modelo homopolar do rotor, obtém-se que  $v_{r0}^e = 0$  e então  $v_{r1}^r = v_{r2}^r = v_{r3}^r = 0$  e  $v_{rd}^e = v_{rq}^e = 0$ .

Introduzindo-se  $\boldsymbol{v}_s^e = \frac{1}{\sqrt{s}}$  $\frac{1}{\sqrt{2}}(v_{sd}^e + jv_{sq}^e)$  e  $v_r^e = 0$ , obtém-se o seguinte modelo vetorial:

$$
\boldsymbol{v}_{s}^{e} = V_{s} e_{s}^{j\phi_{s0}} = r_{s} i_{s}^{e} + \frac{d \lambda_{s}^{e}}{d t} + j \omega_{s} \lambda_{s}^{e}
$$
 (200)

$$
0 = r_r i_r^e + \frac{d\lambda_r^e}{dt} + j(\omega_s - \omega_r)\lambda_r^e
$$
 (201)

$$
\lambda_s^e = l_s i_s^e + l_m i_r^e \tag{202}
$$

$$
\lambda_r^e = l_r i_r^e + l_m i_s^e \tag{203}
$$

$$
c_e = 2l_m \text{Im}(i_s^e i_r^{e*})
$$
\n(204)

No caso particular de regime permanente, como a entrada do sistema é constante  $\frac{d\lambda_s^e}{dt}$  $\frac{d\lambda_s^e}{dt} = 0$  e  $\frac{d\lambda_r^e}{dt}$  $\frac{dA_r}{dt} = 0$  e assim o sistema se simplifica para

$$
v_s^e = V_s e_s^{j\phi_{s0}} = r_s i_s^e + j\omega_s (l_s i_s^e + l_m i_r^e)
$$
 (205)

$$
0 = \frac{r_r}{s} i_r^e + \frac{j(\omega_s - \omega_r)}{s} (l_r i_r^e + l_m i_s^e)
$$
 (206)

Estas equações correspondem ao circuito equivalente da Figura 39, onde  $s = \frac{\omega_s - \omega_r}{\omega_s}$  $\omega_{\rm s}$ é o escorregamento do motor.

Figura 39: Circuito equivalente do motor de indução (continua)

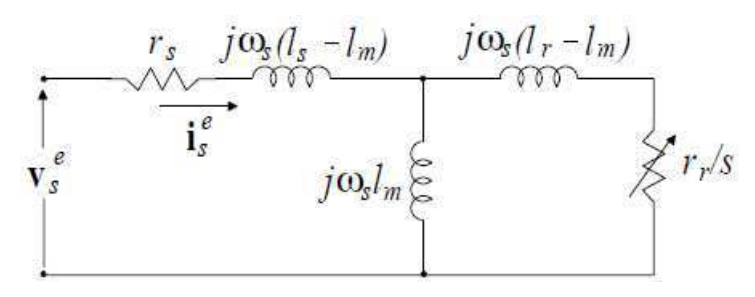

Fonte: JACOBINA (2005)

Todo este subtópico foi baseado no texto de Jacobina (2005).

# **4. SIMULAÇÕES**

# **4.1 Simulações em Regime Permanente**

# **4.1.1 Motor de Indução Trifásico**

As simulações das características elétricas e mecânicas do motor trifásico foram feitas graficamente por meio do programa MATLAB®, como mostradas nas Figuras 40 a 44. Em destaque nessas figuras, estão pontos importantes considerados.

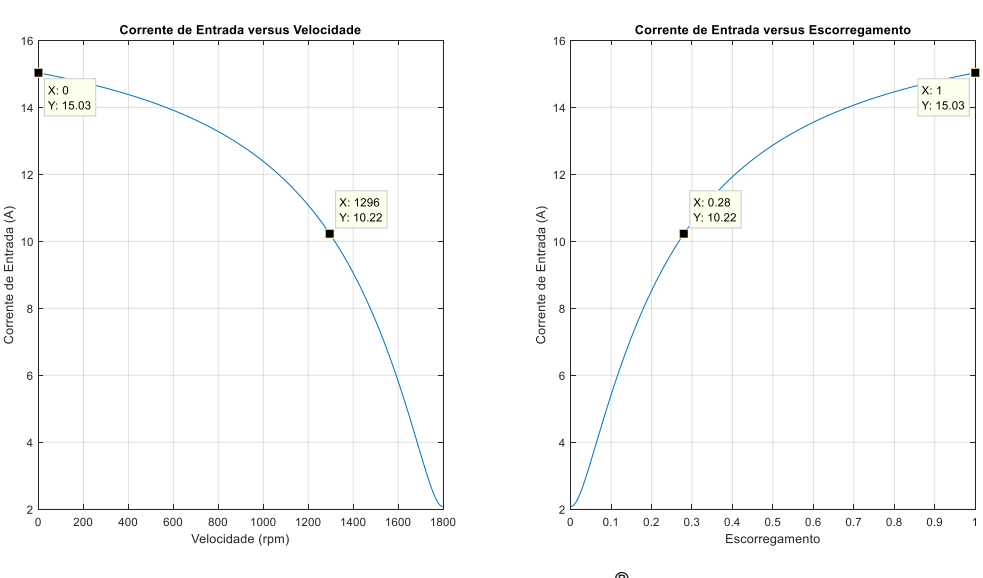

Figura 40: Corrente de entrada (Motor trifásico)

Fonte: MATLAB®

Na Figura 40, observou-se que a corrente de entrada  $(I_1)$  de partida foi de 15,03 A e que a corrente de entrada  $(I_1)$ , no torque máximo, foi de 10,22 A.
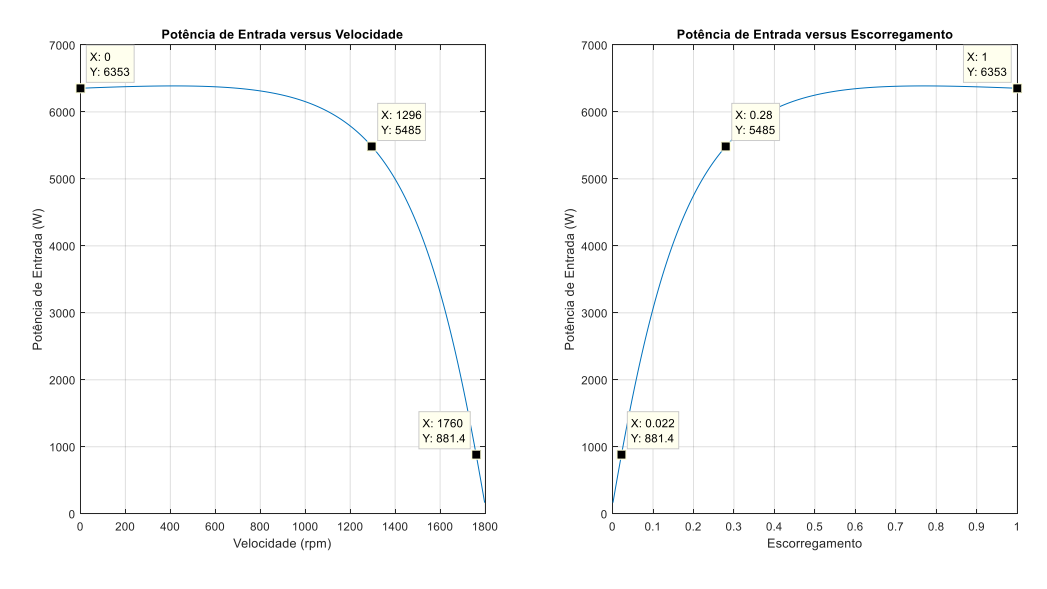

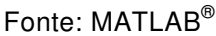

Na Figura 41, observou-se que a potência de entrada  $(P_{in})$  de partida foi de 6353 W e que potência de entrada  $(P_{in})$ , no torque máximo, foi de 5485 W.

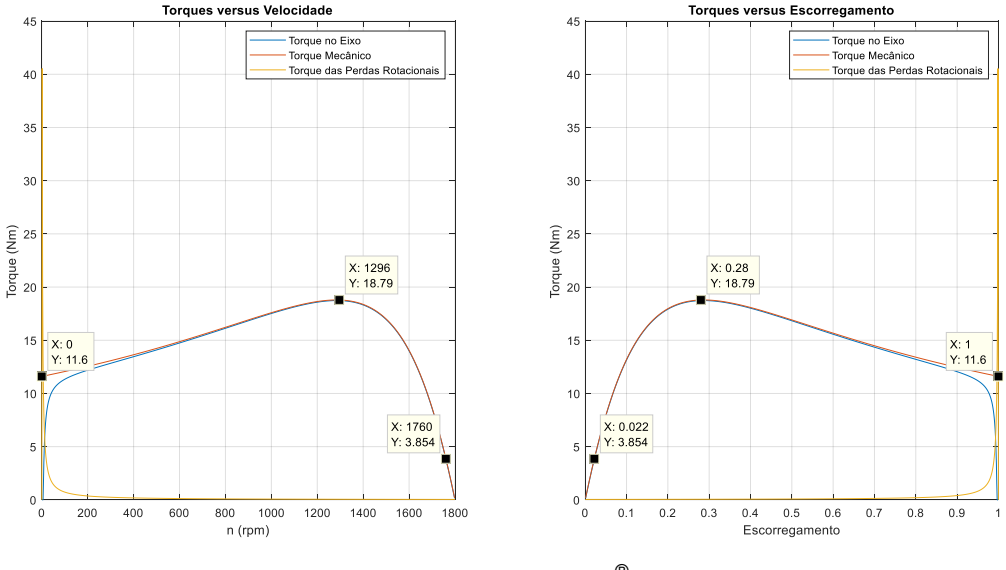

Figura 42: Torques (Motor trifásico)

Fonte: MATLAB®

Na Figura 42, observou-se que o torque mecânico  $(T_{mec})$  de partida foi de 11,60 Nm e que o torque no eixo  $(T_{eixo})$  máximo foi de 18,79 Nm.

Figura 43: Rendimento (Motor trifásico) (continua)

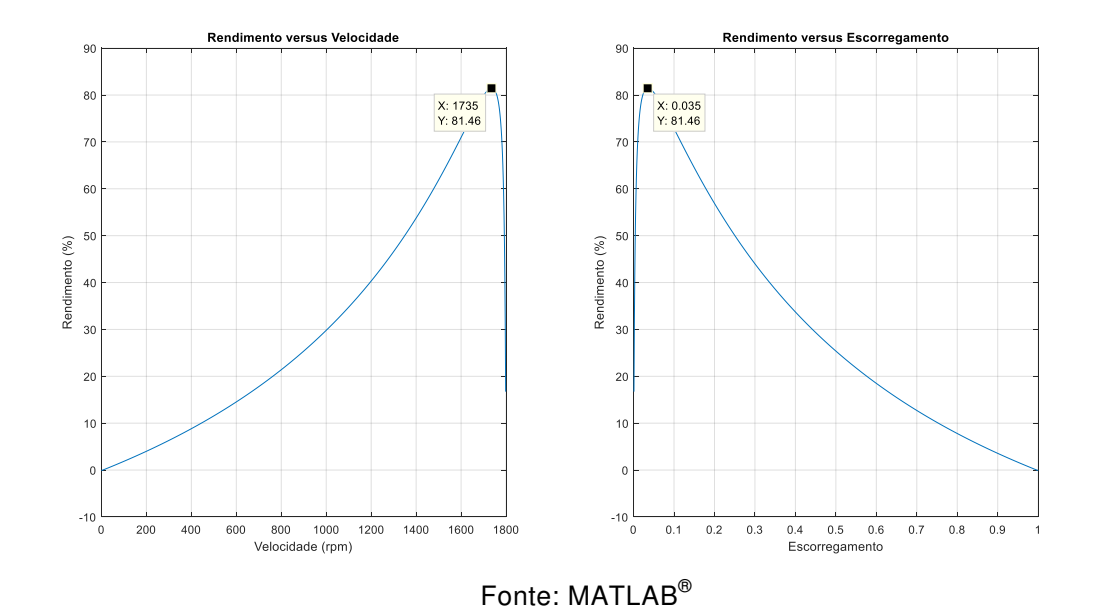

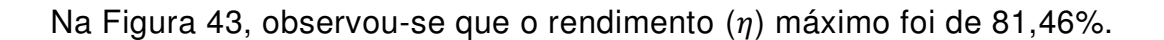

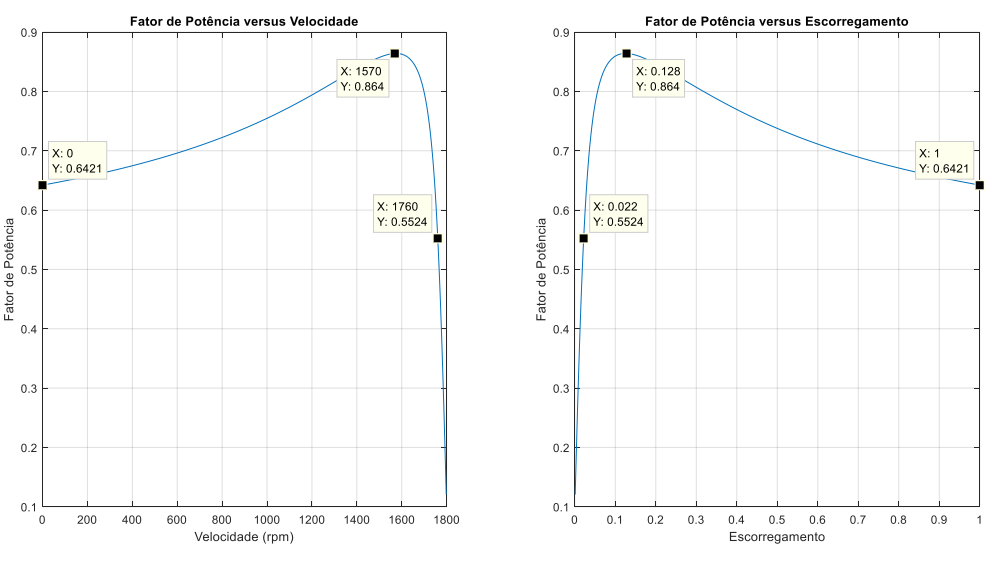

Figura 44: Fator de potência (Motor trifásico)

Fonte: MATLAB®

Na Figura 44, observou-se que o Fator de Potência (FP) de partida foi de 0,64 e que o Fator de Potência (FP) máximo foi de 0,86.

## **4.1.2 Motor de Indução Bifásico**

As simulações das características elétricas e mecânicas do motor bifásico foram feitas graficamente por meio do programa MATLAB®, como mostradas nas Figuras 45 a 49. Em destaque nessas figuras, estão pontos importantes considerados.

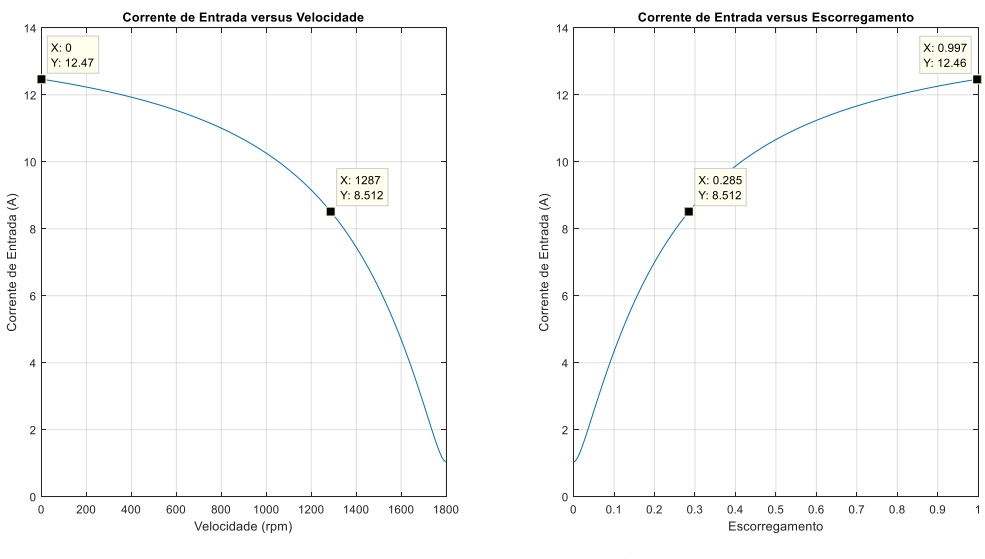

Figura 45: Corrente de entrada (Motor bifásico)

Fonte: MATLAB®

Na Figura 45, observou-se que a corrente de entrada  $(I_1)$  de partida foi de 12,47 A e que a corrente de entrada  $(I_1)$ , no torque máximo, foi de 8,51 A.

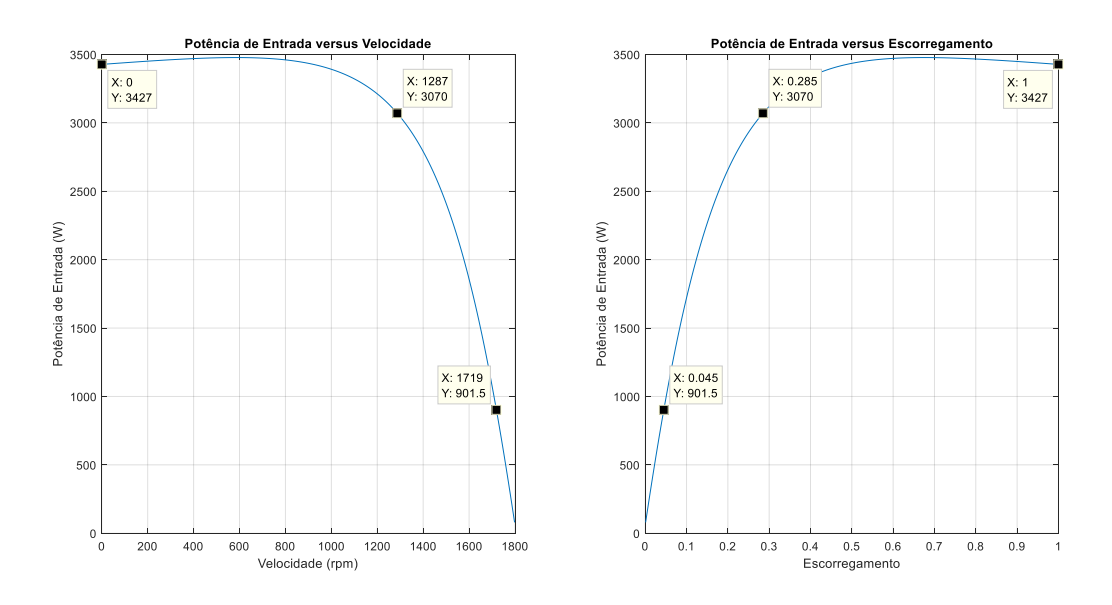

Figura 46: Potência de entrada (Motor bifásico)

Fonte: MATLAB®

Na Figura 46, observou-se que a potência de entrada  $(P_{in})$  de partida foi de 3427 W e que potência de entrada  $(P_{in})$ , no torque máximo, foi de 3070 W.

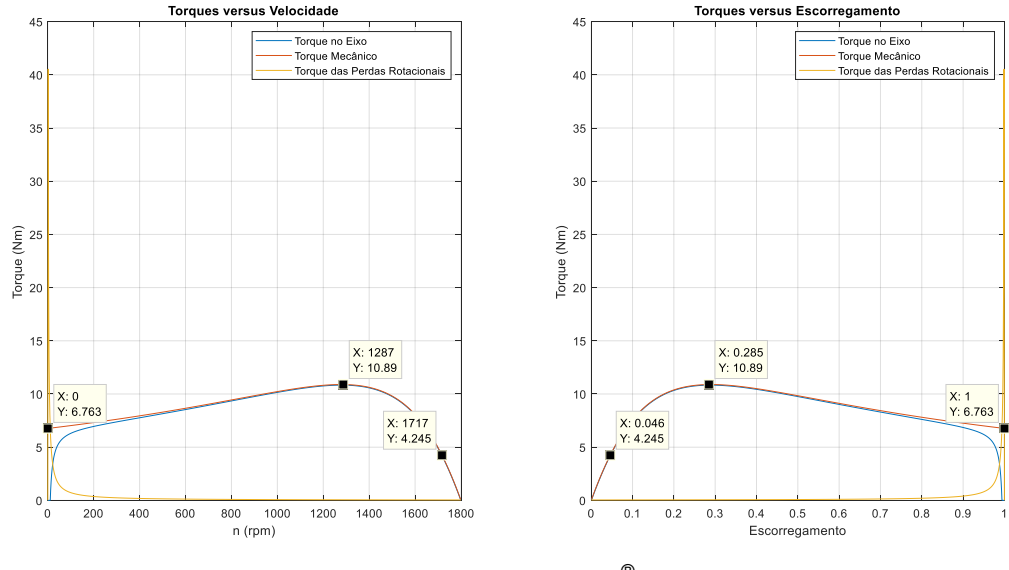

Figura 47: Torques (Motor bifásico)

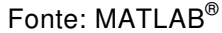

Na Figura 47, observou-se que o torque mecânico  $(T_{mec})$  de partida foi de 6,76 Nm e que o torque no eixo ( $T_{eixo}$ ) máximo foi de 10,89 Nm.

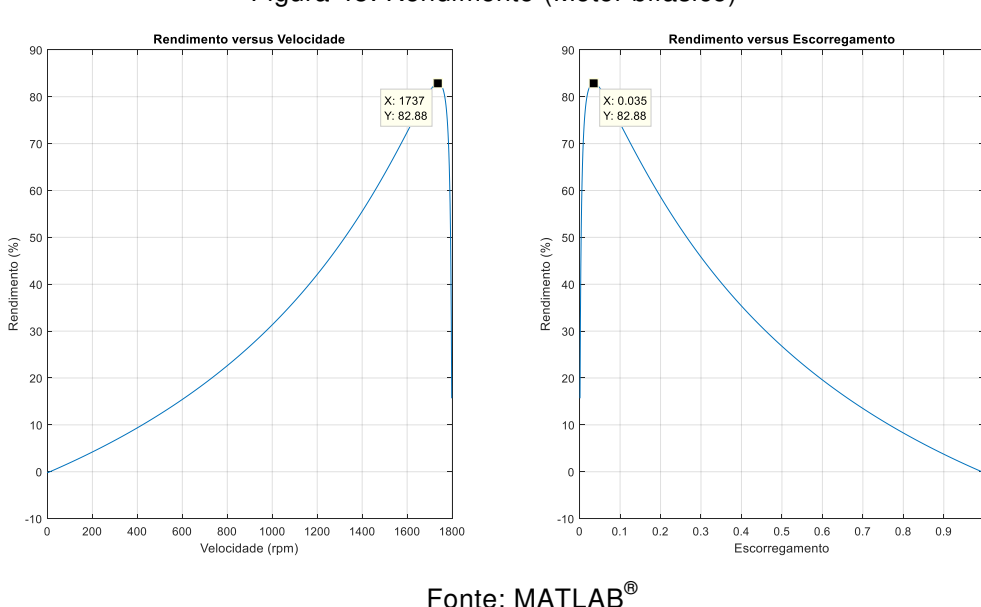

Figura 48: Rendimento (Motor bifásico)

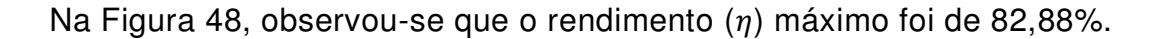

Figura 49: Fator de potência (Motor bifásico) (continua)

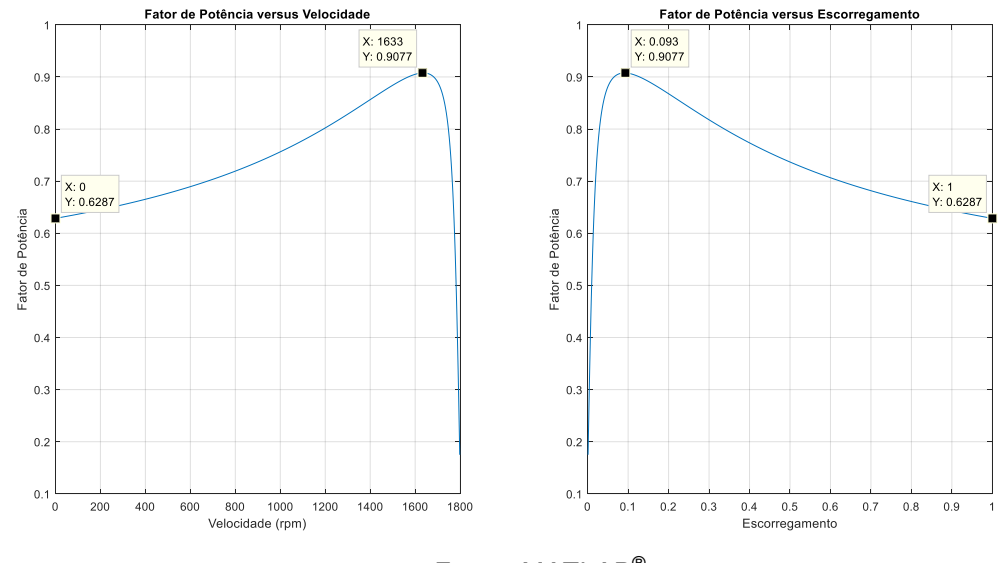

Fonte: MATLAB®

E, na Figura 49, observou-se que o Fator de Potência (FP) de partida foi de 0,63 e que o Fator de Potência (FP) máximo foi de 0,91.

# **4.2 Simulações em Regime Transitório**

## **4.2.1 Motor de Indução Trifásico**

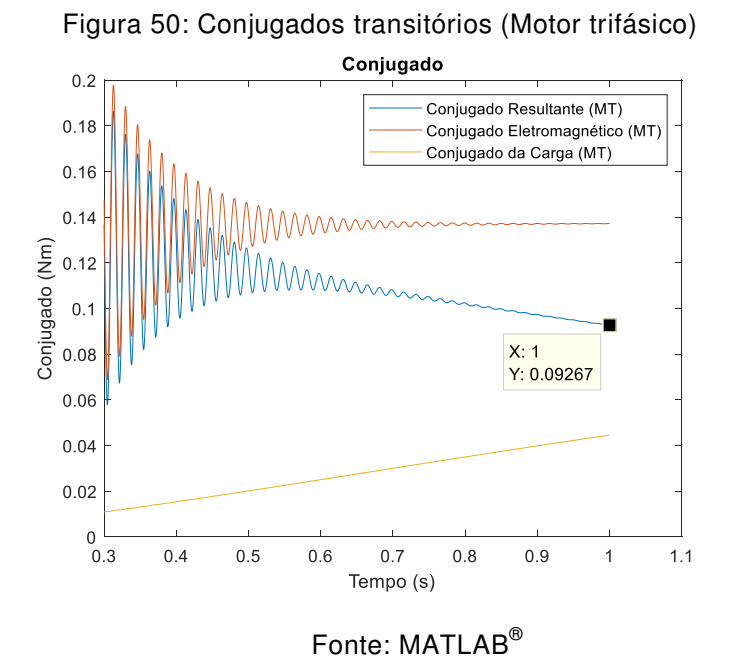

Note-se que, na Figura 50, o conjugado do motor trifásico oscila, mas que, decorrido o tempo de 1 s, atinge um valor estável de 0,09 Nm.

76

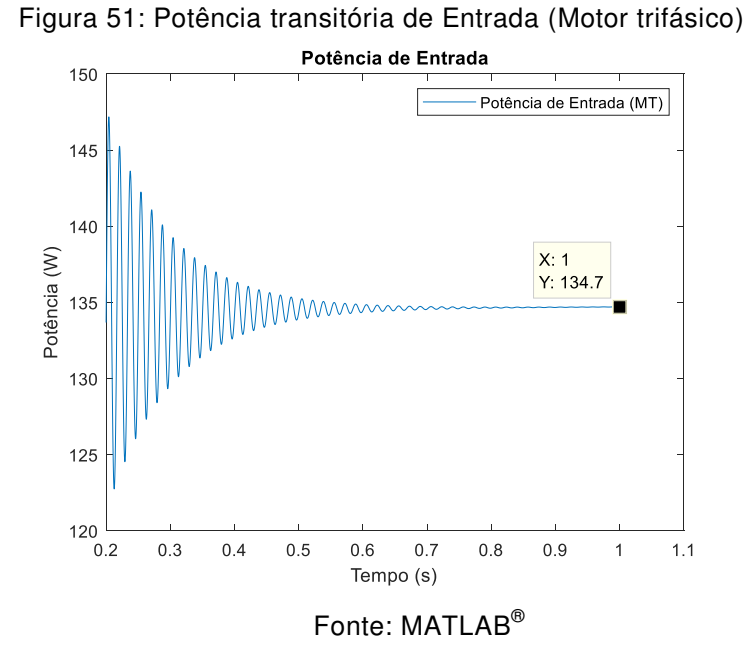

Note-se que, na Figura 51, a potência de entrada do motor trifásico oscila, mas que, decorrido o tempo de 1 s, atinge um valor estável de 134,70 W.

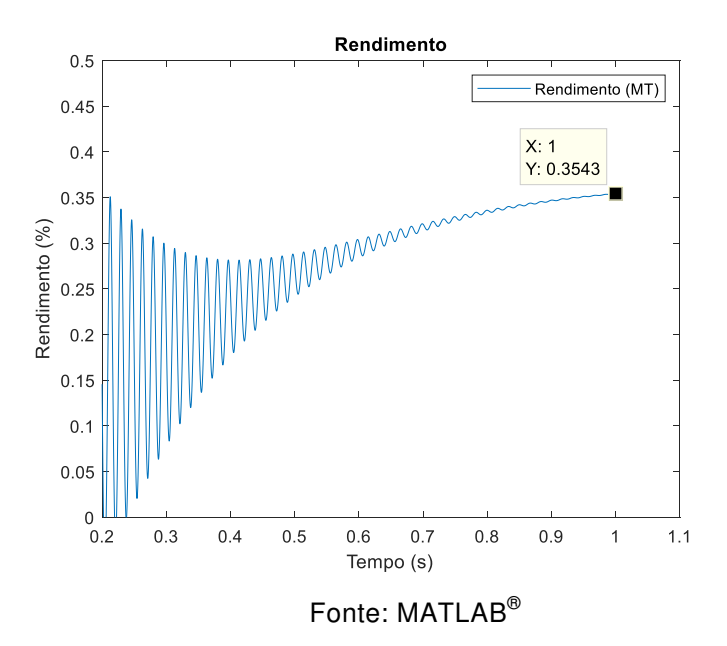

Figura 52: Rendimento transitório (Motor trifásico)

Note-se que, na Figura 52, o rendimento do motor trifásico oscila, mas que, decorrido o tempo de 1 s, atinge um valor estável de 0,35%.

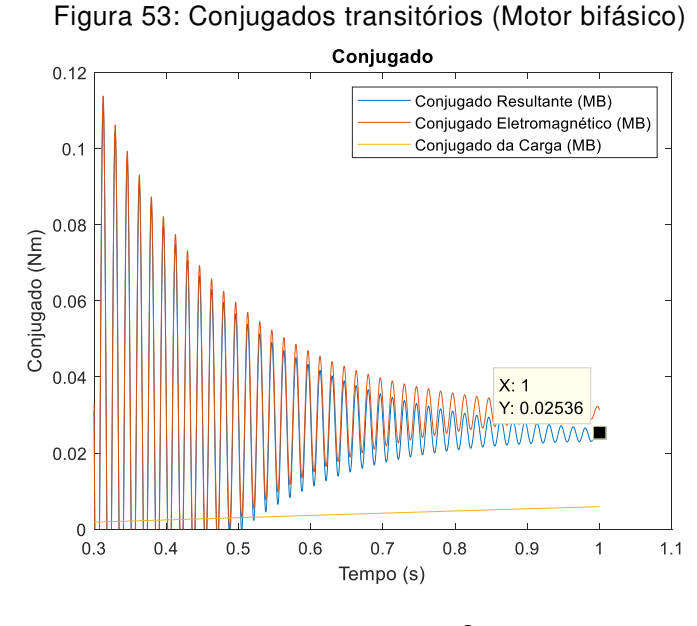

### **4.2.2 Motor de Indução Bifásico**

Fonte: MATLAB®

Note-se que, na Figura 53, o conjugado resultante do motor bifásico oscila, e que, decorrido o tempo de 1 s, ainda apresenta pequena oscilação. O conjugado resultante do motor bifásico, decorrido o tempo de 1 s, atinge 0,03 Nm não estável.

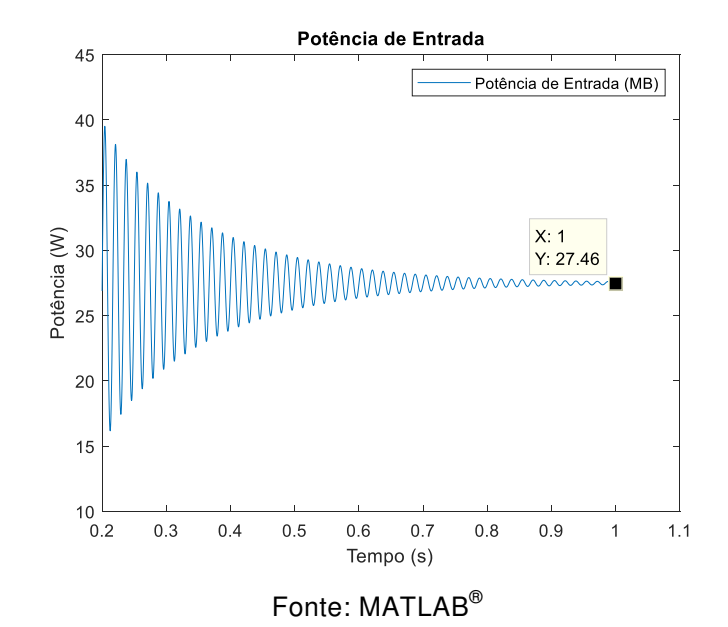

Figura 54: Potência transitória de Entrada (Motor bifásico)

Note-se que, na Figura 54, a potência de entrada do motor bifásico oscila, mas que, decorrido o tempo de 1 s, atinge um valor estável de 27,46 W.

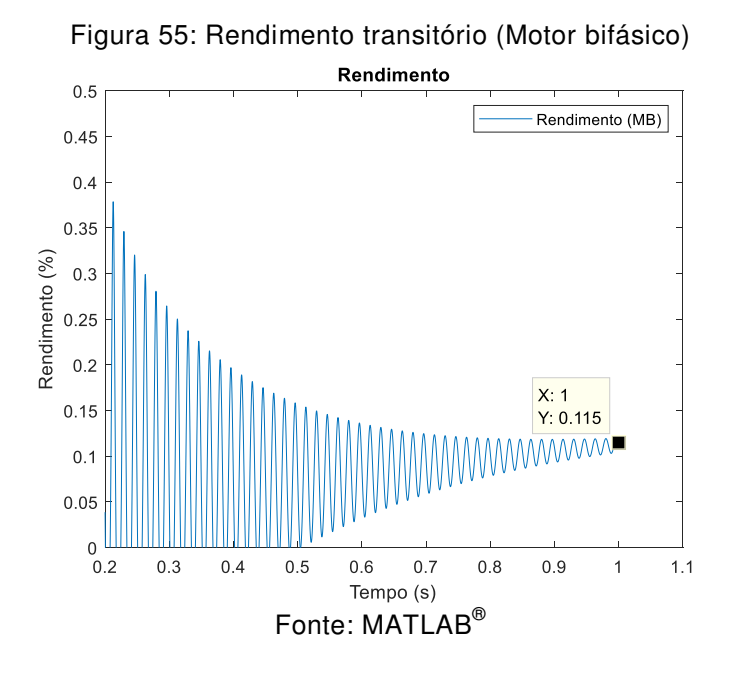

Note-se que, na Figura 55, o rendimento do motor bifásico oscila, mas que, decorrido o tempo de 1 s, atinge um valor estável de 0,12%.

# **5. BREVE COMPARATIVO ENTRE OS MOTORES TRIFÁSICO E BIFÁSICO**

### **5.1 Regime Permanente**

Para comparar ambos os motores em regime permanente, apresentaram-se os dados das Figuras 40 a 49 nas Tabelas 6 e 7.

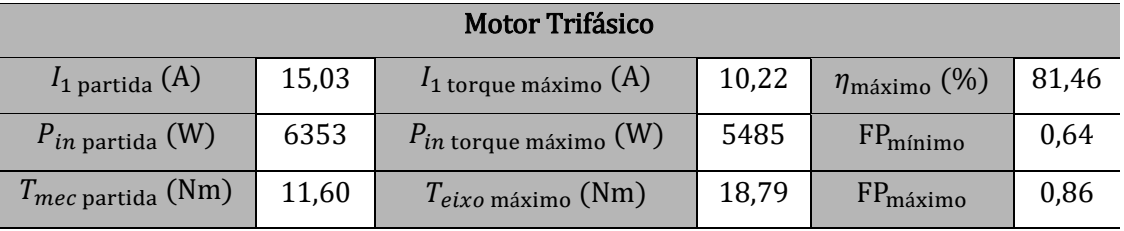

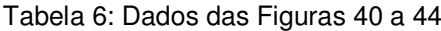

Fonte: o autor

Tabela 7: Dados das Figuras 45 a 49

| <b>Motor Bifásico</b>    |       |                                   |       |                              |       |
|--------------------------|-------|-----------------------------------|-------|------------------------------|-------|
| $I1$ partida (A)         | 12,47 | $I_1$ torque máximo $(A)$         | 8,51  | $\eta_{\text{m\'aximo}}$ (%) | 82,88 |
| $P_{in$ partida $(W)$    | 3427  | $P_{in\text{ torque maximo}}$ (W) | 3070  | FP <sub>minimo</sub>         | 0,63  |
| $T_{mec}$ partida $(Nm)$ | 6,76  | $T_{eixo \text{ máxima}}$ (Nm)    | 10,89 | FP <sub>máximo</sub>         | 0,91  |

Fonte: o autor

De acordo com as Tabelas 6 e 7, o motor trifásico possui uma corrente de entrada por fase e uma potência de entrada total, tanto na partida como no torque máximo, maior do que a do motor bifásico. Ou seja: na partida  $(1_1$  partida) $3\phi$  $\frac{(I_1 \text{ partial})_3 \phi}{(I_1 \text{ partial})_2 \phi} = 1,21$  e  $\frac{(P_{in \text{ partial})_3 \phi}{(P_{in \text{ partial})_2 \phi}}$  $\frac{(P_{in \text{ partial}})_{3\phi}}{(P_{in \text{ partial}})_{2\phi}} = 1.94$  e, no torque máximo,  $\frac{(I_1 \text{ torque maximum})_{3\phi}}{(I_1 \text{ torque maximum})_{2\phi}} =$ 1,20  $e^{(P_{in\text{ torque maximo}})_{3\phi}}$  $\frac{(P \ln \text{torque maximo})3\phi}{(P \ln \text{torque maximo})2\phi} = 1.93.$ 

O torque mecânico de partida do motor trifásico é maior do que o do motor bifásico. Ou seja:  $\frac{(T_{mec\,partial\lambda^3\phi})}{(T_{mec\,partial\lambda^3\phi})}$  $\frac{(1 \text{ mec partial})^3 \phi}{(T_{\text{mec partial}})_{2\phi}} = 1.72.$ 

O torque máximo no eixo do motor trifásico é maior do que o do motor bifásico. Ou seja:  $\frac{(Teixo\text{ maximo})3\phi}{(Teixo\text{ maxino})}$  $\frac{(T \text{ etxo maximum}0.73 \phi)}{(T \text{ etxo maximum})_{2\phi}} = 1.73.$ 

O rendimento máximo do motor trifásico é quase igual ao do motor bifásico.

$$
Ou \text{ seja: } \frac{(\eta_{\text{maximo}})_{3\phi}}{(\eta_{\text{maximo}})_{2\phi}} = 0.99.
$$

O fator de potência mínimo do motor trifásico é quase igual ao do motor bifásico. Ou seja:  $\frac{(\text{FP}_{\text{minimo}})_{3\phi}}{(\text{FP}_{\text{minimo}})}$  $\frac{\Gamma_{\text{t}} \cdot \min(\text{m/s})^2 \phi}{\Gamma_{\text{t}} \cdot \Gamma_{\text{t}} \cdot \min(\text{m/s})^2 \phi} = 1.02.$ 

E o fator de potência máximo do motor trifásico também é quase igual ao do motor bifásico. Ou seja:  $\frac{(FP_{\text{maximo}})_{3\phi}}{(FP_{\text{maximo}})}$  $\frac{\Gamma\left(\Gamma\right)_{\text{maximo}}}{\Gamma\left(\text{FP}_{\text{m\'aximo}}\right)_{2\phi}} = 0.95.$ 

Assim, pelos pontos estudados nas Figuras, em termos de corrente, o motor trifásico consume mais do que o bifásico. Em termos de potência, o motor trifásico consome aproximadamente o dobro do que o motor bifásico. Em termos de torques, houve diferença razoável entre o torque do motor trifásico frente ao do motor bifásico. E em termos de rendimento e de fator de potência, houve pequena diferença entre os dois motores.

### **5.2 Regime Transitório**

#### Tabela 8: Dados das Figuras 50 a 56

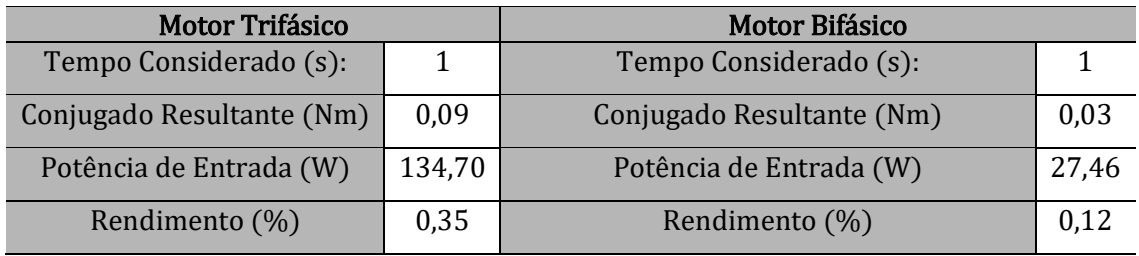

#### Fonte: o autor

Considerando sempre o tempo amostral de 1 s, dos dados da Tabela 8, observouse que o conjugado resultante do motor trifásico foi 3 vezes maior do que o do motor bifásico, ou seja:  $\frac{(C_{resultante})_{3\phi}}{(C_{relate})}$  $\frac{(C_{resultante}/3\phi)}{(C_{resultante}/2\phi)} = 3.$  Também que a potência de entrada do motor trifásico foi 4,91 vezes maior do que o do motor bifásico, ou seja:  $\frac{(P_{in})_3\phi}{(P_{in})_3}$  $\frac{(r_{in}r_{3\phi})}{(P_{in})_{2\phi}}$  = 4,91. E, por último, que o rendimento do motor trifásico foi 2,92 vezes maior do que o do motor bifásico, ou seja:  $\frac{(\eta)_{3\phi}}{(\eta)}$  $\frac{(4/390)}{(9)_{2}\phi} = 2.92.$ 

## **6. CONCLUSÕES**

Neste presente trabalho, foi possível atingir o objetivo geral de caracterizar os motores trifásico e bifásico em termos de seus parâmetros em regime permanente e simulá-los.

Considerando os pontos destacados nos gráficos, percebeu-se que, no regime permanente, o rendimento e o fator de potência de ambos os motores são praticamente iguais. Que acerca do consumo de potência e da corrente elétrica, o motor trifásico consume mais do que o bifásico. Que, acerca do torque, o motor trifásico oferece maior torque do que o bifásico.

Considerando ainda os pontos destacados nos gráficos, percebeu-se que, no regime transitório, o conjugado resultante, a potência de entrada e o rendimento do motor trifásico sempre foram maiores do que o do motor bifásico.

Enfim, foi possível aprofundar os conhecimentos sobre o motor de indução.

## **REFERÊNCIAS**

- BRAGA FILHO, Edgar Roosevelt. *Disciplina Máquinas Elétricas Campina Grande PB: UFCG. Notas de Aulas*. [S.l.: s.n.], 2017. In: RAMALHO, André Wild Silva. *Estudo comparativo sobre desempenho e operação entre uma máquina de indução trifásica e uma máquina de indução bifásica com mesmas características construtivas*. 2018. 93f. Monografia (Conclusão do curso) - Universidade Federal de Campina Grande, Campina Grande.
- BRAGA FILHO, Edgar Roosevelt. *Laboratório de Máquinas Elétricas Campina Grande - PB: UFCG. Experimento 2*. [S.l.: s.n.], 2016.
- CHAPMAN, Stephen J. *Fundamentos de máquinas elétricas* [recurso eletrônico]. 5. ed. Porto Alegre: AMGH, 2013.
- DEL TORO, Vincent. *Fundamentos de máquinas elétricas*. Rio de Janeiro: Prentice-Hall do Brasil, 1994.
- JACOBINA, Cursino Brandão. *Sistemas de Acionamento Estático de Máquina Elétrica*. Campina Grande, 2005. (Apostila).
- MICCO, Felipe Kern. *Avaliação de metodologia para o dimensionamento de um freio de Foucault*. Disponível em: <https://lume.ufrgs.br/handle/10183/127948>. Acesso em: 3 out. 2019.
- RAMALHO, André Wild Silva. *Estudo comparativo sobre desempenho e operação entre uma máquina de indução trifásica e uma máquina de indução bifásica com mesmas características construtivas*. 2018. 93f. Monografia (Conclusão do curso) - Universidade Federal de Campina Grande, Campina Grande.
- SADIKU, Matthew N; ALEXANDER, Charles K. *Fundamentos de circuitos elétricos*  [recurso eletrônico]. 5. ed. Porto Alegre: AMGH, 2013.
- SEN, Paresh C. *Principles of electric machines and power electronics*. 2nd ed. USA: John Wiley & Sons, 1997.
- UMANS, Stephen D. *Máquinas elétricas de Fitzgerald e Kingsley* [recurso eletrônico]. 7. ed. Porto Alegre: AMGH, 2014.

### **ANEXOS**

### **ANEXO A ─ CÓDIGO DE SIMULAÇÃO COMPUTACIONAL DO MOTOR TRIFÁSICO EM REGIME PERMANENTE (PROGRAMA MATLAB® R2018a)**

```
%TÍTULO: Simulação do Motor Trifásico com Gráficos
%-------------------DADOS-------------
%Tensão de Entrada
V1 = 380/sqrt(3);%Número de Fases
q = 3;%Escorregamento
s = 0:0.001:1;%Parâmetros do Motor Trifásico
R1 = 6.13;X1 = 5.70;RC = 2548.09;Xm = 99.36;X2 = 5.70;R2 = 3.62;%Número de Polos
p = 4;%Frequência Elétrica
fe = 60;%Potência de Perdas Rotacionais
for j = 1: length (s)
    if j == length(s)Prot(j) = 0; else
        Prot(j) = 7.64; end
end
%---------------CÁLCULOS----------------
%VELOCIDADES
%Velocidade Síncrona 
ns = (120 * fe) / p;%Velocidade do Motor
n = ns.*(1-s);%Velocidade Angular Síncrona
ws = (4*pi*fe)/p;%Velocidade Angular Mecânica
wm = (1-s) . *ws;%IMPEDÂNCIAS
%Impedância do Estator
Z1 = R1 + 1j*X1;%Impedância do Rotor
Z2 = (R2./s) + (1j*X2);%Impedância de Magnetização
Zm = (Rc*(1j*Xm)) / (Rc+(1j*Xm));
%GRANDEZAS EQUIVALENTES 
%Impedância Vista do Rotor
Z1eq = (Zm.*Z1)./(Zm+Z1);
% Tensão Vista do Rotor
V1eq = V1*(Zm. / (Z1+Zm));
Vleq mod = abs(V1eq);
%Impedância Vista do Estator
Z2eq = (Zm.*Z2)./(Zm+Z2);
%Impedância Vista do Terminal
Zt = Z1 + Z2eq;%CORRENTES
```

```
%Corrente do Estator
I1 = VI./Zt;I1 mod = abs(I1);
%Corrente no Rotor
I2 = V1eq. / (Z1eq+Z2);
I2 mod = abs(I2);
%Corrente de Magnetização
Im = I1 - I2;%TENSÃO NO RAMO DE MAGNETIZAÇÃO
E1 = Im.*Zm;E1 mod = abs(E1);
%POTÊNCIAS
%Potência de Entrada
Pin = q^* (real (V1. * (conj (I1))));
%Potência Dissipada no Estator
P1 = q * (I1 \mod.^2) * R1;%Potência Transferida no Entreferro
Pq = q * (I2 \text{ mod.}^2).*(R2./s);
%Potência Dissipada no Rotor
P2 = q * (I2 \mod.^2) . * (R2);
%Potência Mecânica
Pmec = (1-s) \cdot *Pq;
%Potência Dissipada no Núcleo
Pc = (q*(E1 \mod .^2))./Rc;%Potência de Saída (no Eixo)
Peixo = Pin - P1 - Pc - P2 - Prot;
%OUTRAS VARIÁVEIS 
%Torque de Perdas no Núcleo
TC = PC./wm;%Torque de Perdas Rotacionais
Trot = Prot./wm;
%Torque Mecânico
Tmec = Pg./ws;%Torque no Eixo
Teixo = Peixo./wm;
%Fator de Potência
FP = cos(angle(II));%Rendimento
Rendimento = (Peixo./Pin).*100;
%LAÇO ZERANTE
for j=1: length (s)if Pin(j) < (P1(j) + Pc(j) + P2(j) + Prot(j))Teixo(j) = 0; end
    if j == 1001Trot(j) = 0; end
end
%------------------GRÁFICOS---------------------
%Gráfico da Corrente de Entrada versus Velocidade
figure(1)
subplot(1,2,1); 
plot(n,I1_mod); grid on
title('Corrente de Entrada versus Velocidade');
xlabel('Velocidade (rpm)');
ylabel('Corrente de Entrada (A)');
%Gráfico da Corrente de Entrada versus Escorregamento
\text{subplot}(1,2,2);plot(s,I1_mod); grid on
title('Corrente de Entrada versus Escorregamento');
xlabel('Escorregamento');
```

```
ylabel('Corrente de Entrada (A)');
%Gráfico da Potência de Entrada versus Velocidade
figure(2)
subplot(1,2,1); 
plot(n,Pin); grid on
title('Potência de Entrada versus Velocidade');
xlabel('Velocidade (rpm)');
ylabel('Potência de Entrada (W)');
%Gráfico da Potência de Entrada versus Escorregamento
subplot(1,2,2);
plot(s,Pin); grid on
title('Potência de Entrada versus Escorregamento');
xlabel('Escorregamento');
ylabel('Potência de Entrada (W)');
%Gráfico dos Torques versus Velocidade
figure(3)
subplot(1,2,1);plot(n,Teixo,n,Tmec,n,Trot); grid on
title('Torques versus Velocidade');
xlabel('Velocidade (rpm)');
ylabel('Torque (Nm)');
legend({'Torque no Eixo','Torque Mecânico',...
     'Torque das Perdas Rotacionais'});
%Gráfico dos Torques versus Escorregamento
subplot(1,2,2);plot(s,Teixo,s,Tmec,s,Trot); grid on
title('Torques versus Escorregamento');
xlabel('Escorregamento');
ylabel('Torque (Nm)');
legend({'Torque no Eixo','Torque Mecânico',...
     'Torque das Perdas Rotacionais'});
%Gráfico do Rendimento versus Velocidade
figure(4)
subplot(1,2,1);
plot(n,Rendimento); grid on
title('Rendimento versus Velocidade');
xlabel('Velocidade (rpm)');
ylabel('Rendimento (%)');
%Gráfico do Rendimento versus Escorregamento
subplot(1,2,2);plot(s,Rendimento); grid on
title('Rendimento versus Escorregamento');
xlabel('Escorregamento');
ylabel('Rendimento (%)');
%Gráfico do Fator de Potência versus Velocidade
figure(5)
\text{subplot}(1,2,1);plot(n,FP); grid on
title('Fator de Potência versus Velocidade');
xlabel('Velocidade (rpm)');
ylabel('Fator de Potência');
%Gráfico do Fator de Potência versus Escorregamento
subplot(1,2,2); 
plot(s,FP); grid on
title('Fator de Potência versus Escorregamento');
xlabel('Escorregamento');
ylabel('Fator de Potência');
%---------------OUTRAS VARIÁVEIS---------------
%Torque Mecânico Máximo 
Tmec_max = ((ws^2-1).*0.5.*q.*(V1eq_mod^2))./(real(Z1eq) +sqrt((real(Z1eq))^2+(imag(Z1eq)+X2)^2));
```

```
%Impedância de Partida do Rotor
Z2 part = (R2) + (1j*X2);
%Corrente no Rotor
I2 part = V1eq./(Z1eq+Z2 part);
I2 part mod = abs(I2 part);
%Torque Mecânico de Partida
Tmec part = (q*(I2part mod.^2).*(R2))./ws;
% Escorregamento Máximo 
s max = R2/sqrt(R1^2+(X1+X2)^2);
```
### **ANEXO B ─ CÓDIGO DE SIMULAÇÃO COMPUTACIONAL DO MOTOR BIFÁSICO EM REGIME PERMANENTE (PROGRAMA MATLAB® R2018a)**

%TÍTULO: Simulação do Motor Bifásico com Gráficos %-----------------DADOS----------------- %Tensão de Entrada  $V1 = 218.60;$ %Número de Fases  $q = 2;$ %Escorregamento  $s = 0:0.001:1;$ %Parâmetros do Motor Trifásico  $R1 = 6.89;$  $X1 = 6.90;$  $RC = 1990.25;$  $Xm = 204.76;$  $X2 = 6.90;$  $R2 = 4.40;$ %Número de Polos  $p = 4;$ %Frequência Elétrica  $fe = 60:$ %Potência de Perdas Rotacionais for  $j = 1$ : length (s) if  $j ==$  length(s) Prot $(j) = 0;$  else Prot(j) =  $7.64;$  end end %---------------CÁLCULOS---------------- %VELOCIDADES %Velocidade Síncrona  $ns = (120 * fe) / p;$ %Velocidade do Motor  $n = ns.*(1-s);$ %Velocidade Angular Síncrona  $ws = (4*pi*fe)/p;$ %Velocidade Angular Mecânica  $wm = (1-s) . *ws;$ %IMPEDÂNCIAS %Impedância do Estator  $Z1 = R1 + 1j*X1;$ %Impedância do Rotor  $Z2 = (R2./s) + (1j*X2);$ %Impedância de Magnetização  $Zm = (Rc*(1j*Xm)) / (Rc+(1j*Xm))$ ; %GRANDEZAS EQUIVALENTES %Impedância Vista do Rotor  $Z1eq = (Zm.*Z1)$ ./(Zm+Z1);

```
% Tensão Vista do Rotor
V1eq = V1*(Zm. / (Z1+Zm));
Vleq mod = abs(V1eq);
%Impedância Vista do Estator
Z2eq = (Zm.*Z2)./(Zm+Z2);
%Impedância Vista do Terminal
Zt = Z1 + Z2eq;%CORRENTES
%Corrente do Estator
I1 = VI./Zt;I1 mod = abs(I1);
%Corrente no Rotor
I2 = V1eq. / (Z1eq+Z2);
I2 mod = abs(I2);
%Corrente de Magnetização
Im = I1 - I2;%TENSÃO NO RAMO DE MAGNETIZAÇÃO
E1 = Im.*Zm;E1 mod = abs(E1);
%POTÊNCIAS
%Potência de Entrada
Pin = q^* (real(V1. * (conj(I1))));
%Potência Dissipada no Estator
P1 = q * (I1 \text{ mod.}^2) * R1;%Potência Transferida no Entreferro
Pg = q * (I2 \text{ mod.}^2).*(R2./s);
%Potência Dissipada no Rotor
P2 = q*(12 \text{ mod.}^2).*(R2);
%Potência Mecânica
Pmec = (1-s).*Pg;
%Potência Dissipada no Núcleo
Pc = (q*(E1 \mod . ^2))./Rc;%Potência de Saída (no Eixo)
Peixo = Pin - P1 - Pc - P2 - Prot;
%OUTRAS VARIÁVEIS 
%Torque de Perdas no Núcleo
Tc = Pc. /wm;%Torque de Perdas Rotacionais
Trot = Prot./wm;%Torque Mecânico
Tmec = Pq./ws;%Torque no Eixo
Teixo = Peixo./wm;
%Fator de Potência
FP = cos(angle(II));%Rendimento
Rendimento = (Peixo./Pin).*100;
%LAÇO ZERANTE
for j=1:length(s)
    if Pin(j) < (P1(j) + PC(j) + P2(j) + Prot(j))Teixo(j) = 0; end
    if j == 1001Trot(j) = 0; end
end
%-----------------GRÁFICOS---------------------
%Gráfico da Corrente de Entrada versus Velocidade
figure(1)
\text{subplot}(1,2,1);plot(n, I1 mod); grid on
```

```
title('Corrente de Entrada versus Velocidade');
xlabel('Velocidade (rpm)');
ylabel('Corrente de Entrada (A)');
%Gráfico da Corrente de Entrada versus Escorregamento
subplot(1,2,2);plot(s, I1 mod); grid on
title('Corrente de Entrada versus Escorregamento');
xlabel('Escorregamento');
ylabel('Corrente de Entrada (A)');
%Gráfico da Potência de Entrada versus Velocidade
figure(2)
subplot(1,2,1);plot(n,Pin); grid on
title('Potência de Entrada versus Velocidade');
xlabel('Velocidade (rpm)');
ylabel('Potência de Entrada (W)');
%Gráfico da Potência de Entrada versus Escorregamento
subplot(1,2,2);plot(s,Pin); grid on
title('Potência de Entrada versus Escorregamento');
xlabel('Escorregamento');
ylabel('Potência de Entrada (W)');
%Gráfico dos Torques versus Velocidade
figure(3)
subplot(1,2,1); 
plot(n, Teixo, n, Tmec, n, Trot); grid on
title('Torques versus Velocidade');
xlabel('Velocidade (rpm)');
ylabel('Torque (Nm)');
legend({'Torque no Eixo','Torque Mecânico',...
     'Torque das Perdas Rotacionais'});
%Gráfico dos Torques versus Escorregamento
subplot(1,2,2); 
plot(s,Teixo,s,Tmec,s,Trot); grid on
title('Torques versus Escorregamento');
xlabel('Escorregamento');
ylabel('Torque (Nm)');
legend({'Torque no Eixo','Torque Mecânico',...
     'Torque das Perdas Rotacionais'});
%Gráfico do Rendimento versus Velocidade
figure(4)
\text{subplot}(1,2,1);plot(n,Rendimento); grid on
title('Rendimento versus Velocidade');
xlabel('Velocidade (rpm)');
ylabel('Rendimento (%)');
%Gráfico do Rendimento versus Escorregamento
subplot(1,2,2);plot(s,Rendimento); grid on
title('Rendimento versus Escorregamento');
xlabel('Escorregamento');
ylabel('Rendimento (%)');
%Gráfico do Fator de Potência versus Velocidade
figure(5)
\text{subplot}(1,2,1);plot(n,FP); grid on
title('Fator de Potência versus Velocidade');
xlabel('Velocidade (rpm)');
ylabel('Fator de Potência');
%Gráfico do Fator de Potência versus Escorregamento
\text{subplot}(1,2,2);
```

```
plot(s,FP); grid on
title('Fator de Potência versus Escorregamento');
xlabel('Escorregamento');
ylabel('Fator de Potência');
%---------------OUTRAS VARIÁVEIS---------------
%Torque Mecânico Máximo 
Tmec max = ((ws^{\wedge}-1).*0.5.*q.*(V1eq mod^{\wedge}2))./(real(Z1eq) +
sqrt((real(Z1eq))^2+(imag(Z1eq)+X2)^2);%Impedância de Partida do Rotor
Z2 part = (R2) + (1j*X2);
%Corrente no Rotor
I2 part = V1eq./(Z1eq+Z2 part);
I2 part mod = abs(I2 part);
%Torque Mecânico de Partida
Tmec part = (q*(I2part mod.^2).*(R2))./ws;
% Escorregamento Máximo 
s max = R2/sqrt(R1^2+(X1+X2)^2);
```
## **ANEXO C ─ CÓDIGO DE SIMULAÇÃO COMPUTACIONAL DO MOTOR TRIFÁSICO EM REGIME TRANSITÓRIO (ADAPTADO DE UM CÓDIGO FORNECIDO PELO ORIENTADOR MONTIÊ ALVES VITORINO) (PROGRAMA MATLAB® R2018a)**

```
%TÍTULO: Simulação do Motor Trifásico em Regime Transitório
%%%%%%%%%%%%%% Parâmetros de Tempo %%%%%%%%%%%%%%%%
tmax = 1; %tempo máximo da simulação
h = 1e-6; %passo de cálculo
n = 20001; %número de pontos;
hd = tmax/n; %passo de visualização
%Amostragem da Barra de Execução
hwb = \tan x/100;
twb = 0;y = \text{waitbar}(0, \text{'Aquare...')};if hd < h
    hd = h:
end
%%%%%%%%%%%%%% Fim dos Parâmetros de Tempo %%%%%%%%%%%%%
%%%%%%%%%%%%%% Características do Motor e da Carga %%%%%%%%%%%%%%%%%
%Constantes do Conjugado Mecânico da Bomba Hidráulica 
kpagua = 0.001; %constante de torque
kfagua = 0.0035; %coeficiente de fricção
%Constantes da Transformada 0dq
pi23=2*pi/3;rq23=sqrt(2/3);
rq3=sqrt(3);%Parâmetros do Motor 
rs=6.13;
rr=3.62; 
ls=0.279;
lr=0.279;
msr=0.176;
jm = 0.04;kf = 0.01;idt=1/(ls*lr-msr*msr); 
P = 2; %número de pares de polos
amsr = P*idt*msr;%Modelo Estado Mecânico 
Aw = -kf/jm;
```

```
Bw = 1/jm;Psw4 = h*(eye(1) + (h/2)*Aw + (h*h/6)*Aw*Aw + (h*h*h/24)*Aw*Aw*Aw);F4ws = eye(1) + Aw*Psw4;H4ws = Psw4*Bw;Fw=F4ws;
Hw=H4ws;
%%%%%%%%%%% Fim dos Parâmetros do Motor %%%%%%%%%%%%%
%Condições Iniciais<br>cm=0: %conjug
cm=0; %conjugado mecânico<br>wm=0; %velocidade da máqu
              %velocidade da máquina
kwm=40/316;
t=0;td=0;\dot{\neg} = 0;ce = 0;ws = 2*pi*60;fsd=0;
fsq=0;
frd=0;
frq=0;
isd=0;
isq=0;
ird=0;
irq=0;
while t<tmax
     t=t+h; %tempo t incrementado pelo passo de cálculo h
     %Tensões de entrada trifásicas
    v1n = (380/sqrt(3)) * cos(ws*t);v2n = (380/sqrt(3)) * cos(ws*t - 120*pi/180);v3n = (380/sqrt(3)) * cos(ws*t + 120*pi/180); %Simulação do Motor
     %Transformação de v1n, v2n e v3n em vsd e vsq
    vsd = rq23.*(vln - v2n/2 - v3n/2);vsq = rq23.*(v2n*rq3./2 - v3n*rq3./2);<br>dervfsd = vsd - rs*isd; %derivad
    dervfsd = vsd - rs*isd;<br>
\text{derivada do fluxo estatorico direto}<br>
\text{derivada do fluxo estatorico em}%derivada do fluxo estatorico em
quadratura<br>dervfrd = -rr*ird - frq*wm;
                                       %derivada do fluxo rotorico direto
    dervfrq = -rr*irq + frd*wm; %derivada do fluxo rotorico em quadratura<br>fsd = fsd + dervfsd*h; %definicão da derivada do fluxo estatorico
                                 %definição da derivada do fluxo estatorico
direto<br>
fsq = fsq + dervfsq*h;%definição da derivada do fluxo estatorico em
quadratura<br>frd = frd + dervfrd*h;
                                  %definição da derivada do fluxo rotórico
direto<br>
frq = frq + dervfrq*h;
                                 %definição da derivada do fluxo rotórico em
quadratura
      ce = amsr*(fsq*frd-fsd*frq); %conjugado eletromagnético
      isd=idt*(lr*fsd - msr*frd);
      isq=idt*(ls*fsq - msr*frq); 
      ird=idt*(-msr*fsd + ls*frd); 
     irq=idt*(-msr*fsq + ls*frq); 
     %Transformação de isd e isq em is1, is2 e is3
      is1=rq23*isd;
    is2=rq23*(-isd./2 + rq3*isq/2);is3 = rq23 * (-isd./2 - rq3 * isq/2); %Transformação de fsd e fsq em fs1, fs2 e fs3
      fs1=rq23*fsd;
     fs2 = rq23 * (-fsd. / 2 + rq3 * fsq. / 2);fs3 = rq23 * (-fsd. / 2 - rq3 * fsq. / 2); %Potência trifásica de entrada do motor
```

```
 pot_motor = is1*v1n+is2*v2n+is3*v3n;
     %Equações de Estado Mecânica Discreta
     cm = kpagua*wm^2 + kfagua*wm; %conjugado mecânico devido ao 
bombeamento da água
     wm = Fw*wm + Hw*P*ce - Hw*P*cm; %velocidade mecânica do motor 
     %Armazenagem das Variáveis de Saída 
     if t > td
        j=j+1; td=td+hd;
        %waitbar(t/tmax, y);
        tempo(j) = t; %Variáveis do Motor 
        potencia motor(j) = pot motor;
        conjugado(j) = ce;
        conjcarga(j) = cm;rendimento(j) = (((ce-cm)*wm)/pot motor) *100;
        conjresultante(j) = ce - cm;
     end
    if t > twbtwb = twb + hw;waitbar(t/tmax, y);
     end
end
close(y); %fechamento da barra de execução
%%%%%%%%%%%%%%% Gráficos %%%%%%%%%%%%%%%%%%%%%
%Gráfico dos Conjugados
figure(1);
h(1)= plot(tempo,conjresultante);
zoom;
hold on;
h(2) = plot(tempo,conjugado);
zoom;
h(3) = plot(tempo, conjcarga);xlabel('Tempo (s)');
ylabel('Conjugado (Nm)');
xlim([0.3 1.1]);
ylim([0 0.2]);
title('Conjugado');
legend(h(1:3),'Conjugado Resultante (MT)','Conjugado Eletromagnético 
(MT)','Conjugado da Carga (MT)');
%Gráfico da Potência de Entrada
figure(2);
plot(tempo, potencia motor);
zoom;
xlabel('Tempo (s)');
ylabel('Potência (W)');
legend('Potência de Entrada (MT)');
xlim([0.2 1.1]);
ylim([120 150]);
title('Potência de Entrada');
%Gráfico do Rendimento
figure(3);
plot(tempo, rendimento);
zoom;
xlabel('Tempo (s)');
ylabel('Rendimento (%)');
xlim([0.2 1.1]);
ylim([0 0.5]);
legend('Rendimento (MT)');
title('Rendimento');
```
## **ANEXO D ─ CÓDIGO DE SIMULAÇÃO COMPUTACIONAL DO MOTOR BIFÁSICO EM REGIME TRANSITÓRIO (ADAPTADO DE UM CÓDIGO FORNECIDO PELO ORIENTADOR MONTIÊ ALVES VITORINO) (PROGRAMA MATLAB® R2018a)**

```
%TÍTULO: Simulação do Motor Bifásico em Regime Transitório
%%%%%%%%%%%%%% Parâmetros de Tempo %%%%%%%%%%%%%%%%
tmax = 1; %tempo máximo da simulação
h = 1e-6; %passo de cálculo
n = 20001; %número de pontos;
hd = tmax/n; %passo de visualização
%Amostragem da Barra de Execucao
hwb = \tan x/100;
twb = 0:
y = \text{waitbar}(0, 'A\text{guarde...}');if hd < h
    hd = h;
end
%%%%%%%%%%%%%% Fim dos Parâmetros de Tempo %%%%%%%%%%%%%
%%%%%%%%%%%%%% Características do Motor e da Carga %%%%%%%%%%%%%%%%%
%Constantes do Conjugado Mecânico da Bomba Hidráulica 
kpagua = 0.001; %constante de torque
kfagua = 0.0035; %coeficiente de fricção
%Parâmetros do Motor 
rs=6.89;
rr=4.40;ls=0.561;lr=0.561;
msr=0.362;jm = 0.04;kf = 0.01;idt=1/(ls*lr-msr*msr);
P = 2; %número de pares de polos
amsr = P*idt*msr;%Modelo Estado Mecânico 
Aw = -kf/jm;Bw = 1/\text{im};Psw4 = h*(eye(1) + (h/2)*Aw + (h*h/6)*Aw*Aw + (h*h*h/24)*Aw*Aw*Aw);F4ws = eye(1) + Aw*Psw4;H4ws = Psw4*Bw;Fw=F4ws;
Hw=H4ws;
%%%%%%%%%%% Fim dos Parâmetros do Motor %%%%%%%%%%%%%
%Condições Iniciais<br>cm=0: %conjug
cm=0; %conjugado mecânico<br>wm=0: %velocidade da máqu
           %velocidade da máquina
t=0;td=0;j=0;ce = 0;ws = 2*pi*60;tete=0;
fsd=0;
fsq=0;
frd=0;
frq=0;
isd=0;
isq=0;
```

```
ird=0;
irq=0;
while t<tmax
     t=t+h; %tempo t incrementado pelo passo de cálculo h
     %simualcao do motor
     %Simulação do Motor
     %Tensões de Entrada vsd e vsq já em Quadratura entre Si
    vsd = (380/sqrt(3)) * cos(ws*t);vsq = (380/sqrt(3)) * cos(ws*t - 90*pi/180); %Tensões de Entrada
    v1n = vsd;v2n = vsq;<br>dervfsd = vsd - rs*isd;
    dervfsd = vsd - rs*isd;<br>
\text{deriyada do fluxo estatorico direto}<br>
\text{deriyada do fluxo estatorico em}%derivada do fluxo estatorico em
quadratura<br>dervfrd = -rr*ird - frq*wm;
                                     %derivada do fluxo rotorico direto
    dervfrq = -rr*irq + frd*wm; %derivada do fluxo rotorico em quadratura<br>fsd = fsd + dervfsd*h; %definição da derivada do fluxo estatorico
                                %definição da derivada do fluxo estatorico
direto<br>fsq = fsq + dervfsq*h;
                                %definição da derivada do fluxo estatorico em
quadratura<br>frd = frd + dervfrd*h;
                                %definição da derivada do fluxo rotórico
direto<br>frq = frq + dervfrq*h;
                                %definição da derivada do fluxo rotórico em
quadratura
     fs1=fsd; %fluxo estatórico do enrolamento 1
     fs2=fsq; %fluxo estatórico do enrolamento 2
     ce = amsr*(fsq*frd-fsd*frq); %conjugado eletromagnético
     isd=idt*(lr*fsd - msr*frd);
     isq=idt*(ls*fsq - msr*frq);
     is1=isd; %corrente do enrolamento 1
     is2=isq; %corrente do enrolamento 2
     ird=idt*(-msr*fsd + ls*frd);
     irq=idt*(-msr*fsq + ls*frq);
     %Potência bifásica de entrada do motor
    pot motor = is1*v1n+is2*v2n; %Equações de Estado Mecânica Discreta
     cm = kpagua*wm^2 + kfagua*wm; %conjugado mecânico devido ao 
bombeamento da água
    wm = Fw*wm + Hw*P*ce - Hw*P*cm; %Armazenagem das variaveis de saida 
     if t > td
        j = j + 1; td=td+hd;
         %waitbar(t/tmax, y);
        tempo(j) = t; %Variáveis do Motor 
        potencia motor(j) = pot motor;conjugado(j) = ce;conjcarga(j) = cm;
        rendimento(j) = (((ce-cm)*wm)/pot mot) *100;conjresultante(j) = ce - cm;
     end
    if t > twbtwb = twb + hw;
        waitbar(t/tmax, y) ;
     end
end
close(y); %fechamento da barra de execução
%%%%%%%%%%%%%%% GRÁFICOS %%%%%%%%%%%%%%%%%
%Gráfico dos Conjugados
```

```
figure(1);
h(1)= plot(tempo,conjresultante);
zoom;
hold on;
h(2) = plot(tempo, conjugado);zoom;
h(3) = plot(tempo, conjugarga);xlabel('Tempo (s)');
ylabel('Conjugado (Nm)');
xlim([0.3 1.1]);
ylim([0 0.12]);
title('Conjugado');
legend(h(1:3),'Conjugado Resultante (MB)','Conjugado Eletromagnético 
(MB)','Conjugado da Carga (MB)');
%Gráfico da Potência de Entrada
figure(2);
plot(tempo, potencia motor);
zoom;
xlabel('Tempo (s)');
ylabel('Potência (W)');
legend('Potência de Entrada (MB)');
xlim([0.2 1.1]);
ylim([10 45]);
title('Potência de Entrada');
%Gráfico do Rendimento
figure(3);
plot(tempo, rendimento);
zoom;
xlabel('Tempo (s)');
ylabel('Rendimento (%)');
xlim([0.2 1.1]);
ylim([0 0.5]);
legend('Rendimento (MB)');
title('Rendimento');
```